### **Министерство образования и науки Российской Федерации**

федеральное государственное автономное образовательное учреждение

высшего образования

### **«НАЦИОНАЛЬНЫЙ ИССЛЕДОВАТЕЛЬСКИЙ ТОМСКИЙ ПОЛИТЕХНИЧЕСКИЙ УНИВЕРСИТЕТ»**

Институт кибернетики

Направление подготовки (специальность) 15.03.04 «Автоматизация технологических процессов и производств»

Кафедра систем управления и мехатроники

### **БАКАЛАВРСКАЯ РАБОТА**

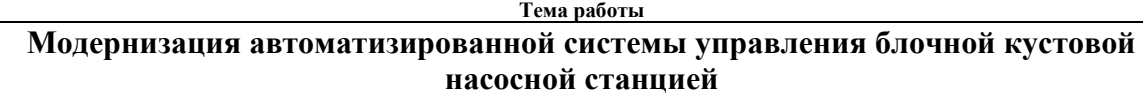

УДК 628.12:004.896-048.35

Студент

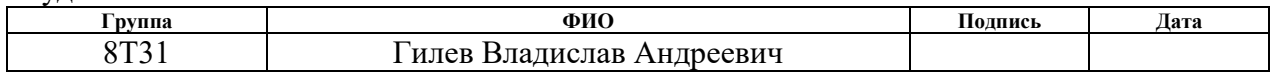

Руководитель

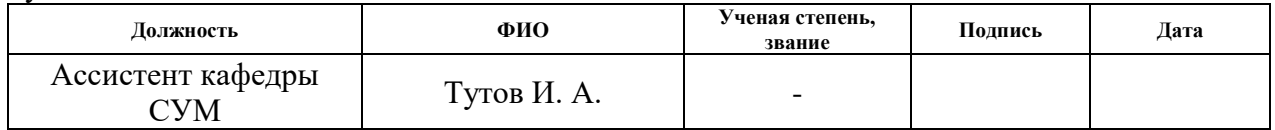

#### **КОНСУЛЬТАНТЫ**

#### По разделу «Финансовый менеджмент, ресурсоэффективность и ресурсосбережение»

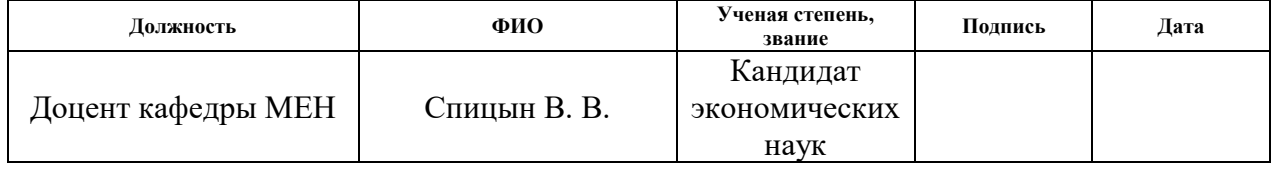

#### По разделу «Социальная ответственность»

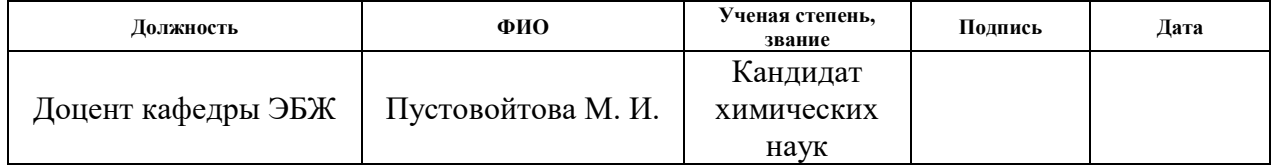

#### **ДОПУСТИТЬ К ЗАЩИТЕ:**

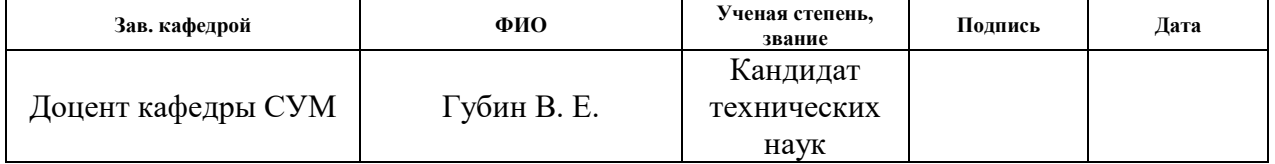

# **ПЛАНИРУЕМЫЕ РЕЗУЛЬТАТЫ ОБУЧЕНИЯ ПО ООП**

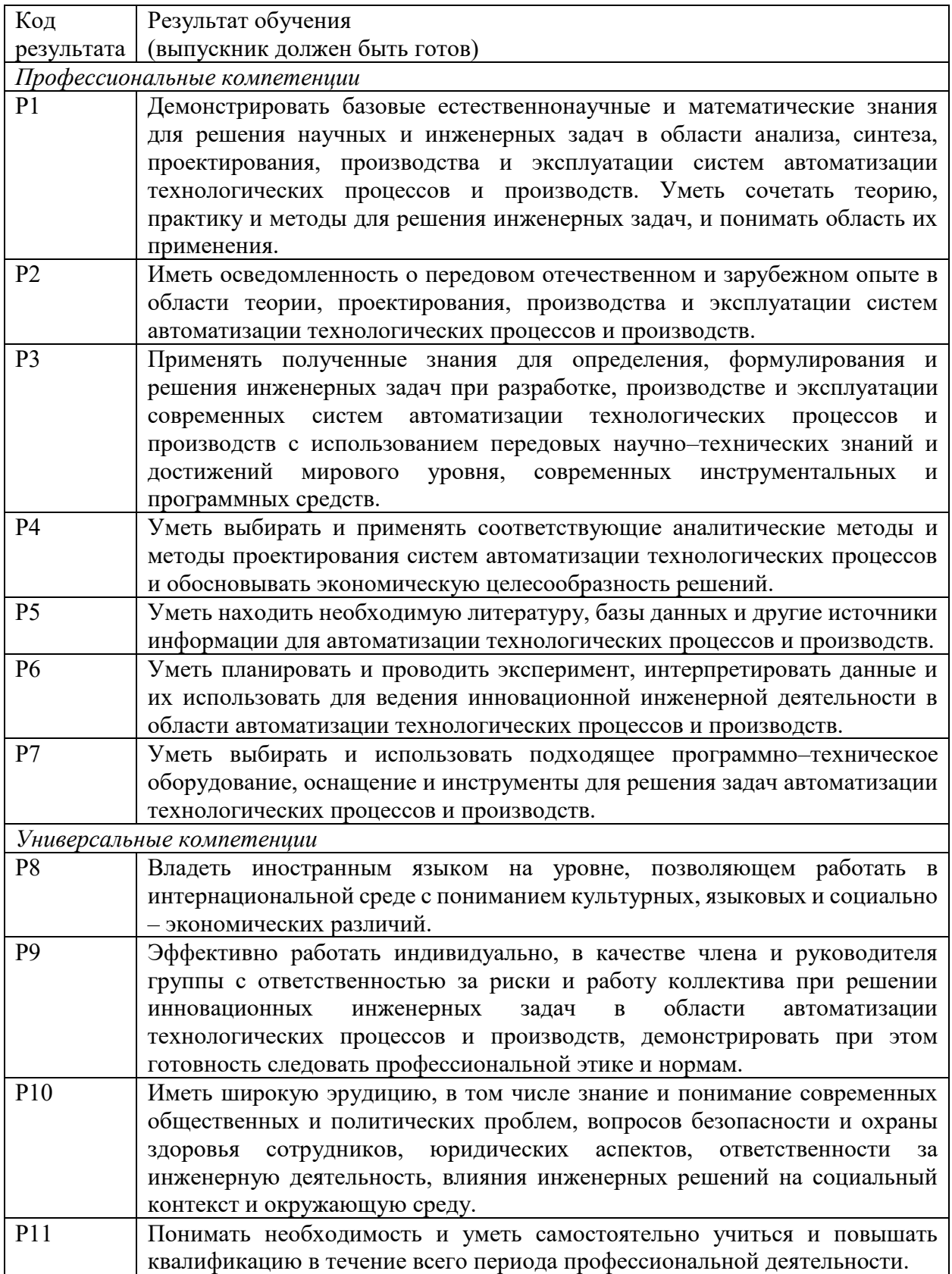

### **Министерство образования и науки Российской Федерации**

федеральное государственное автономное образовательное учреждение высшего образования

### **«НАЦИОНАЛЬНЫЙ ИССЛЕДОВАТЕЛЬСКИЙ ТОМСКИЙ ПОЛИТЕХНИЧЕСКИЙ УНИВЕРСИТЕТ»**

Институт кибернетики

Направление подготовки (специальность) 15.03.04 «Автоматизация технологических процессов и производств»

Кафедра систем управления и мехатроники

# УТВЕРЖДАЮ:

Зав. кафедрой

\_\_\_\_\_\_\_\_\_\_ \_\_\_\_\_\_ Губин В. Е. (Подпись) (Дата) (Ф.И.О.)

#### **ЗАДАНИЕ**

**на выполнение выпускной квалификационной работы**

В форме:

Бакалаврской работы

Студенту:

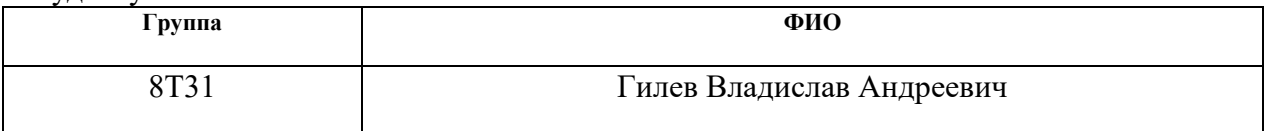

Тема работы:

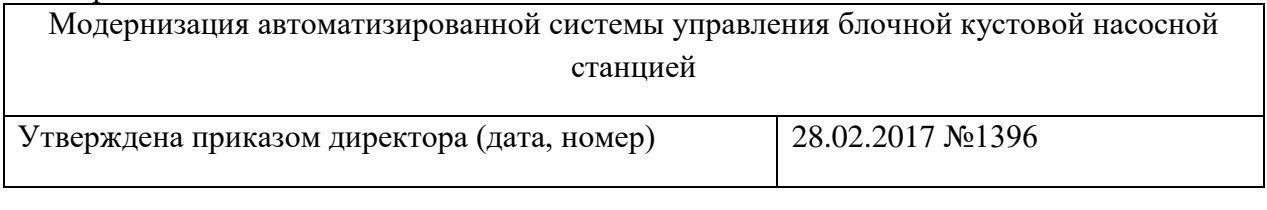

Срок сдачи студентом выполненной работы:

#### **ТЕХНИЧЕСКОЕ ЗАДАНИЕ:**

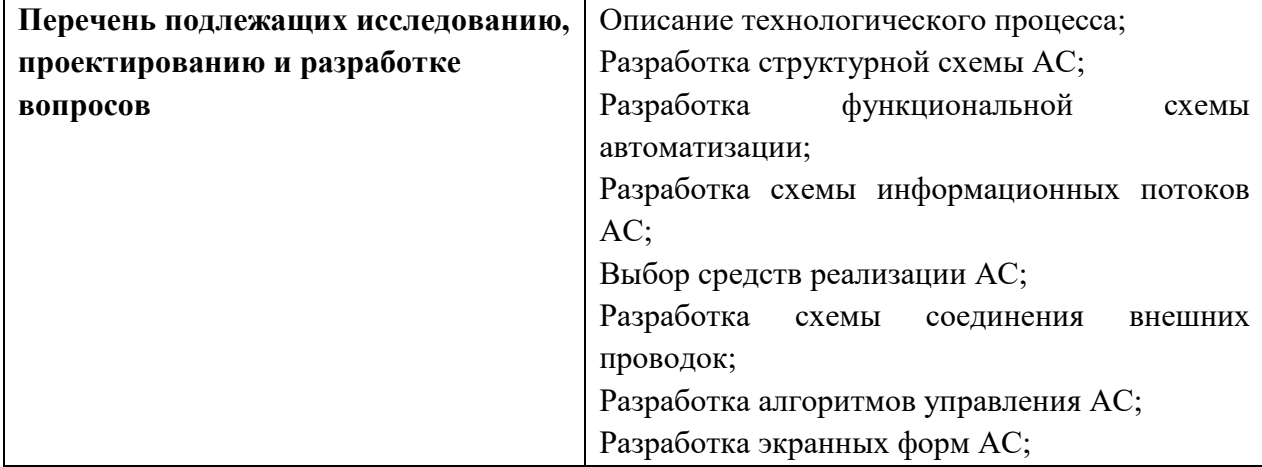

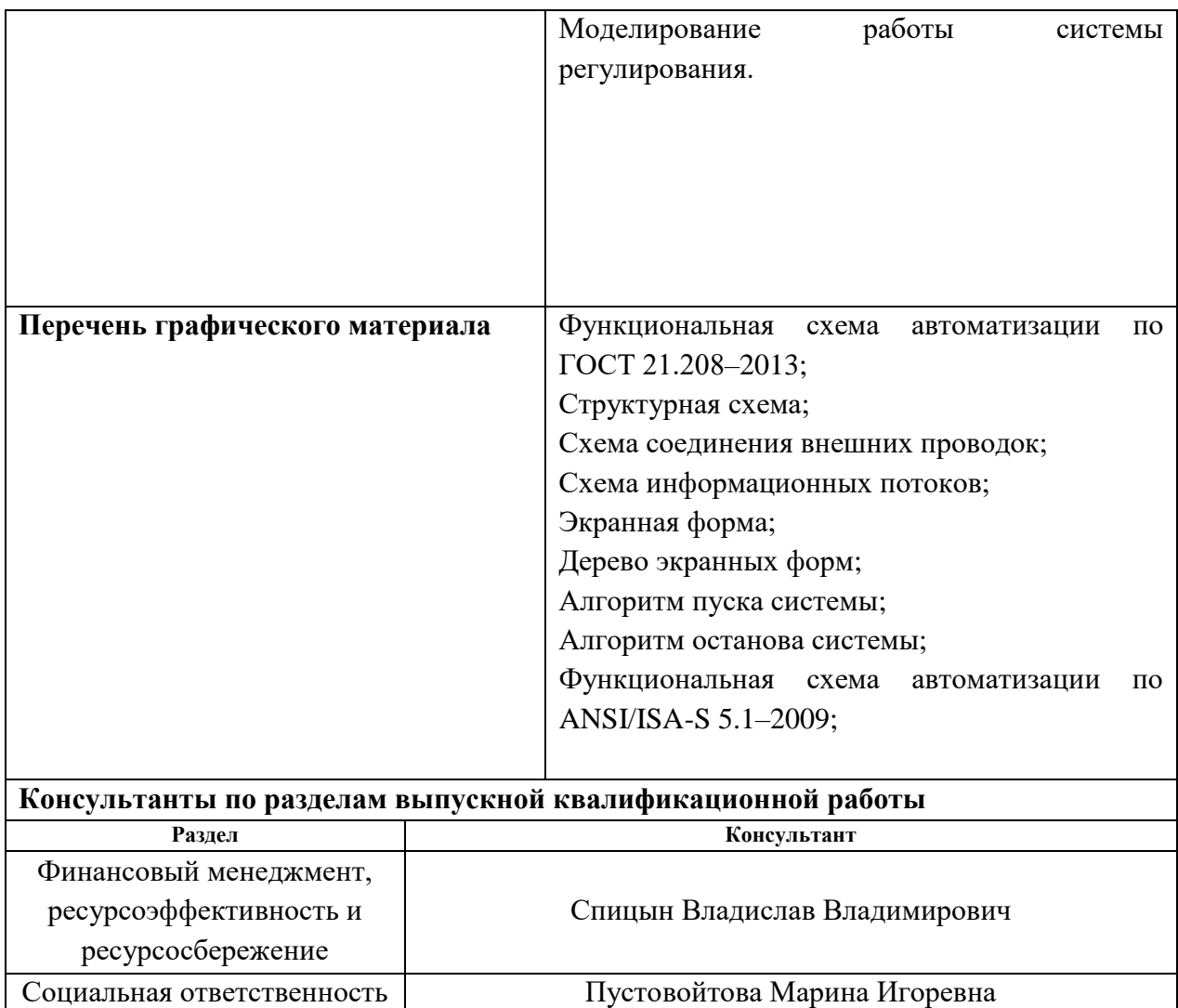

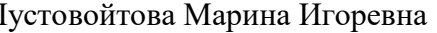

### **Дата выдачи задания на выполнение выпускной квалификационной работы по линейному графику**

### **Задание выдал руководитель:**

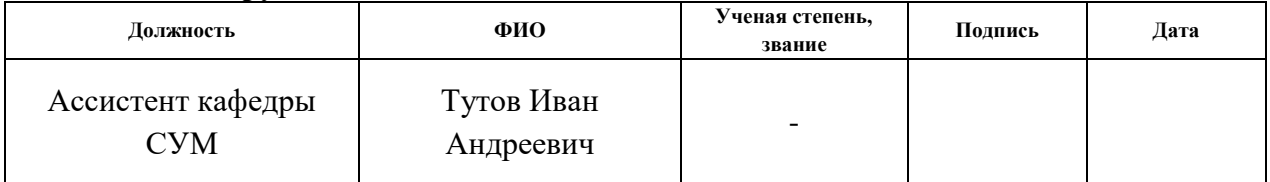

#### **Задание принял к исполнению студент:**

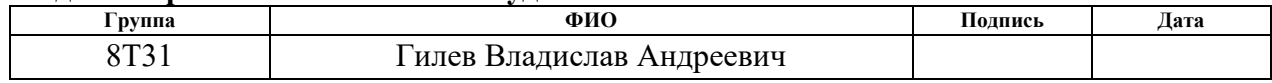

### **Реферат**

Выпускная квалификационная работа содержит 93 страницы, 30 рисунков, 41 таблицу, 38 использованных источников, 10 приложений. Объектом исследования является блочная кустовая насосная станция.

Цель работы – проектирование системы автоматизированного управления блочной кустовой насосной станции.

В результате была разработана системы автоматизированного управления блочной кустовой насосной станцией, основанная на контроллере SIPLUS S7-300. Экранные формы разрабатывались с применением Siemens WinCC.

Пояснительная записка выполнена с помощью текстового редактора Google Docs. Графический материал выполнен в AutoCAD 2017. Моделирование алгоритма автоматического регулирования производилось в Matlab Simulink.

Ключевые слова: БЛОЧНАЯ КУСТОВАЯ НАСОСНАЯ УСТАНОВКА, АВТОМАТИЗИРОВАННАЯ СИСТЕМА РЕГУЛИРОВАНИЯ ДАВЛЕНИЯ НАГНЕТАТЕЛЬНОЙ ЛИНИИ, ПРОГРАММИРУЕМЫЙ ЛОГИЧЕСКИЙ КОНТРОЛЛЕР, ПИ-РЕГУЛЯТОР, МНЕМОСХЕМА.

# **Содержание**

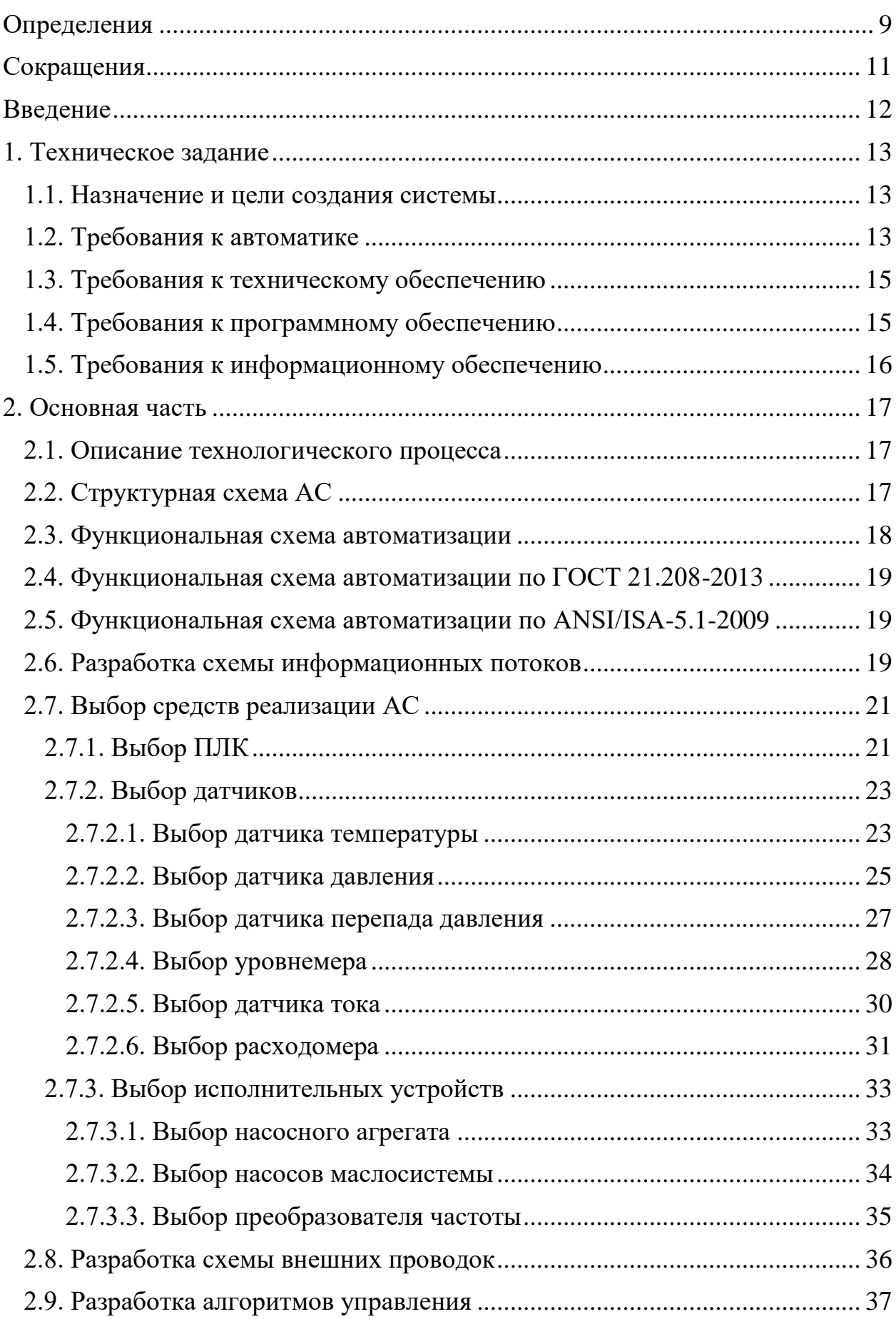

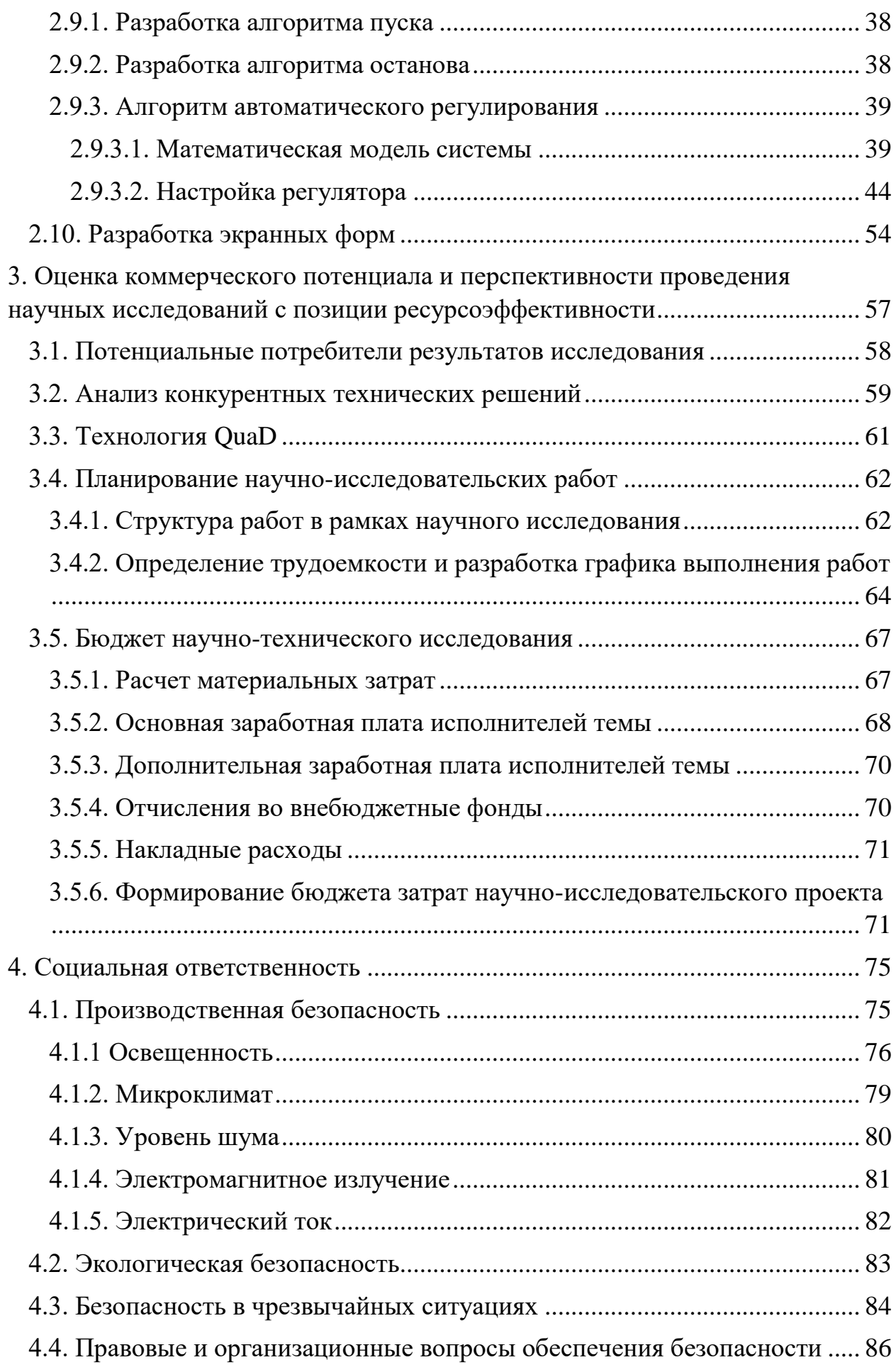

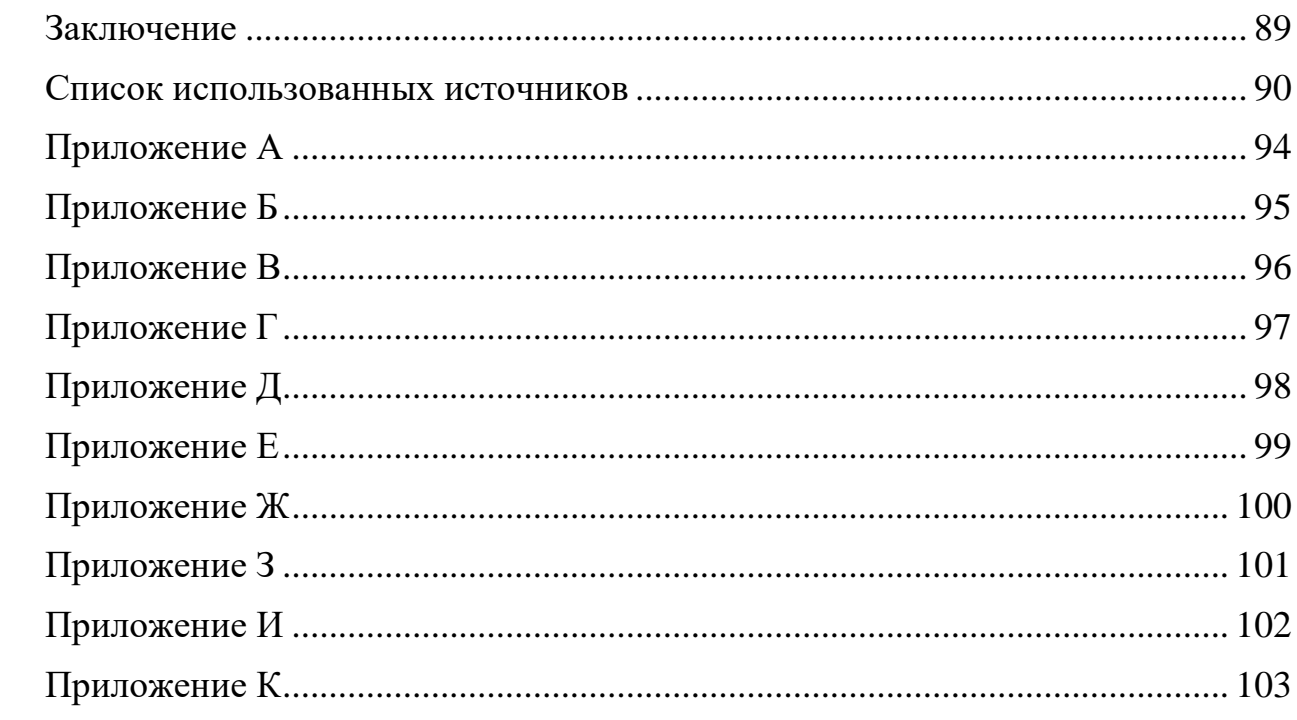

### **Определения**

«**Автоматизированная система** – это комплекс аппаратных и программных средств, предназначенных для управления различными процессами в рамках технологического процесса. Термин автоматизированная, в отличие от термина автоматическая подчеркивает сохранение за человеком-оператором некоторых функций» [1].

«**Интерфейс** – это совокупность средств (программных, технических, лингвистических) и правил взаимодействия (управления, контроля и т.д.) между элементами системы» [2].

«**Протокол** (CAN, OSI, ProfiBus, ModBus, HART, ProfiBus DP, ModBus DP, ModBus RTU) – набор правил и действий (очерёдности действий), позволяющий осуществлять соединение и обмен данными между двумя и более включенными в сеть устройствами» [3].

«**Автоматизированное рабочее место** – программно-технический комплекс, предназначенный для автоматизации деятельности определенного вида» [4]. При разработке АРМ для управления технологическим оборудованием, как правило, используют SCADA-системы.

«**Мнемосхема** – совокупность сигнальных устройств и сигнальных изображений оборудования и внутренних связей контролируемого объекта, размещаемых на диспетчерских пультах, операторских панелях или выполненных на персональном компьютере» [5].

**Техническое задание на АС** – утвержденный в установленном порядке документ, определяющий цели, требования и основные исходные данные, необходимые для разработки автоматизированной системы.

«**Технологический процесс** (ТП) – часть производственного процесса, содержащая целенаправленные действия по изменению и (или) определению состояния предмета труда. К предметам труда относятся заготовки и изделия. Технологический процесс может быть отнесен к изделию, его составной части или к методам обработки, формообразования и сборки.» [6].

**Архитектура автоматизированной системы** – это набор значимых решений по организации системы программного обеспечения, набор структурных элементов и их интерфейсов, при помощи которых компонуется АС.

**SCADA** – программный пакет, предназначенный для разработки или обеспечения работы в реальном времени систем сбора, обработки, отображения и архивирования информации об объекте мониторинга или управления.

**ФЮРА** – это код организации разработчика проекта (ТПУ).

**425280** – это код классификационной характеристики проектной продукции по ГОСТ 3.1201-85 (код означает проектирование распределенного автоматизированного управления технологическим объектом).

**Стандарт** – образец, эталон, модель, принимаемые за исходные для сопоставления с ними др. подобных объектов.

«**Объект управления** – устройство (машина, агрегат, технологический процесс), состоянием которого можно и нужно управлять» [7].

«**Программируемый логический контроллер** – специализированное компьютеризированное устройство, используемое для автоматизации технологических процессов. ПЛК имеют развитые устройства ввода-вывода сигналов датчиков и исполнительных механизмов, приспособлены для длительной работы без серьезного обслуживания, а также для работы в неблагоприятных условиях окружающей среды» [8].

**Автоматизированная система управления технологическим процессом** – комплекс программных и технических средств, предназначенный для автоматизации управления технологическим оборудованием на предприятиях.

# **Сокращения**

**БКНС** – блочная кустовая насосная станция;

**АСУ** – автоматизированная система управления;

**АС** – автоматизированная система;

**АСУ ТП** – автоматизированная система управления технологическим процессом;

**АРМ** – автоматизированное рабочее место;

**ФСА** – функциональная схема автоматизации;

**ЖКИ** – жидкокристаллический индикатор;

**ПЧ** – преобразователь частот;

**ПЛК** – программируемый логический контроллер;

**ПО** – программное обеспечение.

#### **Введение**

Сегодня компании стремятся сократить издержки производства, повысить качество выпускаемой продукции и обеспечить безопасность производства. Достижение этих во-многом обусловлено применением автоматизации и её развитием в последние года. Эта тенденция прослеживается и в нефтегазовой промышленности. Нефтегазовая промышленность – это отрасль экономики, которая занимается добычей, переработкой, транспортировкой, складированием, а также продажей нефти и нефтепродуктов.

Автоматизация – это направление прогресса, которое позволяет освободить человека от участия в технологических процессах или существенно уменьшить степень этого участия, благодаря использованию саморегулирующихся технических средств и математических методов. Если раньше создавались автоматизированные систем, то сейчас стремятся создавать полностью автоматические системы.

Целью данной выпускной квалификационной работы является разработка проекта автоматизированной системы управления блочной кустовой насосной станцией. В начале были выделены точки автоматизации, затем подобраны современные средства измерения, которые обладают унифицированными сигналами, а также исполнительные механизмы, для реализации систем. Одним из этапов является разработка экранных форм для оператора, которые позволяют в наглядном виде следить за ходом технологического процесса.

### **1. Техническое задание**

### **1.1. Назначение и цели создания системы**

Автоматизированная система управления БКНС предназначена для:

 контроля состояния основного и вспомогательного технологического оборудования;

 управления исполнительными механизмами, как в автоматическом, так и в автоматизированном режиме;

 определения аварийных ситуаций и защиты насосных агрегатов и вспомогательного оборудования;

 поддержания пластового давления на заданном уровне, путем закачивания воды в нагнетательные скважины;

 визуальное представление информации о состоянии технологического процесса.

Цели создания АСУ:

 обеспечение оперативного контроля технологических параметров процесса;

 обеспечение безопасности работы основного и вспомогательного оборудования;

уменьшение материальных и энергетических затрат;

 сокращение числа остановок и аварий технологического оборудования;

обеспечение оптимального режима работы оборудования;

 достижение более высокого уровня автоматизации технологических объектов.

### **1.2. Требования к автоматике**

Система автоматики АСУ ТП БКНС должна обеспечить следующее:

1. Измерение:

температуры подшипников насоса;

- температуры подшипников электропривода насоса;
- расхода воды на входе насоса;
- расхода воды на выходе насоса;
- давление воды на входе насоса;
- давление воды на выходе насоса;
- перепад давления на фильтрах в маслосистеме;
- перепад давления на фильтре насоса;
- уровня масла в резервуарах маслосистемы;
- потребляемого тока насосным агрегатом.
- 2. Контроль дискретных параметров:
	- состояния электродвигателя насосного агрегата;
	- состояния насосов маслосистемы;
	- наличие жидкости на входе.
- 3. Управление:
	- электродвигателем насоса;
	- насосами маслосистемы.
- 4. Индикацию:
	- измеряемых параметров на дисплее АРМ;
	- аварийных ситуаций на дисплее АРМ.
- 5. Сигнализацию:

 превышения максимального допустимого перепада давления на фильтрах;

 превышения максимально допустимого тока потребления электродвигателя;

 превышения максимально допустимой температуры подшипников;

 превышения максимально допустимых давлений на входе и выходе насоса;

 снижения уровня масла в резервуарах маслосистемы ниже критической отметки.

### **1.3. Требования к техническому обеспечению**

Оборудование, устанавливаемое на площадки объекта должно быть устойчивым к воздействию температур от -10 ℃ до +50 ℃ и влажности не менее 80% при температуре +35 ℃.

Программно-технический комплекс БКНС должен допускать возможность наращивания, модернизации и развития системы, а также дополнительно иметь резерв по каналам ввода/вывода не менее 20%.

Датчики, используемые в системе, должны отвечать требованиям взрывобезопасности. Чувствительные элементы датчиков, должны быть выполнены из коррозионностойких материалов, так как соприкасаются с агрессивной средой. Электрические цепи должны быть искробезопасными.

Все датчики, используемые в системе, должны иметь унифицированные выходные сигналы:

4-20 мА;

 $-$  0-10 B.

Контроллеры должны иметь необходимые интерфейсы для передачи данных на верхний уровень АСУ ТП, а именно Ethernet.

### **1.4. Требования к программному обеспечению**

Программное обеспечение должно обеспечивать:

 регистрацию параметров, которые характеризуют технологических процесс;

конфигурирование алгоритмов управления и защиты;

управление исполнительными механизмами;

конфигурирование отчетных документов;

индикацию аварийных ситуаций.

Средства создания программ для ПЛК должны включать в себя языки программирования, которые соответствую стандарту МЭК 61131-3.

### **1.5. Требования к информационному обеспечению**

«По результатам проектирования должны быть представлены:

состав, структура и способы организации данных в АС;

 порядок информационного обмена между компонентами и составными частями АС;

структура процесса сбора, обработки, передачи информации в АС;

 информация по визуальному представлению данных и результатам мониторинга.

В состав информационного обеспечения должны входить:

 унифицированная система электронных документов, выраженная в виде набора форм статистической отчетности» [9].

### **2. Основная часть**

### **2.1. Описание технологического процесса**

Технологический процесс, функциональная схема которого представлена на рисунке 1 и в приложении А (ФЮРА.425280.005.01), подразумевает под собой автоматическое поддержание давления на выходе насосного агрегата на заданном значении.

Жидкость поступает по трубопроводу на линию всасывания насосного агрегата (Н-1), проходя при этом фильтр (Ф-1). После прохождения насосного агрегата жидкость поступает на линию нагнетания, по которой отправляется к нагнетательным скважинам.

Для поддержания рабочего режима трущихся деталей, сальников насосного агрегата предусмотрена система смазки. Масло подается из резервуаров (Р-1, Р-2) маслонасосами (Н-2, Н-3) через фильтры (Ф-2, Ф-3) к трущимся деталям. Из подшипников по сливному трубопроводу масло сливается в резервуар, где происходит частичное охлаждение масла за счет радиаторов, установленных на резервуарах.

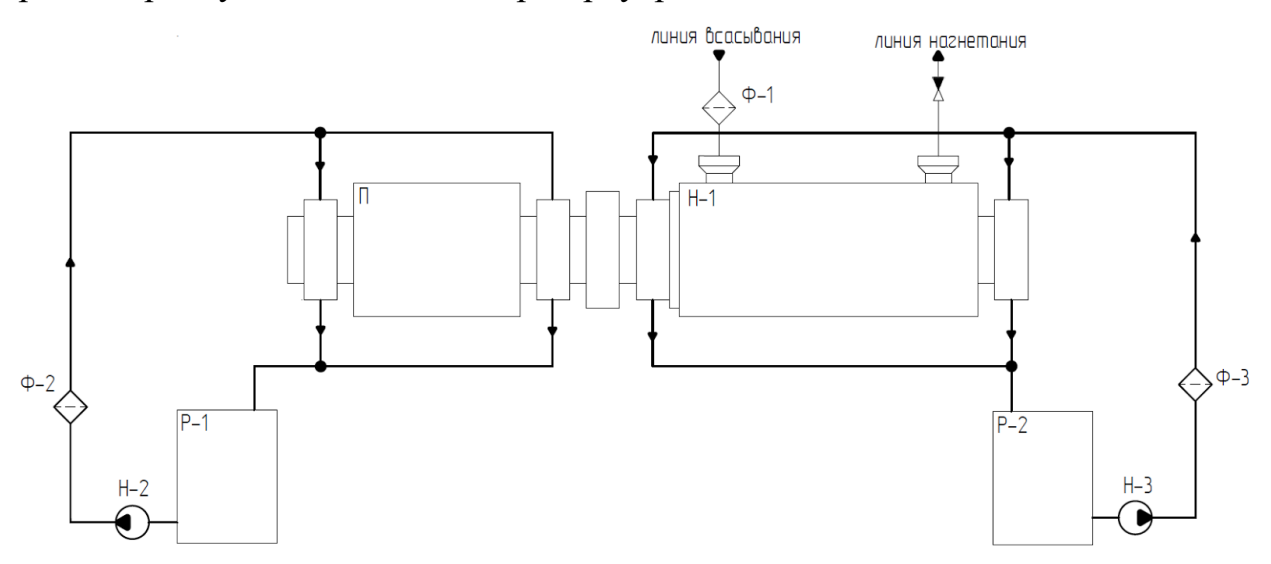

Рисунок 1 - Функциональная схема технологического процесса

### **2.2. Структурная схема АС**

Объектом управления является центробежный насосный агрегат, управление технологическим процессом, в котором сводится к управлению электроприводом. Централизованное управление реализуется командами включить/выключить. Управление на полевом уровне заключается в автоматическом регулировании давления на входе насосного агрегата.

Нижний уровень (полевой) состоит из первичных датчиков (измерительных преобразователей), осуществляющий сбор информации о параметрах технологического процесса, и исполнительных устройств, которые реализует регулирующее и управляющее воздействия. Исполнительными устройствами является электропривод насосного агрегата и насосы маслосистемы.

Средний уровень (контроллерный) состоит из ПЛК, который осуществляет:

исполнение команд верхнего уровня;

обмен информацией с верхним уровнем;

 сбор и первичную обработку информации о состоянии оборудования и параметрах технологического процесса;

автоматическое регулирование;

Верхний уровень (информационно-вычислительный) состоит из компьютера, который соединен с ПЛК сетью Ethernet, в качестве передающей среды используется медная витая пара.

Разработанная трехуровневая архитектура представлена в приложении Б (ФЮРА.425280.005.02).

#### **2.3. Функциональная схема автоматизации**

«Функциональная схема автоматизации предназначена для отображения основных технических решений, принимаемых при проектировании систем автоматизации ТП» [10].

«ФСА является техническим документом, определяющим функционально-блочную структуру отдельных узлов автоматического контроля, управления и регулирования технологического процесса и оснащения объекта управления приборами и средствами автоматизации. На

функциональной схеме изображаются системы автоматического контроля, регулирования, дистанционного управления, сигнализации, защиты и блокировок» [10].

«Все элементы систем управления показываются в виде условных изображений и объединяются в единую систему линиями функциональной связи. Функциональная схема автоматического контроля и управления содержит упрощенное изображение технологической схемы автоматизируемого процесса. Оборудование на схеме показывается в виде условных изображений» [10].

Разработаны функциональные схемы автоматизации согласно ГОСТ 21.208-2013 и согласно стандарту американского общества приборостроителей ANSI/ISA-5.1-2009.

### **2.4. Функциональная схема автоматизации по ГОСТ 21.208-2013**

Функциональная схема автоматизации выполнена согласно требованиям ГОСТ 21.208-2013 и приведена в приложении В (ФЮРА.425280.005.03). На схеме выделены каналы измерения (1,3-14), сигнализации (1,3-8,10,12-14) и управления (2,8,15).

### **2.5. Функциональная схема автоматизации по ANSI/ISA-5.1-2009**

Функциональная схема автоматизации, выполненная по ГОСТу 21.208- 2013, была адаптирована под стандарт ANSI/ISA-5.1-2009 и представлена в приложении Г (ФЮРА.425280.005.04).

#### **2.6. Разработка схемы информационных потоков**

Необходимо обратить внимание на то, что всего есть три уровня сбора и хранения информации:

- нижний уровень (сбор и обработка);
- средний уровень (текущее хранение);
- верхний уровень (архивное хранение).

Рассмотрим каждый из уровней подробнее. На нижнем уровне происходит сбор данных с датчиков, как правило, собираются аналоговые и дискретные сигналы, а также данные о вычислении и преобразовании.

Средний уровень является маршрутизатором информационных потоков от систем автоматики и телемеханики к экранным формам АРМ. На данном уровне ПЛК формирует пакетные данные и отправляет их на верхний уровень к SCADA-системам.

Верхний уровень представляет из себя базу данных АСУ ТП. Информация на данном уровне отображается в виде экранных форм или мнемосхем, которые видит оператор на своём мониторе. На форме выводятся различные информационные и управляющие элементы, а также отчеты.

Разработанная схема информационных потоков представлена в приложении Д (ФЮРА.425280.005.05).

Для того чтобы идентифицировать элементы контроля и управления используются идентификаторы (шифры). Структура идентификатора имеет вид:

AAA\_BВВB\_CСС, где:

 AAA – параметр, 3 символа, может принимать следующие значения:

PRS – давление;

 $-$  TMP  $-$  температура;

–  $LVL$  – уровень;

PRD – перепад давления;

FLW – расход.

 BBBB – код технологического аппарата, 4 символа, может принимать следующие значения:

TNK1 – резервуар маслосистемы 1;

TNK2 – резервуар маслосистемы 2;

 $-$  MTR0 – привод насоса;

–  $PMP1 -$ насос;

- PMP2 насос маслосистемы привода;
- PMP3 насос маслосистемы насоса;
- SCLN всасывающая линия;
- DCLN линия нагнетания;
- FTR1 фильтр 1;
- $-$  FTR2 фильтр 2;
- $-$  FTR3 фильтр 3.
- C уточнение, 3 символ, может принимать следующие значения:
	- FRB "свободный" подшипник;
	- TMB подшипник передачи.

# **2.7. Выбор средств реализации АС**

# **2.7.1. Выбор ПЛК**

В качестве ПЛК в данной работе был выбран Siemens SIPLUS S7-300 (рисунок 2).

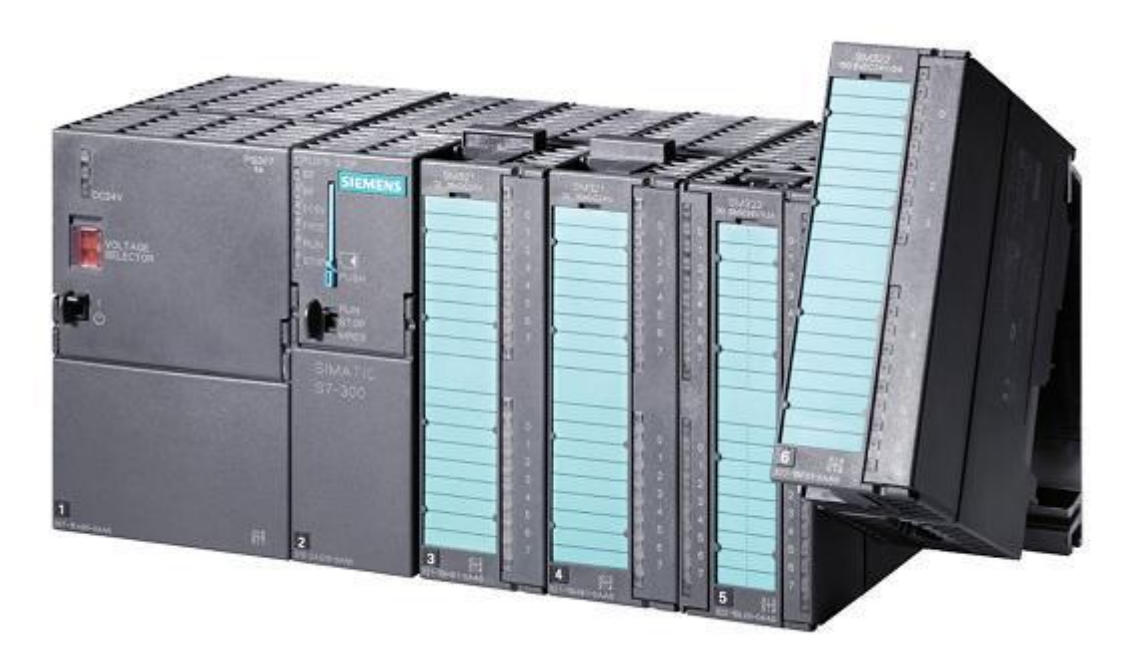

Рисунок 2 – Siemens SIPLUS S7-300

«Simatic S7-300 – семейство контроллеров средней производительности концерна Siemens AG из семейства систем автоматизации SIMATIC S7» [11].

«Количество поддерживаемых входов и выходов до 65536 дискретных/4096 аналоговых каналов» [11].

«Контроллер имеет модульную конструкцию и позволяет использовать в своем составе:

 Модуль центрального процессора (CPU), предназначенный для выполнения программы пользователя и управления всеми узлами контроллера;

 Модуль блока питания (PS), позволяющий выполнять питание контроллера от сети напряжением 120/230 В или от источника напряжением 24/48/60/110 В;

 Сигнальные модули (SM) предназначены для I/O дискретных и аналоговых сигналов с различными электрическими и временными параметрами;

 Коммуникационные процессоры (CP) предназначенны для подключения контроллера к сетям PROFIBUS, PROFI-NET, Industrial Ethernet, AS-Interface, организация связи через Internet или PtP (point to point) соединения;

 Функциональные модули (FM), способные самостоятельно решать задачи автоматического регулирования, позиционирования, взвешивания, скоростной обработки сигналов и т.д.

 Интерфейсные модули (IM), обеспечивающие возможность подключения к базовому блоку (стойка с ЦП) одной или нескольких стоек расширения» [11].

«SIPLUS S7-300 – программируемый контроллер для эксплуатации в тяжёлых условиях эксплуатации: расширенный диапазон рабочих температур, более высокая стойкость к вибрационным и ударным нагрузкам, работа в средах, содержащих агрессивные примеси и газы» [11].

Таблица 1. Технические характеристики 312C

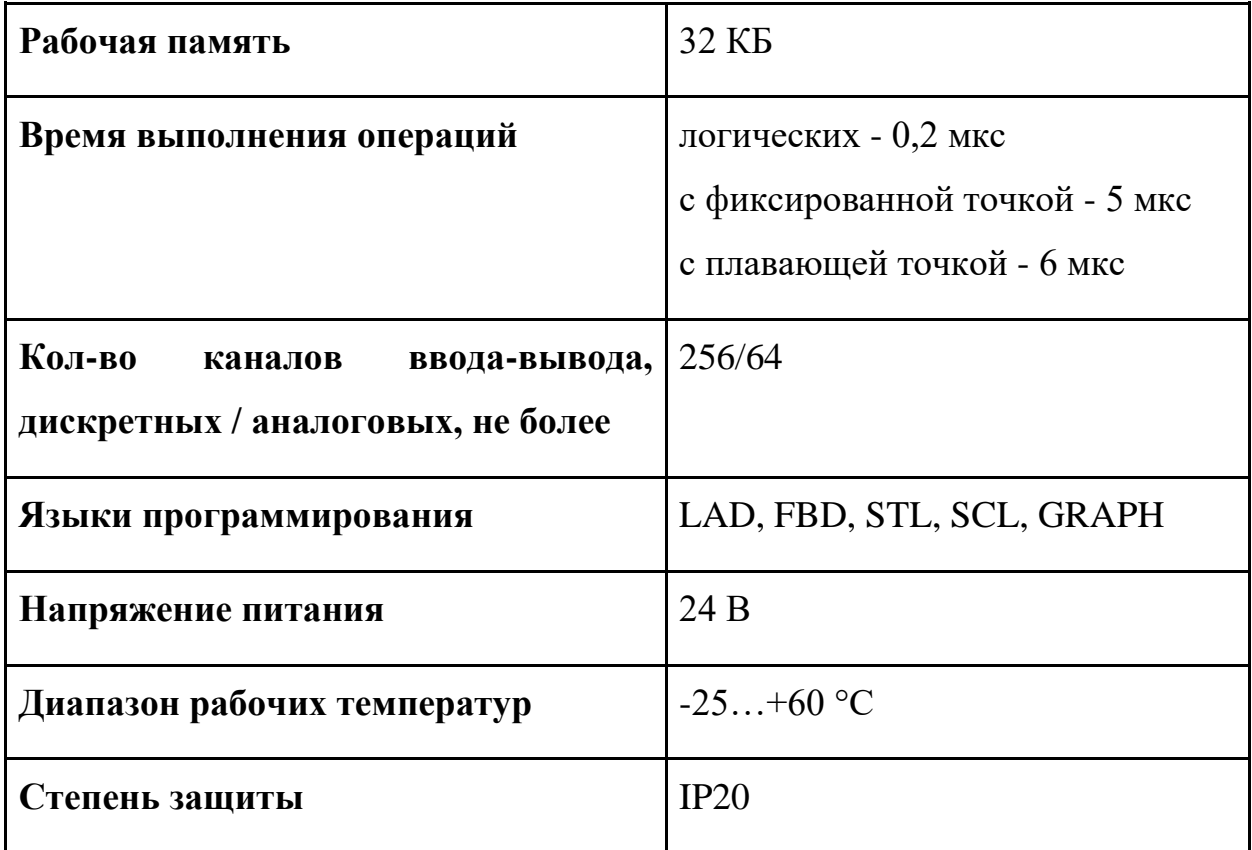

### **2.7.2. Выбор датчиков**

# **2.7.2.1. Выбор датчика температуры**

Для измерения температуры масла в корпусе насосного агрегата рассматривались следующие датчики температуры:

1. Термометр сопротивление WIKA TR10-D (рисунок 3).

«Термометры сопротивления данной серии используются для измерения жидких и газообразных сред при низких и средних давлениях. Термометр сопротивления ввинчивается непосредственно в процесс и терминалы в соединительной головке используются для электрического соединения (защита от брызг воды)» [12].

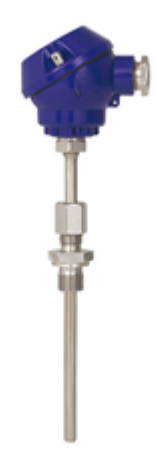

Рисунок 3 –Термосопротивление WIKA TR10-D

2. Датчик температуры Метран-280 (рисунок 4).

«Датчик температуры для точных измерений в составе автоматических систем управления технологическими процессами. Передача информации об измеряемой температуре в виде постоянного тока 4-20 мА или по цифровому каналу в соответствии с HART-протоколом» [13].

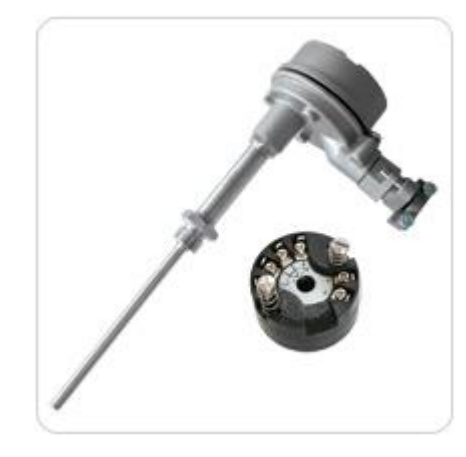

Рисунок 4 – Датчик температуры Метран-280

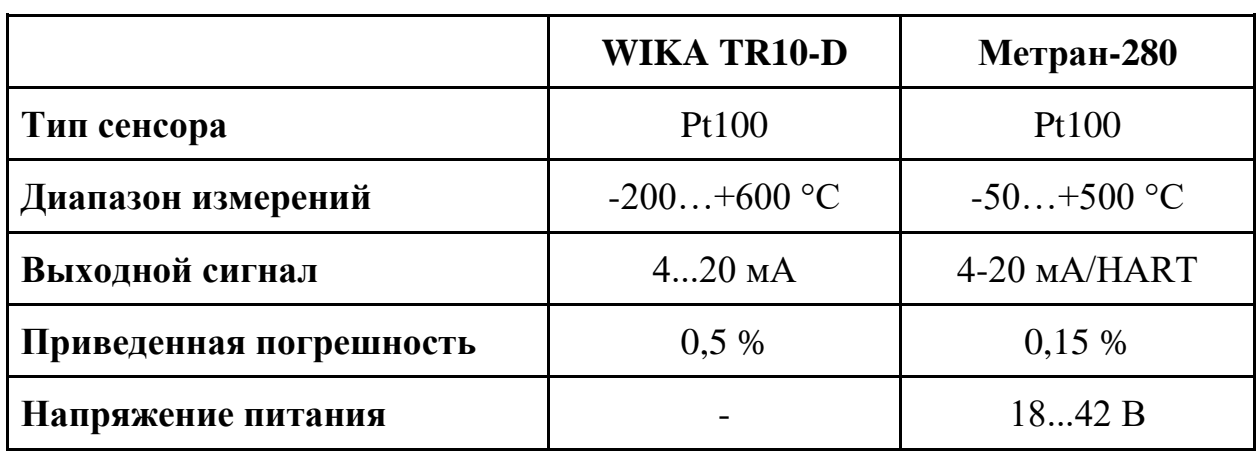

Таблица 2. Сравнение технических характеристик датчиков температуры

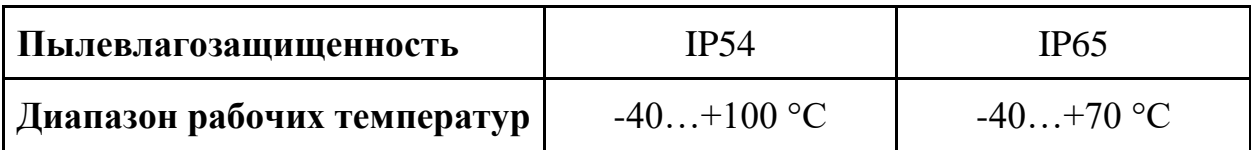

Основными критериями при выборе датчика стали пылевлагозащищенность и приведенная погрешность. В итоге был выбран датчик температуры Метран-280. Выбранный датчик гарантирует точную и надежную передачу результатов измерения температуры.

# **2.7.2.2. Выбор датчика давления**

В ходе работы БКНС основной параметр, который необходимо регулировать – это давление на выходе насосного агрегата. Выбор датчика осуществлялся из двух вариантов: Метран-150 (рисунок 5) и АИР-20/М2-Н (рисунок 6).

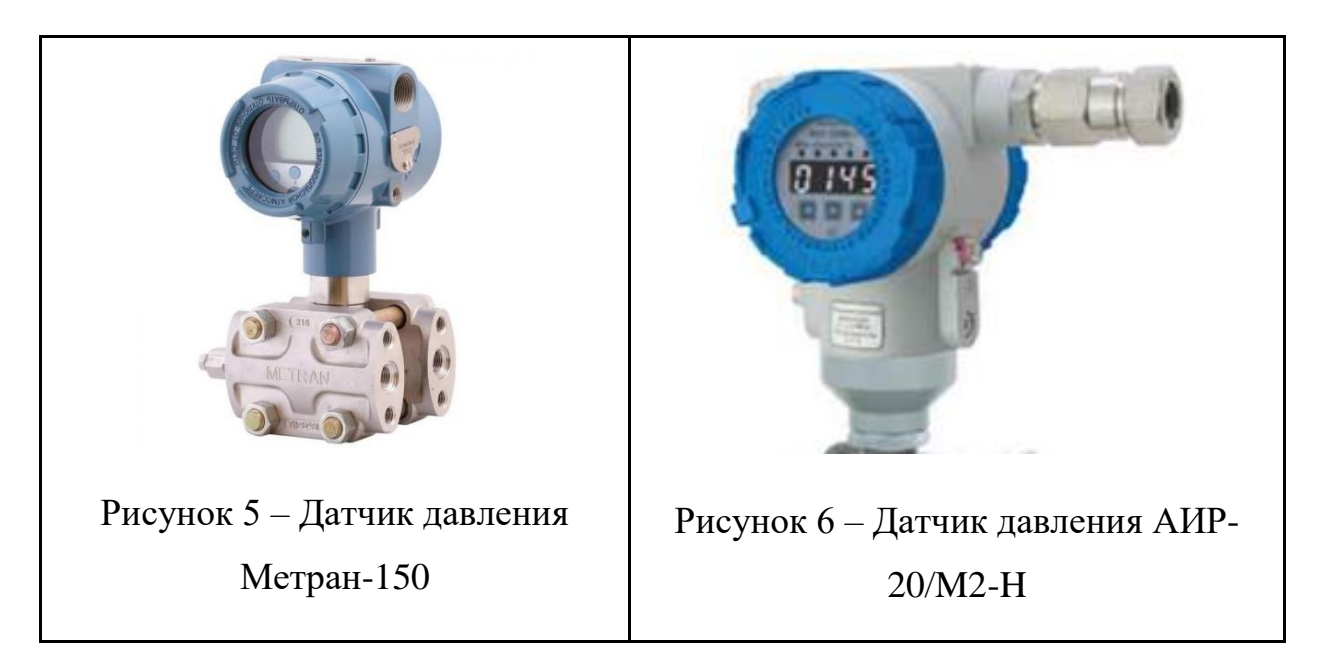

Рассмотрим сравнительную таблицу выбранных датчиков:

|                             | Метран-150                | $AMP-20/M2-H$     |
|-----------------------------|---------------------------|-------------------|
| Рабочая среда               | Жидкость, газ, пар        | Жидкость,<br>газ, |
|                             |                           | пар               |
| Погрешность                 | $\pm 0.075\%$             | 0,075 %           |
| Давление рабочей среды      | $0, 527$ MITA             | 1 кПа16 МПа       |
| Выходной сигнал             | <b>HART</b><br>$4-20MA$ , | 420 MA/HART;      |
|                             | протокол                  | $05$ MA;          |
|                             |                           | Modbus RTU;       |
| Глубина<br>перенастройки    | 1:100                     | 1:60              |
| диапазона                   |                           |                   |
| Диапазон рабочих температур | $-55+80$ °C               | $-40+70$ °C       |

Таблица 3. Сравнение технических характеристик датчиков давления

В итоге был выбран датчик давления Метран-150, так как может измерять большее давление рабочей среды, а также имеет более широкий диапазон рабочих температур.

«Интеллектуальные датчики давления серии Метран-150 предназначены для измерения и непрерывного преобразования в унифицированный аналоговый токовый сигнал и/или цифровой сигнал в стандарте протокола НАРТ следующих входных величин: давления избыточного, абсолютного, разности давлений» [14].

«Датчики Метран-150 обладают поворотным электронным блоком и ЖКИ. Датчики Метран-150 изготовляются в соответствии с самыми высокими требованиями к контрольно-измерительным приборам. Метран-150 сохраняют работоспособность при кратковременном повышении токов или напряжений сверх установленных величин - имеют высокую перегрузочную способность, обладают защитой от переходных процессов. Непрерывная самодиагностика датчика дает необходимый уровень надежности и защищенности технического процесса» [14].

### **2.7.2.3. Выбор датчика перепада давления**

В данной работе использованы датчики разности давлений (перепада давлений) Курант ДД (рисунок 7).

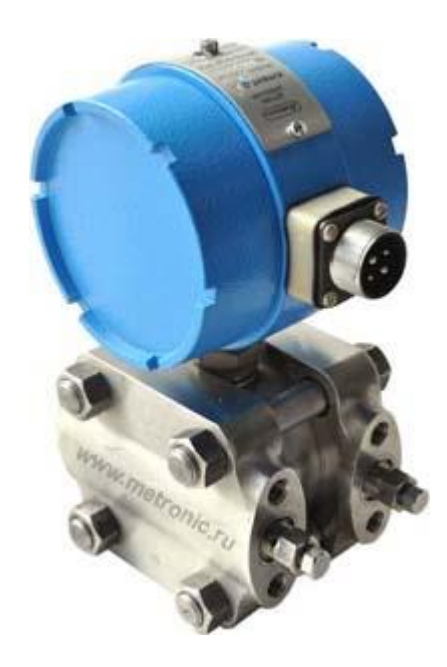

Рисунок 7 – Датчики разности давлений Курант ДД

«В дифманометрических датчиках, к которым относятся датчики разности давлений (перепада давлений) Курант ДД, мембранный элемент сравнивает два рабочих давления контролируемой среды и имеет два явных входа, что и обеспечивает измерение разности давлений. Такой датчик является наиболее универсальным и может использоваться для измерений избыточного давления и разрежения» [15].

«Особенностью большинства дифманометрических датчиков является то, что они рассчитаны на измерение относительно малых перепадов давлений на фоне значительно большего избыточного давления и многократной односторонней перегрузки этим давлением» [15].

«Датчик имеет следующие особенности:

 он имеет модульную конструкцию, включающую механически соединенные первичный измерительный блок с расположенным в нем тензопреобразователем и блок электроники;

 первичный блок выполнен в корпусе преимущественно из нержавеющих сталей и сплавов;

 датчик настраивается и, при необходимости, переключается потребителем на один из диапазонов модели в интервале (как правило) от 10 до 100% максимального верхнего предела;

 датчик имеет фильтр защиты электронного блока, обеспечивающий безопасность прибора при скачках напряжения и подавляющий помехи, повышая тем самым надежность и помехоустойчивость датчика» [15].

| Диапазон измерений              | $0,16$ кПа16 МПа     |
|---------------------------------|----------------------|
| Пределы допускаемой погрешности | 0,5%                 |
| Перегрузка                      | 150% (1.5 - кратная) |
| Выходной сигнал                 | $420$ MA             |
| Питание                         | 1236B                |
| Пылевлагозащищенность           | <b>IP65</b>          |
| Диапазон рабочих температур     | $-40+80$ °C          |

Таблица 4. Технические характеристики Курант ДД

### **2.7.2.4. Выбор уровнемера**

В данной работе были рассмотрены два варианта уровнемеров: УЛМ-11 (рисунок 8) и ДУУ2М (рисунок 9).

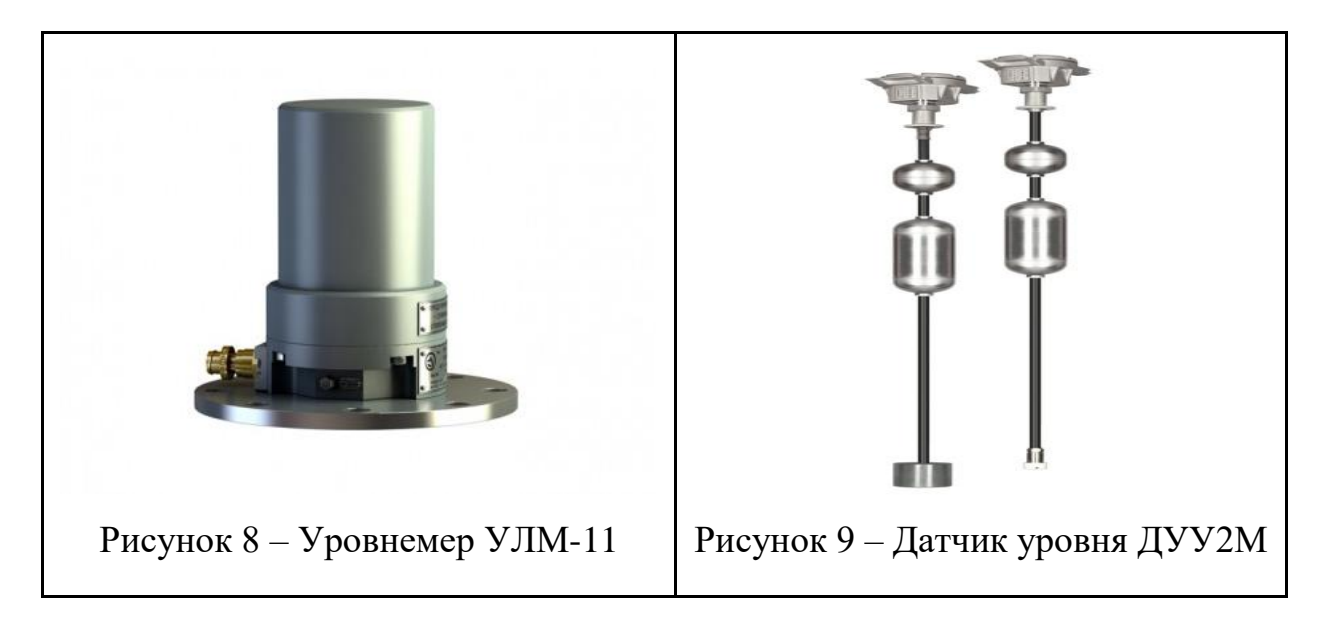

Рассмотрим сравнительную таблицу выбранных датчиков:

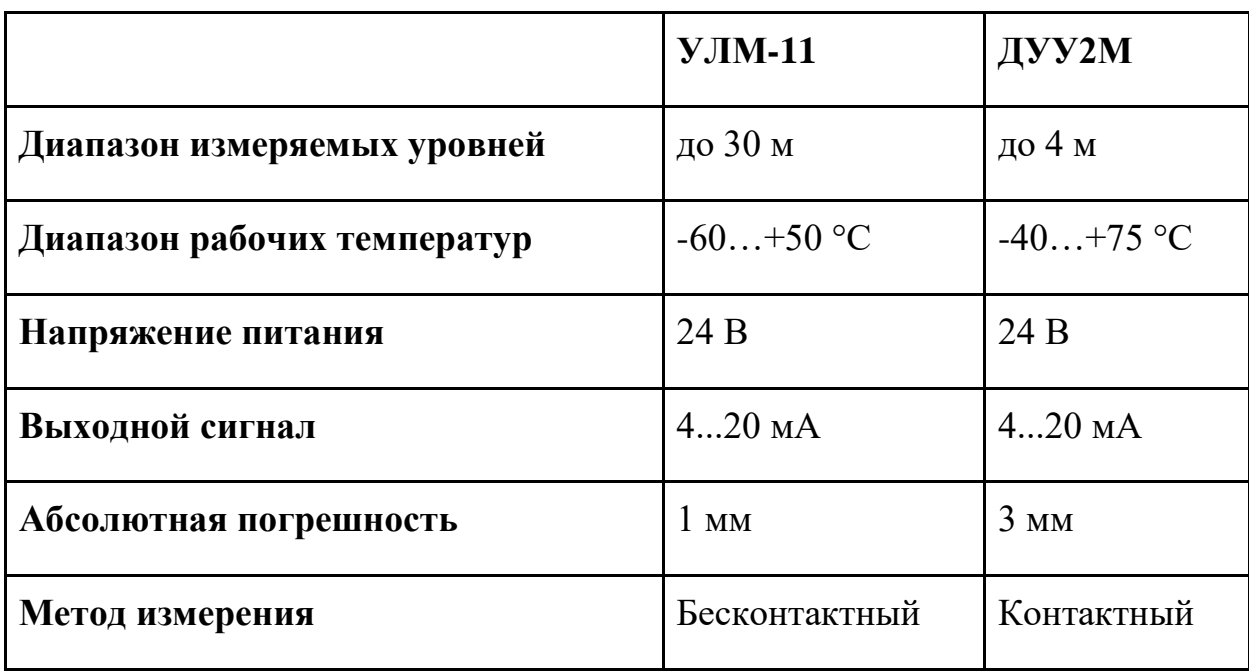

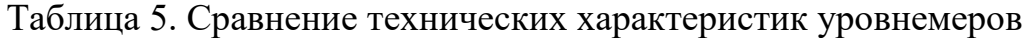

В итоге был выбран уровнемер УЛМ-11, так как является бесконтактным уровнемером и имеет абсолютную погрешность меньше, чем датчик уровня ДУУ2М.

«Высокоточный бесконтактный радарный уровнемер УЛМ-11 обладает высочайшей чувствительностью. Предназначен для измерения уровня как жидких продуктов, так и сыпучих материалов, как нейтральных, так и агрессивных: нефти, мазута, бензина, дизельного топлива, масла, кислот, щелочи, пульпы, воды, растительного масла, пива, угля, угольной пыли, цемента, клинкера, руды, зерна и т.д» [16].

«Применяемая в уровнемерах УЛМ-11 технология непрерывного измерения (FMCW), позволяет надежно измерять уровень большого спектра продуктов в различных режимах эксплуатации. Данная технология обеспечивает стабильные и точные измерения уровня вне зависимости от амплитуды отраженного сигнала. Взрывозащищенное исполнение 1ExdIIBT6» [16].

### **2.7.2.5. Выбор датчика тока**

В качестве датчика тока был выбран датчик ДТХ-Т (рисунок 10).

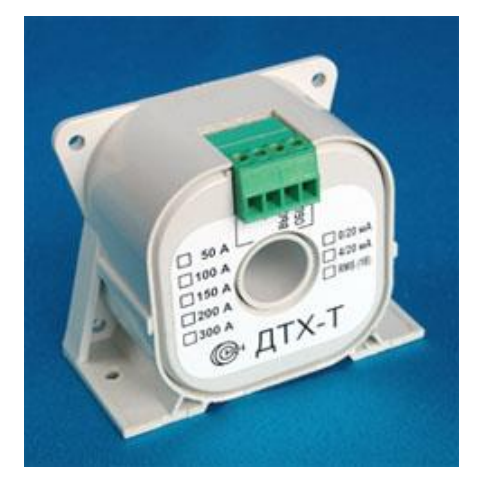

Рисунок 10 ––Датчик тока ДТХ-Т

«Датчик состоит из корпуса, печатной платы, на которой закреплен кольцевой магнитопровод с компенсационной обмоткой и электронной схемы. Составным элементом является специальный датчик Холла, который находится в зазоре магнитопровода и работает как "0"-индикатор. Проводник с током проходит через отверстие в корпусе датчика без разрыва измеряемой цепи. Может крепиться на DIN-рейку при помощи промежуточной планки» [17].

Таблица 6. Технические характеристики ДТХ-Т

| Диапазон измеряемых токов                 | 0300A       |
|-------------------------------------------|-------------|
| Допустимая перегрузка по измеряемому току | 150%        |
| Диапазон рабочих температур               | $-20+70$ °C |
| Основная приведенная погрешность          | 1%          |
| Выходной сигнал                           | $420$ MA    |
| Напряжение питания                        | 15B         |

# **2.7.2.6. Выбор расходомера**

При выполнении выпускной квалификационной работы были рассмотрены два варианта расходомеров: FLUXUS F808 (рисунок 11) и ЭМИС-ПЛАСТ 220 (рисунок 12).

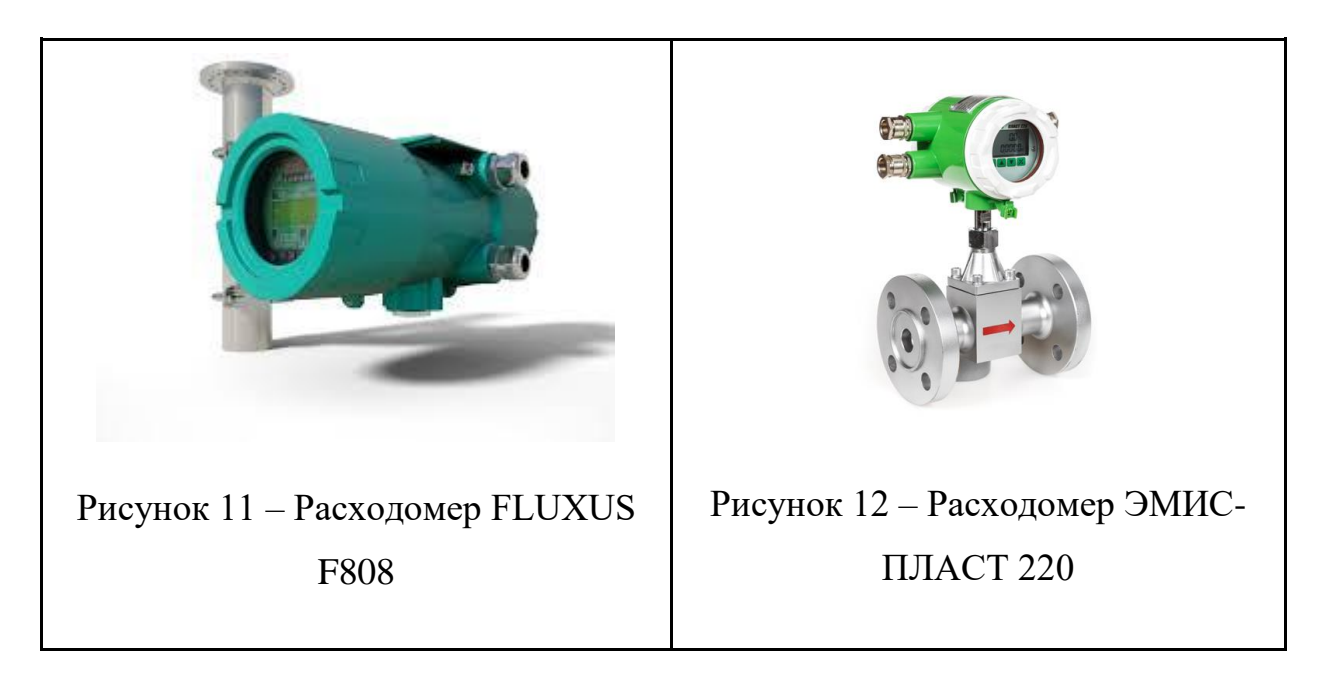

Рассмотрим сравнительную таблицу выбранных расходомеров:

|                                                    | <b>FLUXUS</b><br><b>F808</b> | ЭМИС-ПЛАСТ<br>220 |
|----------------------------------------------------|------------------------------|-------------------|
| Диаметр трубы                                      | $612000$ MM $ 8300$ MM       |                   |
| допускаемой относительной<br>Предел<br>погрешности | 0,5%                         | 1%                |
| Выходной сигнал                                    | $420$ MA                     | $420$ MA          |
| Напряжение питания                                 | 2032 B                       | 24 B              |
| Пылевлагозащита                                    | IP 66                        | IP $65$           |
| Диапазон рабочих температур                        | $-40+60$ °C                  | $-40+55$ °C       |

Таблица 7. Сравнение технических характеристик расходомеров

В итоге был выбран расходомер FLUXUS F808, так как обладает лучшими техническими характеристиками, а именно меньшую погрешность измерения, больший диапазон рабочих температур и возможность установить на трубы большего диаметра.

Расходомер FLUXUS F808 является ультразвуковым, соответственно использует метод разности времени прохождения. Ультразвуковые сигналы посылаются первым датчиком, установленным на трубе, и принимаются вторым датчиком. Сигналы попеременно посылаются по и против направления потока.

Поскольку среда, через которую распространяется сигнал, находится в движении, то время прохождения звукового сигнала в направлении потока короче, чем время прохождения сигнала против потока.

Расходомер измеряет разницу во времени прохождения Δt и на основании этой величины рассчитывает среднюю скорость потока вдоль пути распространения сигнала. С поправкой на профильное сечение потока, прибор рассчитывает скорость потока через поперечное сечение, которая пропорциональна объемному расходу.

Весь процесс измерения управляется интегрированными микропроцессорами. Расходомер проверяет специальным электронным блоком поступающие ультразвуковые сигналы на пригодность для поведения измерений и оценивает достоверность результатов значений. Паразитные сигналы подавляются.

# **2.7.3. Выбор исполнительных устройств**

### **2.7.3.1. Выбор насосного агрегата**

В качестве насосного агрегата для перекачки воды был выбран насос 1Д315-71 (рисунок 13).

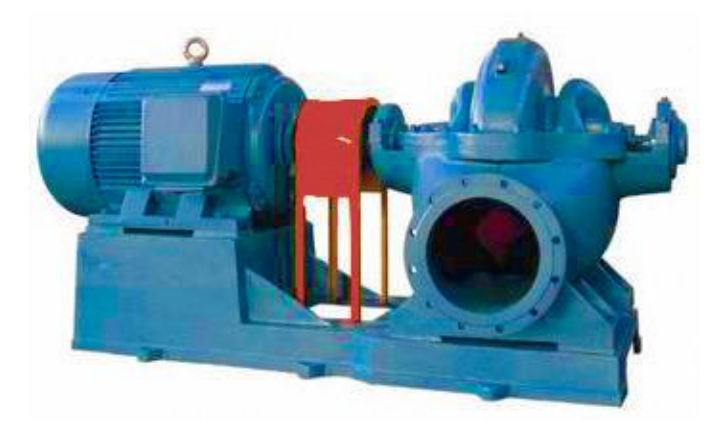

Рисунок 13 – Насос 1Д315-71

Насос 1Д315-71 – представляет собой горизонтальный, одноступенчатый, с рабочим колесом двустороннего входа, центробежный электронасос для перекачивания воды. Для привода агрегата применяется асинхронных электродвигатель АИР280S2.

Таблица 8. Технические характеристики 1Д315-71

| Подача                  | $315 \text{ m}^3/\text{H}$ |
|-------------------------|----------------------------|
| Напор                   | 71 <sub>M</sub>            |
| Диаметр рабочего колеса | $240$ MM                   |

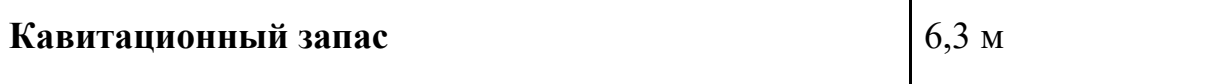

# Таблица 9. Технические характеристики АИР280S2

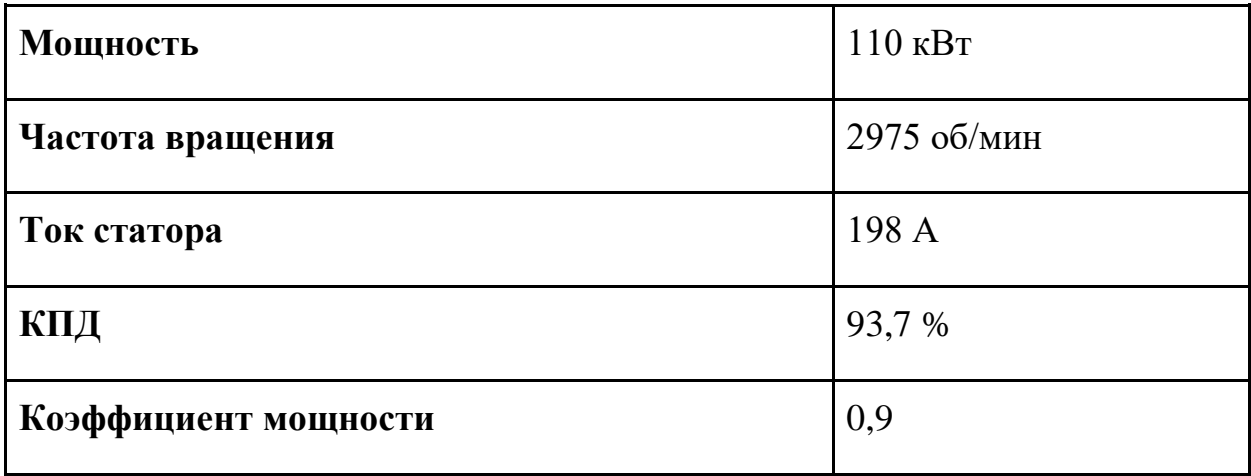

# **2.7.3.2. Выбор насосов маслосистемы**

В качестве насосов для перекачки масла в маслосистеме используются насосы Viscomat 60/2 (рисунок 14).

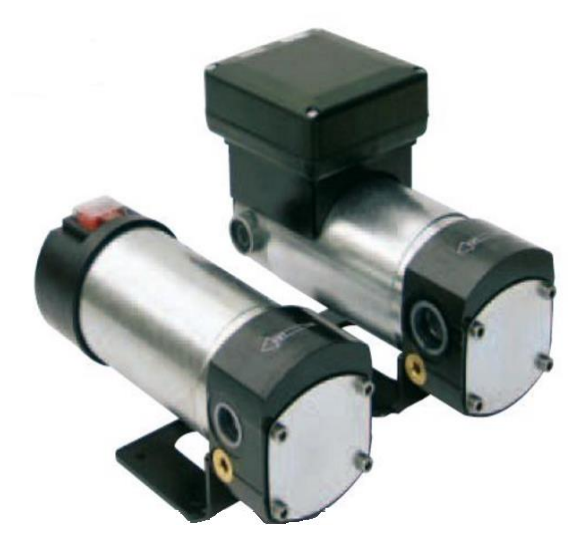

Рисунок 14 – Насос Viscomat 60/2

Шестеренчатый насос для различных масел Viscomat 60/2 предназначен для перекачки большого количества продукта при среднем давлении.

| Производительность | $0,6 \text{ M}3/\text{H}$ |
|--------------------|---------------------------|
| Давление           | $0,4$ M $\Pi$ a           |
| Напряжение питания | 24B                       |
| Уровень шума       | $70 \mu$ Б                |
| <b>Bec</b>         | 4.9 Kr                    |
| Цена               | 17000 рублей              |

Таблица 10. Технические характеристики Viscomat 60/2

# **2.7.3.3. Выбор преобразователя частоты**

Исходя из параметров электропривода насосного агрегата, а именно мощности и номинального тока статора, был выбран преобразователь частоты HYUNDAI N700V-1100HF (рисунок 15).

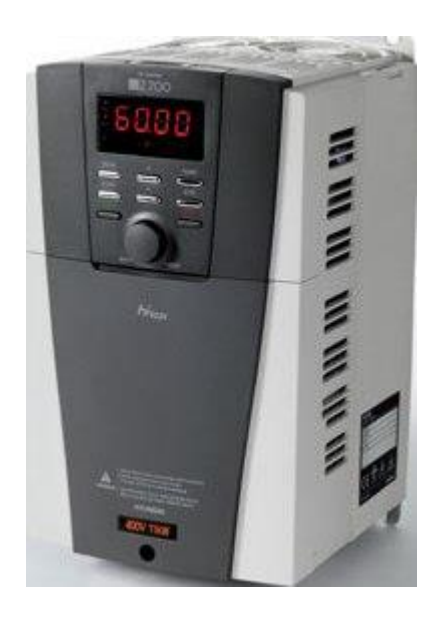

Рисунок 15 – Преобразователь частоты HYUNDAI N700V-1100HF

ПЧ HYUNDAI N700V-1100HF - универсальный преобразователь частоты с улучшенным векторным управлением, обеспечивающим высокие динамические характеристики, малое время реакции привода на изменение

нагрузки, предназначен для управления общепромышленным электроприводом.

| Область применения            | насосы / вентиляторы / общепром |  |
|-------------------------------|---------------------------------|--|
| Мощность                      | $110$ $\text{KBT}$              |  |
| Номинальный ток               | 217 A                           |  |
| Напряжение питания            | 380 B                           |  |
| Выходная частота              | $0,1400$ Гц                     |  |
| Пылевлагозащищенность         | IP $20$                         |  |
| Перегрузка (в течение минуты) | 150%                            |  |
| Цифровой интерфейс/протокол   | порт RS485/Modbus               |  |
| ПИД-управление                | ПИД-регулятор встроен           |  |
| Диапазон рабочих температур   | $-10+50$ °C                     |  |

Таблица 11. Технические характеристики HYUNDAI N700V-1100HF

# **2.8. Разработка схемы внешних проводок**

В процессе выполнения работы, была разработана схема внешних проводок, она приведена в приложении Е (ФЮРА.425280.005.06). На схеме показаны проводки следующих датчиков: датчиков температуры, датчиков давления, расходомеров, уровнемеров, датчика тока и датчиков перепада давления.

Для передачи сигналов был выбран кабель КВВЭГнг (рисунок 16).

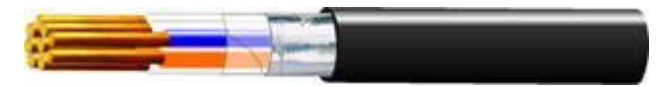

Рисунок 16 – Кабель КВВГЭнг
Кабель КВВГЭнг предназначен для прокладки в помещениях и кабельных сооружениях при отсутствии опасности механических повреждений при эксплуатации и защиты электрических цепей от влияния внешних электрических полей, а также для обеспечения пожарной безопасности кабельных цепей при прокладке в пучках.

Таблица 12. Технические характеристики КВВГЭнг

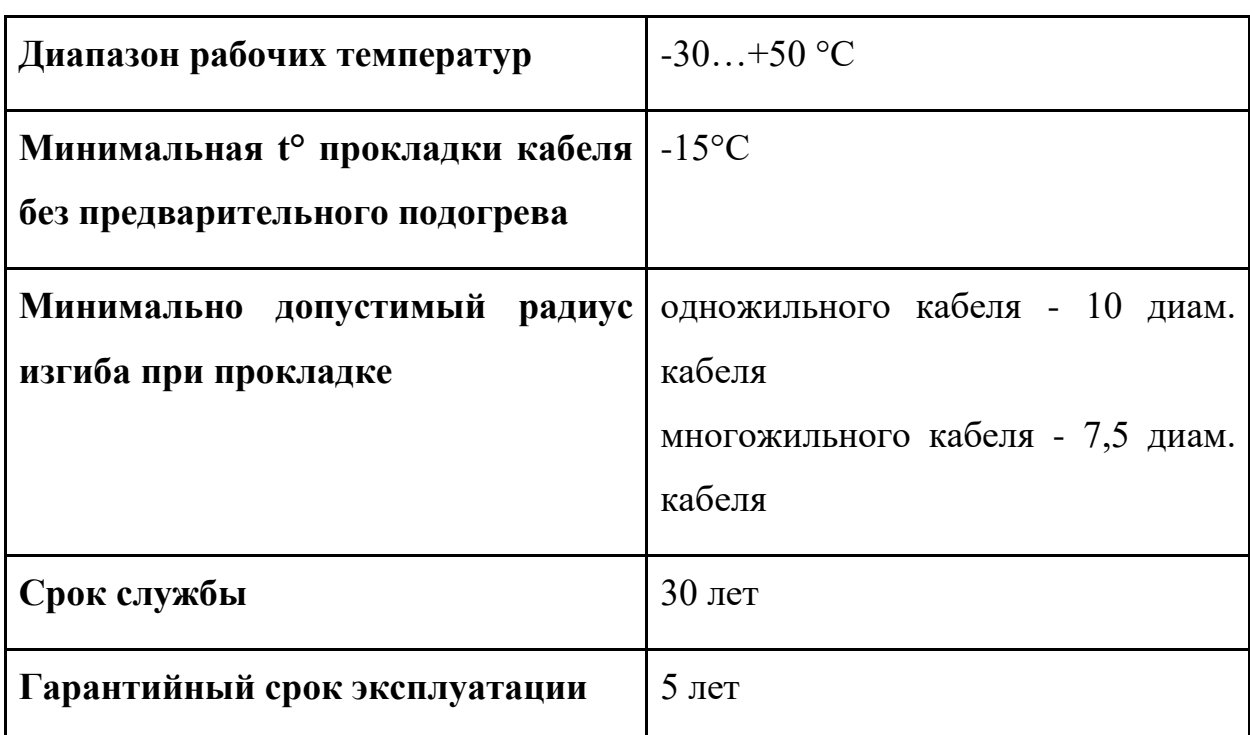

## **2.9. Разработка алгоритмов управления**

В автоматизированных системах используются различные алгоритмы, такие как:

алгоритмы запуска/останов технологического оборудования;

 ПИД-алгоритмы, для автоматического регулирования технологических параметров;

алгоритмы защиты;

алгоритмы централизованного управления.

При выполнении блок-схем алгоритмов использовались элементы согласно ГОСТ 19.701-90.

#### **2.9.1. Разработка алгоритма пуска**

Данный алгоритм запускает насосный агрегат в работу. Алгоритм состоит из следующих шагов:

1. Проверка поступления команды от оператора, если нет, то ничего не происходит.

2. Проверяется давление на всасывающей (наличие воды), если оно не в норме, то выдается соответствующее сообщение.

3. Проверяется уровень масла в резервуаре 1, если он не в норме, то выдается соответствующее сообщение.

4. Проверяется уровень масла в резервуаре 2, если он не в норме, то выдается соответствующее сообщение.

5. Проверяется температура подшипников привода, если она не в норме, то выдается соответствующее сообщение.

6. Проверяется температура подшипников насоса, если она не в норме, то выдается соответствующее сообщение.

7. Проверяется перепад давления на фильтрах 1,2,3, если он не в норме, то выдается соответствующее сообщение.

8. Команда на ПЧ для запуска привода.

Блок-схему данного алгоритма можно увидеть в приложении Ж (ФЮРА.425280.005.07).

#### **2.9.2. Разработка алгоритма останова**

Данный алгоритм останавливает насосный агрегат. Алгоритм состоит из следующих шагов:

1. Проверка поступления команды от оператора, если нет, то ничего не происходит.

2. Обнуление счетчика команд.

3. Команда на ПЧ для остановки привода.

4. Проверка остановки привода. Если не остановлен, увеличение значение счетчика, на 1, далее проверка значения счетчика, при значении равном 10 выдается сообщение об аварии, при значении меньшем 10 возврат к 3 пункту алгоритма. Если провод остановлен, то продолжает выполнение алгоритма и выполняется пункт 5.

5. Остановка насоса маслосистемы привода.

6. Остановка насоса маслосистемы насоса.

Блок-схему данного алгоритма можно увидеть в приложении Ж (ФЮРА.425280.005.07).

#### **2.9.3. Алгоритм автоматического регулирования**

#### **2.9.3.1. Математическая модель системы**

В качестве регулируемой величины выступает давление в трубопроводе линии нагнетания насоса.

В качестве алгоритма регулирование используется алгоритм ПИДрегулирования, который позволяет обеспечить достаточно малое время переходного процесса, а также обладает устойчивостью к внешним возмущениям.

«ПИД-регулятор – преобразующее устройство, формирующее на основе ошибки *e* управляющее воздействие на объект управления» [7].

«Формирование управляющего сигнала осуществляется на основании суммы трёх составляющих, первое из которых пропорционально сигналу рассогласования, второе интеграл сигнала рассогласования, третье является производной сигнала рассогласования» [18].

Схема автоматического регулирования (рисунок 17) состоит из: входное воздействие (уставка), ПЛК (реализующий функцию ПИДрегулятора), преобразователь частот, асинхронный двигатель (привод), объект управления (трубопровод) и датчик давления (является обратной связью).

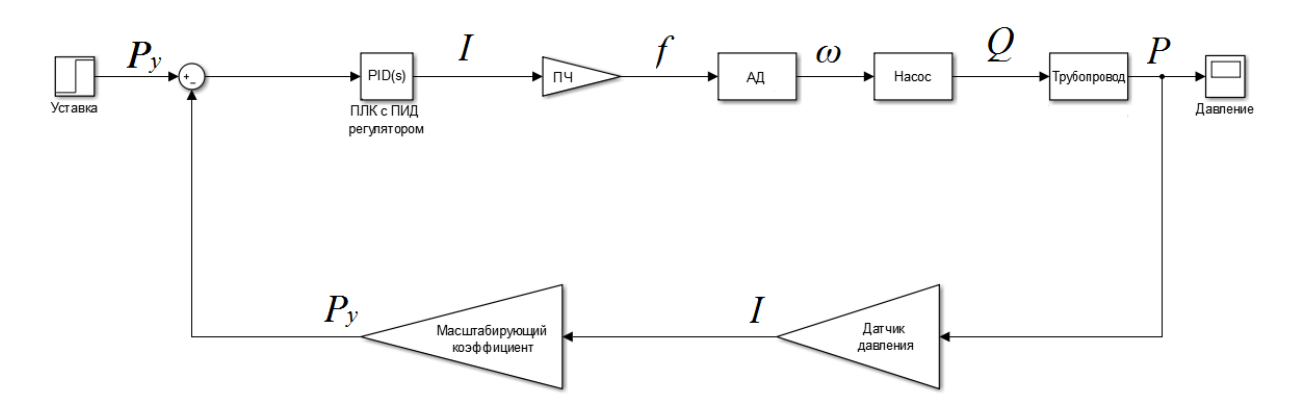

Рисунок 17 – Схема автоматического регулирования

Объектом управления является участок трубопровода нагнетательной линии. Оператор с помощью экранной формы задает давление, которое необходимо поддерживать в трубопроводе. Эта уставка подается в ПЛК, где происходит сравнение уставки со значением текущего давления, полученного с датчика давления. Затем происходит формирование выходного сигнала, этот сигнал подается на преобразователь частот, который формирует частоту для асинхронного двигателя.

Рассмотрим линеаризованную модель системы, для этого рассмотрим передаточные функции звеньев, входящих в данную модель.

#### Трубопровод

объекта Передаточная функция управления описывается апериодическим звеном первого порядка:

$$
W_{\rm rp} = \frac{k_{\rm rp}}{T \cdot s + 1}.
$$
 (1)

Коэффициенты определяются по формулам:

- 
$$
k_{\text{rp}} = \frac{P}{Q} = \frac{27 \text{ M} \text{m} \text{m}}{315 \text{ m}^3/\text{q}} = 0.0857
$$
; (2)  
\n-  $T = \frac{L}{v}$ ; (3)  
\n-  $v = \frac{Q}{s}$ ; (4)  
\n-  $S = \frac{\pi \cdot d^2}{4}$ ; (5)

где:

 $\nu$  – скорость течения жидкости;

L – длина участка трубопровода между точкой измерения и точкой регулирования;

Q – измеряемый объемный расход жидкости;

S – площадь сечения трубы;

d – диаметр трубы.

Укажем в таблице все необходимые характеристики трубопровода.

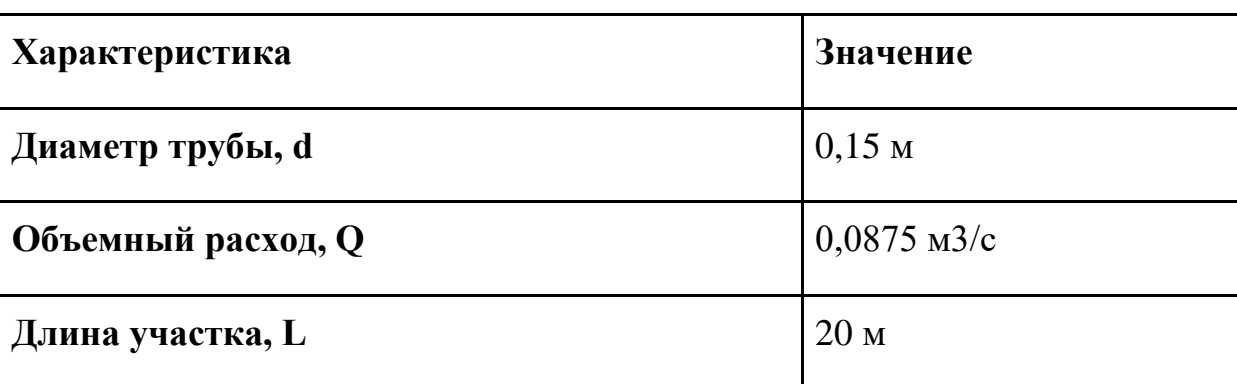

Таблица 13. Характеристики трубопровода

Произведем необходимые расчеты:

$$
S = \frac{3,14 \cdot 0,15^2}{4} = 0,01765;
$$
  

$$
v = \frac{0,0875}{0,01765} = 4,95751;
$$
  

$$
T = \frac{20}{4,95751} = 4,0344.
$$

Получаем передаточную функцию трубопровода:

$$
W_{\rm rp} = \frac{0.0857}{4.0344 \cdot s + 1}.
$$

# **Преобразователь частоты**

ПЧ формирует частоту для асинхронного двигателя, поэтому его передаточная функция будет определяться коэффициентом преобразования:

$$
W_{\Pi\Pi} = \frac{f}{I} = \frac{60 \, \text{F}_{\text{II}}}{16 \, \text{mA}} = 3.75. \tag{6}
$$

#### **Асинхронный двигатель**

АД представляет из себя апериодическое звено, которое преобразует энергию электрическую энергию в угловую скорость вращения вала:

$$
W_{\text{A},\text{A}} = \frac{k_{\text{A},\text{A}}}{T_{\text{A},\text{A}} \cdot s + 1}.
$$
 (7)

Коэффициент передачи двигателя определяется как отношение угловой  $\omega_{\text{A}}$  скорости к частоте питающей сети *f*, в номинальном режиме:

$$
k_{\rm AI} = \frac{2.3,14.2975}{60.50} = 6,23.
$$

Постоянную времени двигателя примем равной  $T_{AA} = 0.9$  и получим передаточную функцию:

$$
W_{\text{A}\text{A}} = \frac{6,23}{0,9 \cdot s + 1}.
$$

Необходимо учесть, что максимальная частота, выходящая из ПЧ равняется 60 Гц, следовательно, необходимо ограничить максимальную скорость вращения вала электродвигателя в Simulink. Для начала найдем величину скольжения выбранного электродвигателя:

$$
s = 1 - \frac{n_{\text{HOM}}}{n_c} = 1 - \frac{2975}{3000} = 0,0083. (8)
$$

Вычислим синхронное число оборотов электродвигателя при частоте питающей сети 60 Гц:

$$
n_c = \frac{60 \cdot f}{p} = \frac{60 \cdot 60}{1} = 3600 \text{ of/mm.}
$$
 (9)

Вычислим число оборотов для асинхронного электродвигателя:

$$
n = n_c \cdot (1 - s) = 3600 \cdot (1 - 0.0083) = 3574 \text{ of/mm} \tag{10}
$$

После АД в Simulink поставим звено ограничения, которое ограничит верхний предел скорости вращения вала. Верхний предел скорости вращения равен 3574 об/мин или 374,08 рад/с.

#### **Насос**

Насос представляет из себя апериодическое звено, которое преобразует скорость вращения вала в энергию, сообщаемую перекачиваемой жидкости (производительность насоса):

$$
W_{\rm H} = \frac{k_{\rm H}}{T_{\rm H} \cdot s + 1}.
$$
 (11)

Коэффициент передачи насоса в статическом режиме определяется как отношения производительности (объем перекачиваемой жидкости в единицу времени)  $Q$  к номинальной скорости асинхронного двигателя (привода) АД:

$$
k_{\rm H} = \frac{Q}{\omega_{\rm AI}} = \frac{315}{311} = 1.01. \tag{12}
$$

Постоянную времени насоса примем равной  $T_H = 0.2$  и получим передаточную функцию:

$$
W_{\rm H} = \frac{1.01}{0.2 \cdot s + 1}.
$$

#### Датчик давления

Так как датчик давления преобразует значение давления в токовый сигнал его передаточная функция будет выглядеть:

$$
W_{\text{A}} = \frac{I_{\text{max}}}{P_{\text{max}}} = \frac{16 \text{ mA}}{27 \text{ M} \cdot \text{m}} = 0.5926. \quad (13)
$$

#### Масштабирующий коэффициент

Передаточная функция масштабирующего коэффициента будет обратной к передаточной функции датчика давление, т.к. с помощью данного коэффициента ПЛК восстанавливает значение давления из токового сигнала:

$$
W_{\text{MK}} = 1,6875.
$$

Получаем математическую модель системы (рисунок 18).

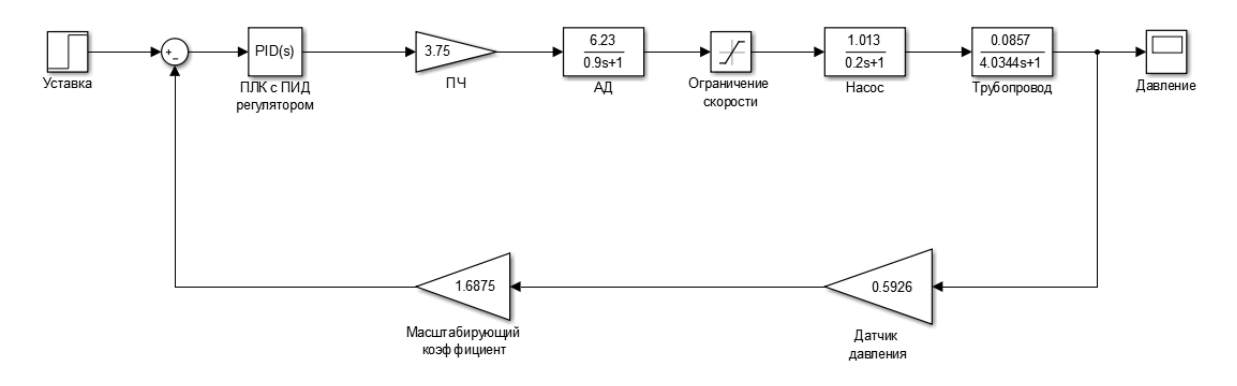

Рисунок 18 – Система автоматического регулирования

 $\overline{3}$ Операторно-структурная изображена приложении схема  $\bf{B}$ (ФЮРА.425280.005.08).

43

#### **2.9.3.2. Настройка регулятора**

В системе автоматического регулирования используется ПИрегулятор. Структура ПИ-регулятора представлена на рисунке 19.

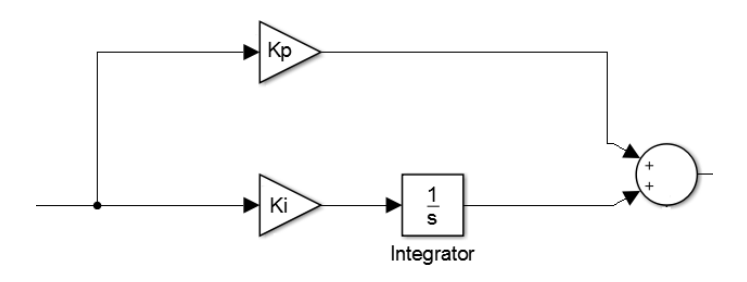

Рисунок 19 – Структура ПИ-регулятора

Формирование управляющего воздействия ПИ-регулятора происходит в соответствии с разницей между уставкой и значением давления в трубопроводе на выходе насоса, приведенных к унифицированному токовому сигналу. Управляющее воздействие направляется на привод (асинхронный двигатель) насоса, который осуществляет перекачку жидкости.

Сознательный отказ от дифференциальной составляющей объясняется тем, что дифференциальная составляющая усиливает шумы в сигнале. Для избавления от шумов можно применить высоко частотные фильтры, но это приведет к задержке при получении регулятором измеряемых значений, в свою очередь это отрицательно скажется на работоспособности систем.

Настройка регулятора проводилась с помощью двух методов – метода Циглера-Никольса (ЦН) основанного на реакции на ступенчатое воздействие (единичный скачок) и метода Chien, Hrones и Reswick (CHR). Формулы для расчёта коэффициентов регулятора представлены в таблице 14 с учетом того, что коэффициент интегральной составляющей  $K_{\rm H}=\frac{{\rm K}_{\rm H}}{{\rm T}_{\rm H}}$  $T_H$ .

44

|                  |                      | ЦН             | <b>CHR</b>    |                    |  |
|------------------|----------------------|----------------|---------------|--------------------|--|
| <b>Регулятор</b> | $K_{H}$<br>$K_{\Pi}$ |                | $K_{\Pi}$     | $K_{H}$            |  |
| $\Pi$ -          | $1/\alpha$           |                | $0,3/\alpha$  |                    |  |
| ПИ-              | $0.9/\alpha$         | $K_{\Pi}^2/3L$ | $0,35/\alpha$ | $K_{\Pi}^{2}/1.2L$ |  |

Таблица 14. Формулы для расчета коэффициентов регулятора

Для начала необходимо получить характеристику объекта, т.е. реакцию объекта на скачок, поэтому смоделируем ступенчатое воздействие управляющего сигнала на систему в Simulink. Входное воздействие представляет из себя ступенчатое воздействие, которое обозначает уставку 27 МПа, но выраженную в токовом эквиваленте. Операторно-структурная схема (ОСС) приведена на рисунке 20.

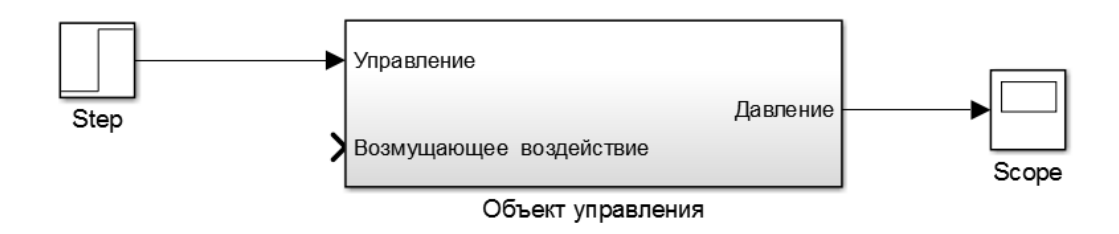

Рисунок 20 – ОСС для определения характеристики Полученная характеристика объекта приведена на рисунке 21. По оси OY указана относительная величина давления, выраженная в долях от 27 Мпа.

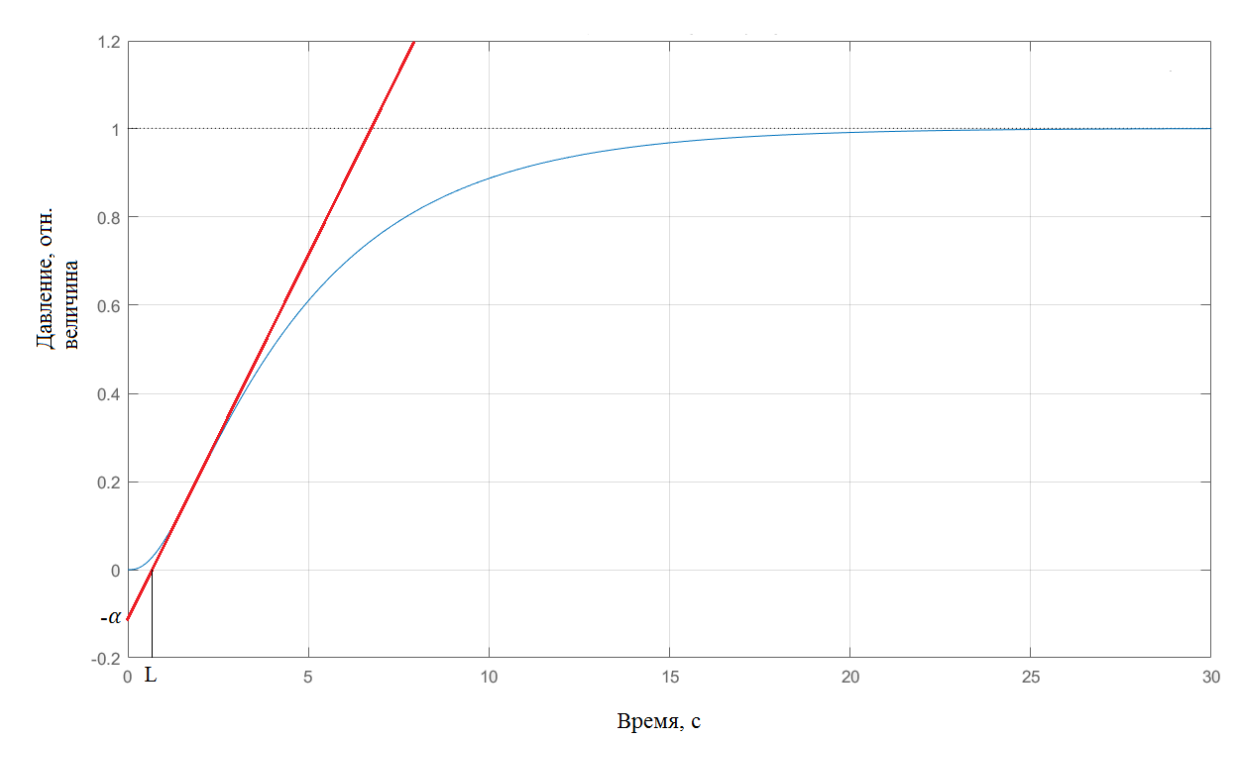

Рисунок 21 - Характеристика объекта

Из характеристики видно, что параметры, необходимые для расчета коэффициентов регулятора, равны  $\alpha = 0.1 \cdot 27 = 2.7$  и  $L = 0.6$ . По формулам из таблицы 14 были рассчитаны коэффициенты (таблица 15).

Таблица 15. Коэффициенты регулятора

|                  |                      | ЦН     | <b>CHR</b> |         |  |
|------------------|----------------------|--------|------------|---------|--|
| <b>Регулятор</b> | $K_{\Pi}$<br>$K_{H}$ |        | $K_{\Pi}$  | $K_{H}$ |  |
| П-               | 0,3704               |        | 0,1111     |         |  |
| ПИ-              | 0,3333               | 0,0617 | 0,1296     | 0,0233  |  |

Подставим найденные коэффициенты в ПИ-регулятор и построим переходные характеристики, а затем оценим качество переходного процесса. Операторно-структурная схема представлена на рисунке 22.

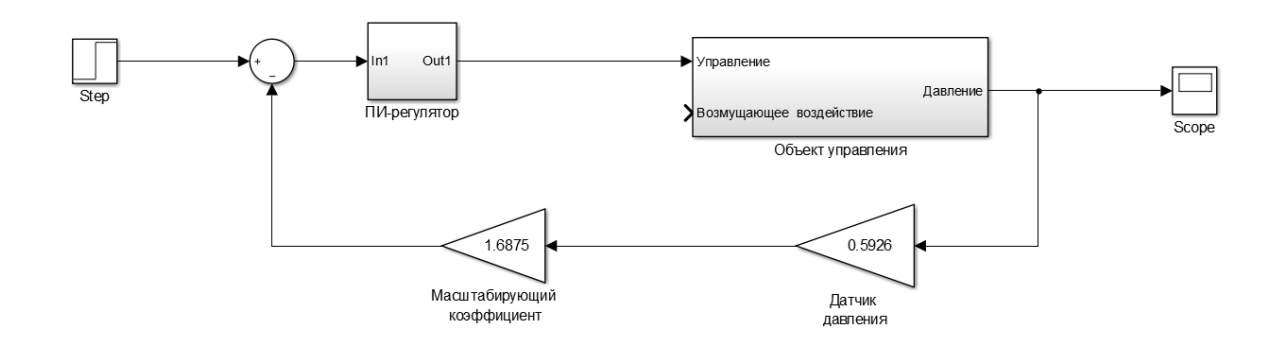

Рисунок 22 – ОСС с регулятором

Переходные характеристики с найденными коэффициентами представлены на рисунке 23, а показатели качества переходных процессов сведены в таблицу 16.

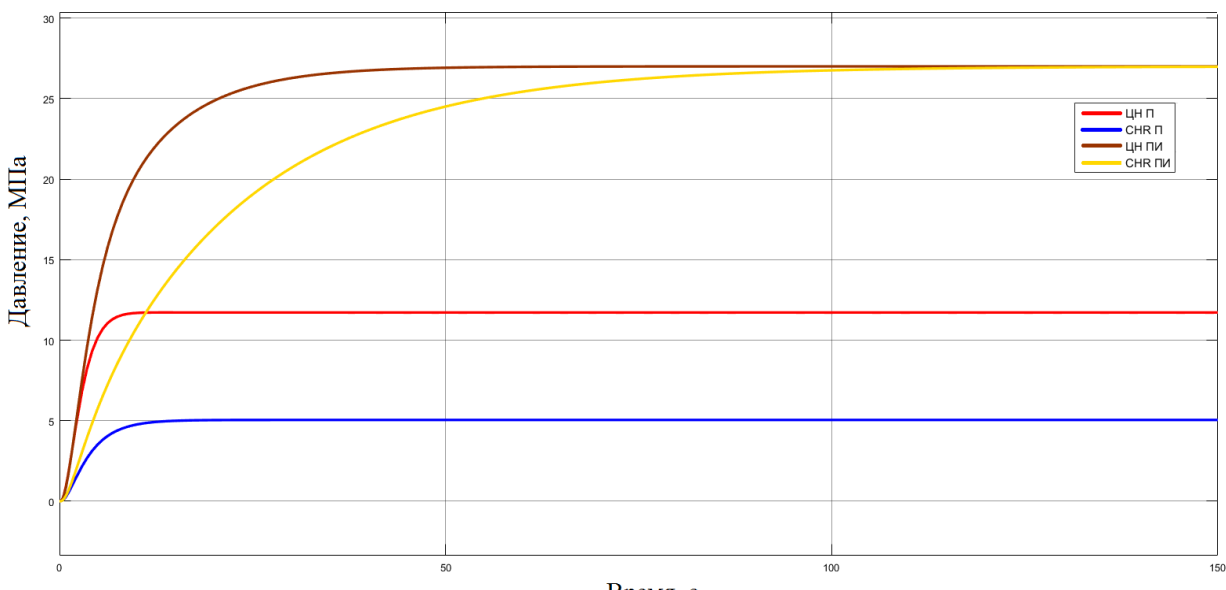

Время, с

Рисунок 23 – Переходные характеристики

|  |  | Таблица 16. Показатели качества переходных процессог |  |
|--|--|------------------------------------------------------|--|
|  |  |                                                      |  |

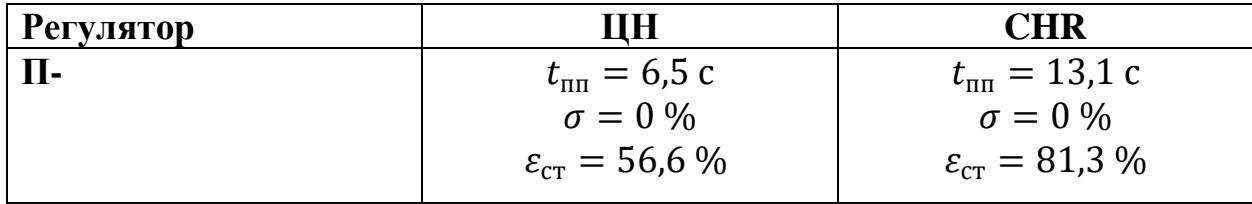

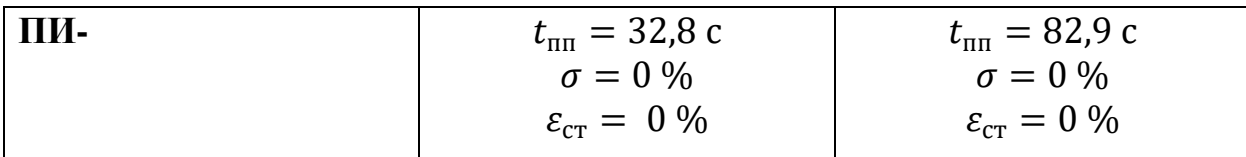

Из полученных результатов видно, что наилучший результат дает настройка ПИ-регулятора по методу Циглера-Никольса. Для улучшения показателей качества переходного процесса выполним ручную подстройку регулятора (рисунок 24).

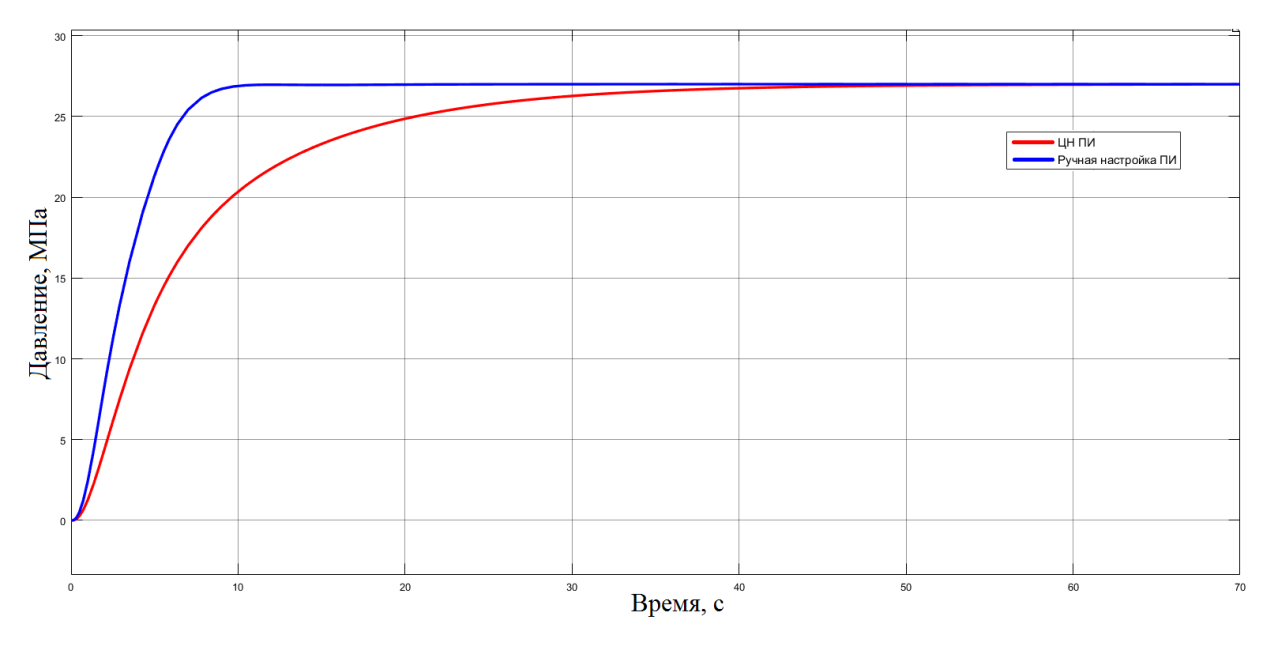

Рисунок 24 – Сравнение переходных характеристик

Таблица 17. Показатели качества переходных процессов

| <b>Регулятор</b> | ЦΗ                             | Ручная настройка                 |
|------------------|--------------------------------|----------------------------------|
| ЧИ-              | $t_{\rm min} = 32.8 \text{ c}$ | $t_{\text{III}} = 8.4 \text{ c}$ |
|                  | $\sigma = 0\%$                 | $\sigma = 0\%$                   |
|                  | $\varepsilon_{cr} = 0\%$       | $\varepsilon_{cr} = 0\%$         |

Сравнив показатели качества по таблице 17, можно сказать, что благодаря ручной настройке мы смогли добиться более качественного переходного процесса. Параметры ПИ-регулятора при ручной настройке:

$$
K_{\Pi} = 0,6357;
$$
  

$$
K_{\Pi} = 0,1432.
$$

#### **Анализ поведения системы при возмущающем воздействии**

Смоделируем ситуацию, когда есть возмущающее воздействие. Возмущающим воздействием будет являться падение давления на входе в насос, которое вызывает падение производительности насоса (расхода на выходе) на 30 м<sup>3</sup>/ч. Операторно-структурная схема приведена на рисунке 25, переходная характеристика представлена на рисунке 26, а показатели качества переходных процессов отражены в таблице 18. Все эксперименты проводились с коэффициентами ПИ-регулятора, найденными ранее.

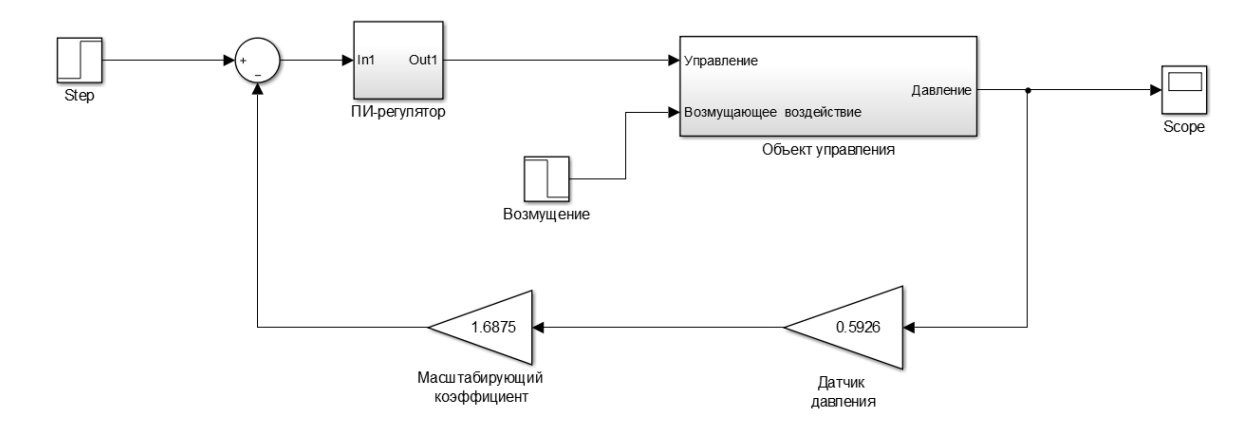

Рисунок 25 – ОСС при возмущающем воздействии

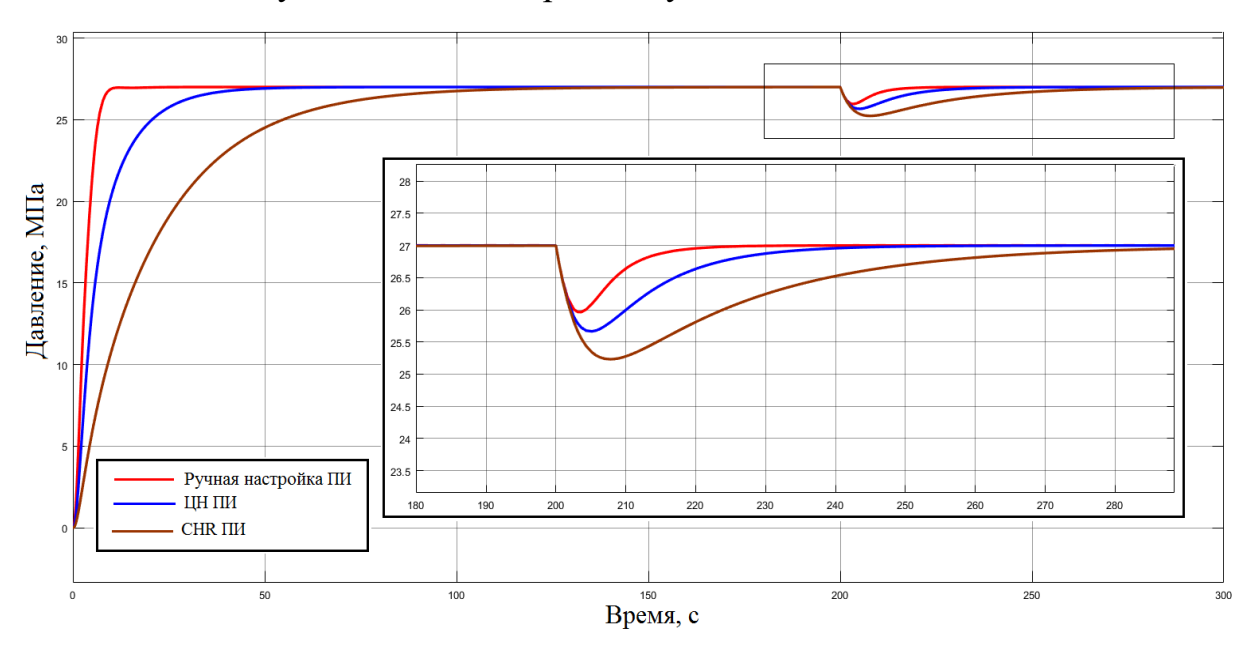

Рисунок 26 – Переходная характеристика при возмущении

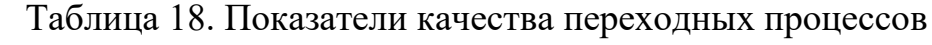

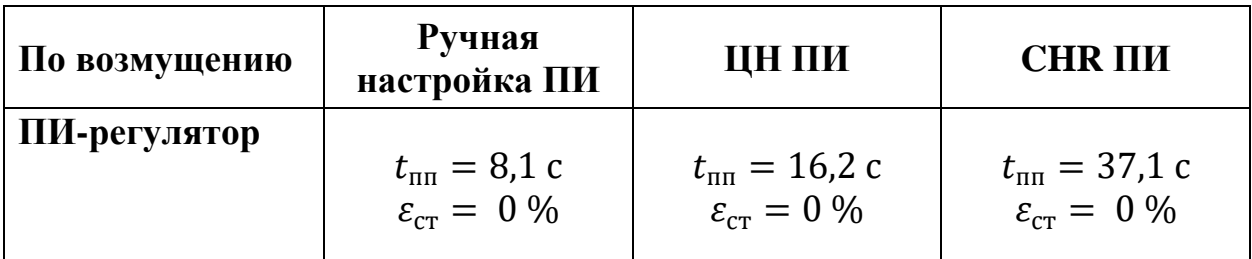

На графике переходной характеристики видно, то система отрабатывает возмущение и возвращает значение давления на выходе насоса к уставке, следовательно, данную систему можно использовать в качестве системы стабилизации пластового давления. Наилучшие показатели качества переходного процесса дает настройка ПИ-регулятора ручным способом.

Дальнейшие анализы проводились при коэффициентах ПИ-регулятора найденных ручным способом.

### **Анализ поведения системы при шумах в канале обратной связи**

Смоделируем ситуацию, когда есть шум в канале обратной связи. В качестве источника шума в Simulink выбран генератор сигналов, который генерирует случайный сигнал с равномерным распределением с амплитудой 10 мА, что равняется 62,5% от номинального сигнала, и частотой 1000 Гц, то есть сигнал принимает случайные значения от -10 мА до 10 мА через каждые 0,001с. Операторно-структурная схема приведена на рисунке 27, переходная характеристика представлена на рисунке 28.

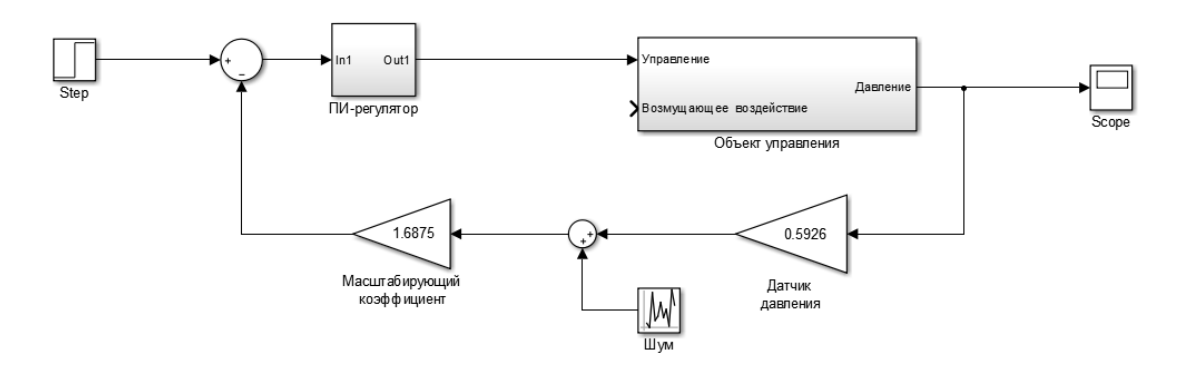

Рисунок 27 – ОСС с шумом в обратной связи

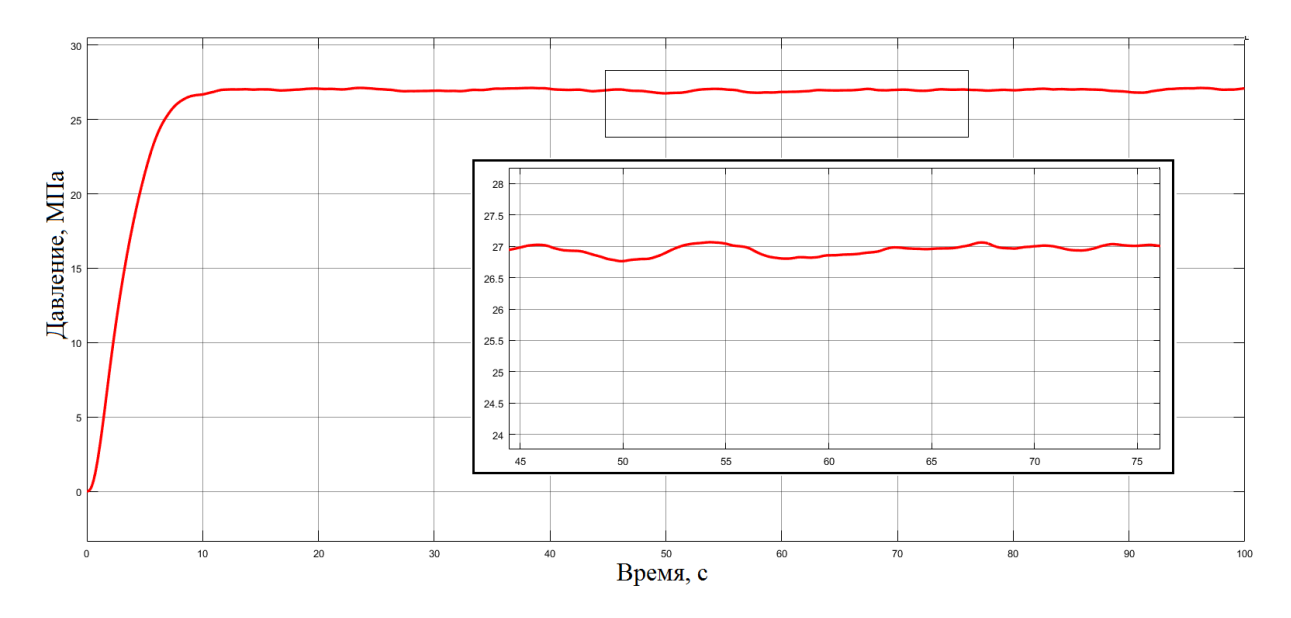

Рисунок 28 – Переходная характеристика при шуме

Из графика переходной характеристики видно то, то шум не оказывает значительного влияния на регулируемую величину, но значение регулируемой величины не выходит на установившееся значение, а колеблется в районе уставки.

#### **Анализ системы на грубость**

Анализ системы на грубость проводился при изменении параметров объекта управления (трубопровода) как большую, так и в меньшую сторону, а именно ±30%. В таблице 19 приведены параметры трубопровода.

| Отклонение      | $-30%$ | 0%     | $+30%$ |
|-----------------|--------|--------|--------|
| $r_{\text{TD}}$ | 0,06   | 0,0857 | 0,1114 |
| $\mathbf{r}$    | 2,8241 | 4,0344 | 5,2447 |

Таблица 19. Параметры трубопровода

На рисунке 29 приведены переходные характеристики, а в таблице 20 указаны показатели качества переходного процесса.

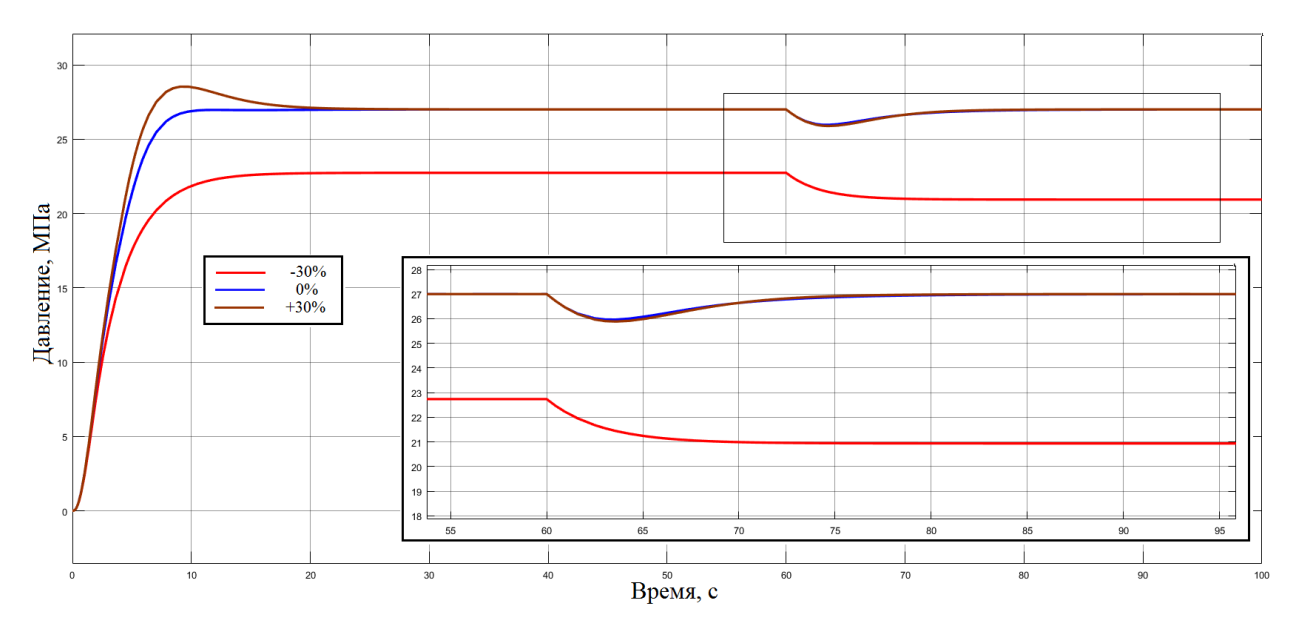

Рисунок 29 – Переходные характеристики при анализе на грубость

|         | По управлению                                                                     | По возмущению                                                   |
|---------|-----------------------------------------------------------------------------------|-----------------------------------------------------------------|
| $-30\%$ | $t_{\text{nn}} = 11.9 \text{ c}$<br>$\sigma = 0\%$<br>$\varepsilon_{cr} = 15.8\%$ | $t_{\text{min}} = 4.0 \text{ c}$<br>$\varepsilon_{cr} = 22.4\%$ |
| $0\%$   | $t_{\text{nn}} = 8.4 \text{ c}$<br>$\sigma = 0\%$<br>$\varepsilon_{\rm cr} = 0\%$ | $t_{\text{III}} = 8.1 \text{ c}$<br>$\varepsilon_{cr} = 0\%$    |
| $+30%$  | $t_{\text{nn}} = 14.9 \text{ c}$<br>$\sigma = 5.7 \%$<br>$\varepsilon_{cr} = 0\%$ | $t_{\text{nn}} = 8.4 \text{ c}$<br>$\varepsilon_{cr} = 0\%$     |

Таблица 20. Показатели качества переходных процессов

Из полученных результатов видно, что система не является грубой по отношению к задающему воздействию, т.к. при изменении параметров трубопровода показатели качества переходного процесса сильно отклоняются от номинальных. По отношению к возмущающему воздействию система тоже не является грубой. Также из полученных результатов видно, что ограничение скорости вращения двигателя влияет на динамику процесса, при отклонении параметров объекта управления на -30% можно заметить, что система не выходит на заданный уровень, так как не хватает скорости двигателя. Ниже будет представлен график переходной характеристики системы без ограничения скорости (рисунок 30).

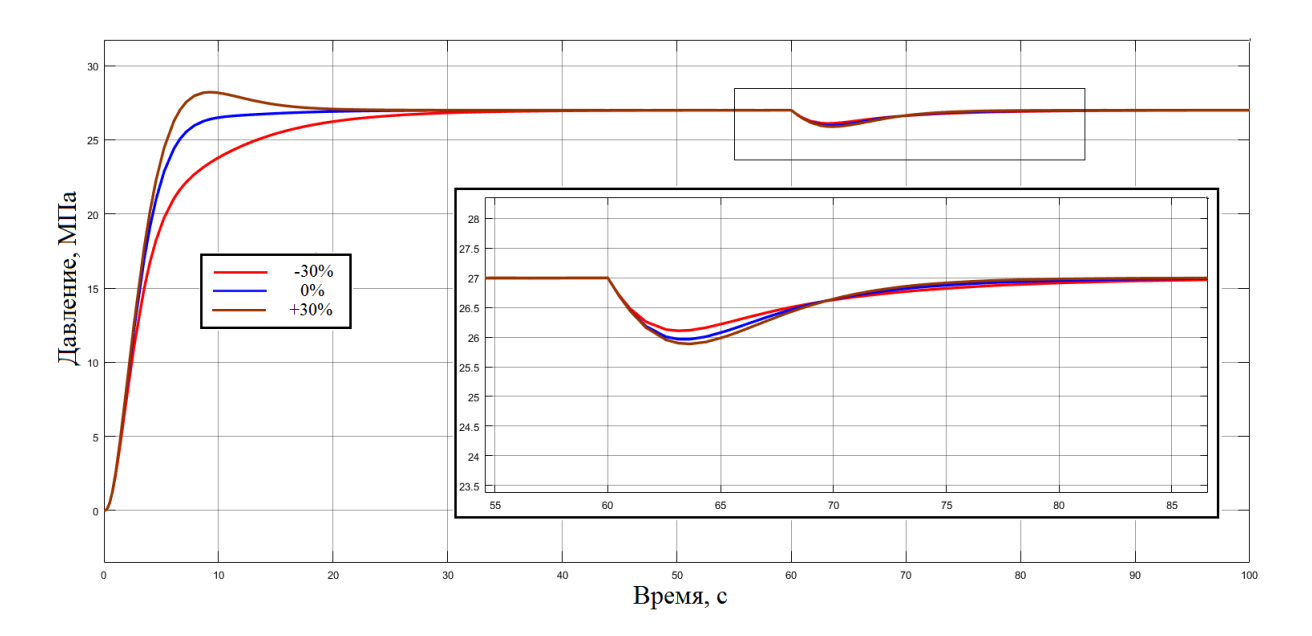

Рисунок 30 – Переходные характеристики при анализе на грубость без ограничений скорости

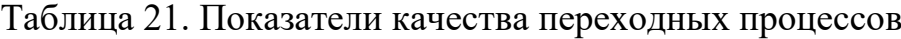

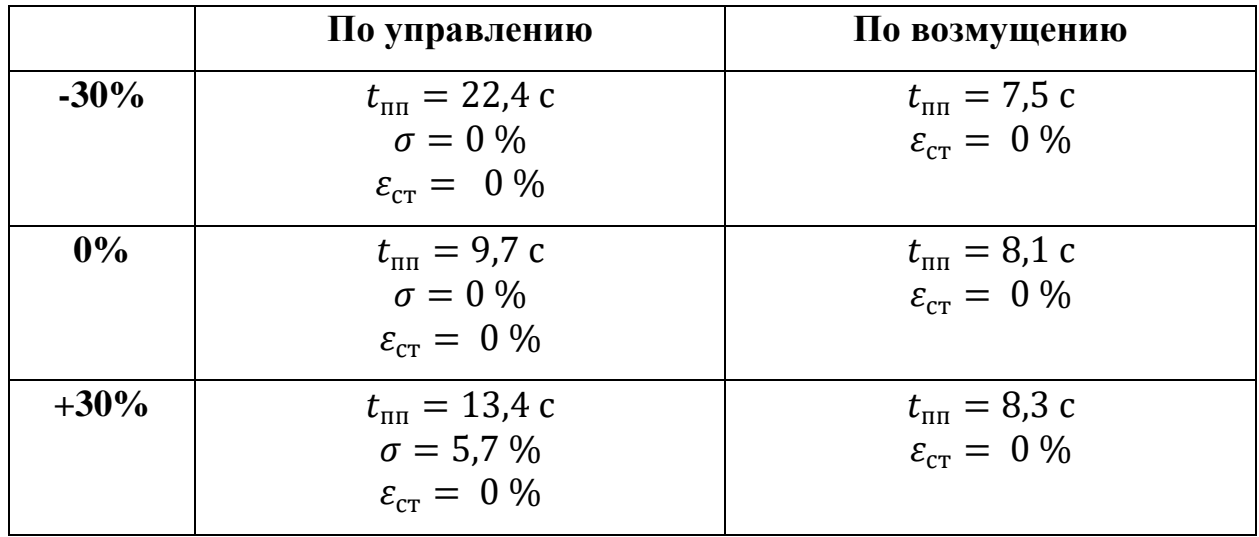

При отсутствии ограничение скорости, система не является грубой по отношению к задающему воздействию, но является грубой по отношению к возмущающему воздействию.

#### **2.10. Разработка экранных форм**

«SCADA – программный пакет, предназначенный для разработки или обеспечения работы в реальном времени систем сбора, обработки, отображения и архивирования информации об объекте мониторинга или управления» [19].

«SCADA-системы решают следующие задачи:

 Обмен данными с «устройствами связи с объектом» (то есть с промышленными контроллерами и платами ввода-вывода);

Обработка информации в реальном времени;

Логическое управление;

 Отображение информации на экране монитора в удобной и понятной для человека форме;

 Ведение базы данных реального времени с технологической информацией;

 Аварийная сигнализация и управление тревожными сообщениями;

 Подготовка и генерирование отчетов о ходе технологического процесса;

Осуществление сетевого взаимодействия между SCADA ПК;

 Обеспечение связи с внешними приложениями (СУБД, электронные таблицы, текстовые процессоры и т. д.)» [19].

В ходе выполнения проекта была разработана мнемосхема технологического процесса, её можно увидеть в приложении И (ФЮРА.425280.005.09), а дерево экранных форм в приложении К (ФЮРА.425280.005.10). Мнемосхема была разработана с использованием ПО Simatic WinCC.

«Simatic WinCC (Windows Control Center) – система HMI, программное обеспечение для создания человеко-машинного интерфейса, составная часть

54

семейства систем автоматизации Simatic, производимых компанией Siemens AG» [20].

Пользователь может осуществлять навигацию экранных форм с использованием кнопок прямого вызова. В главном окне мнемосхемы пользователь может наблюдать показатели технологического процесса, а также может производить пуск и останов насосного агрегата. Помимо главного окна пользователь может переключиться в окно где отображаются аварийные сообщения. Наглядно увидеть как менялись значения давления в трубопроводе линии нагнетания пользователь может увидеть в окне "графики".

### **ЗАДАНИЕ ДЛЯ РАЗДЕЛА**

# **«ФИНАНСОВЫЙ МЕНЕДЖМЕНТ, РЕСУРСОЭФФЕКТИВНОСТЬ И РЕСУРСОСБЕРЕЖЕНИЕ»**

Студенту:

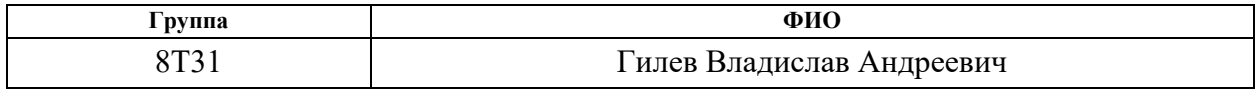

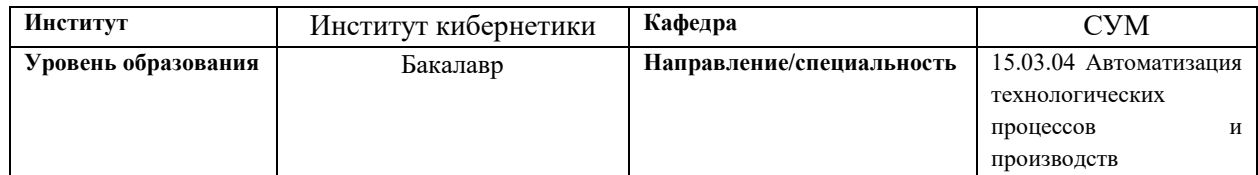

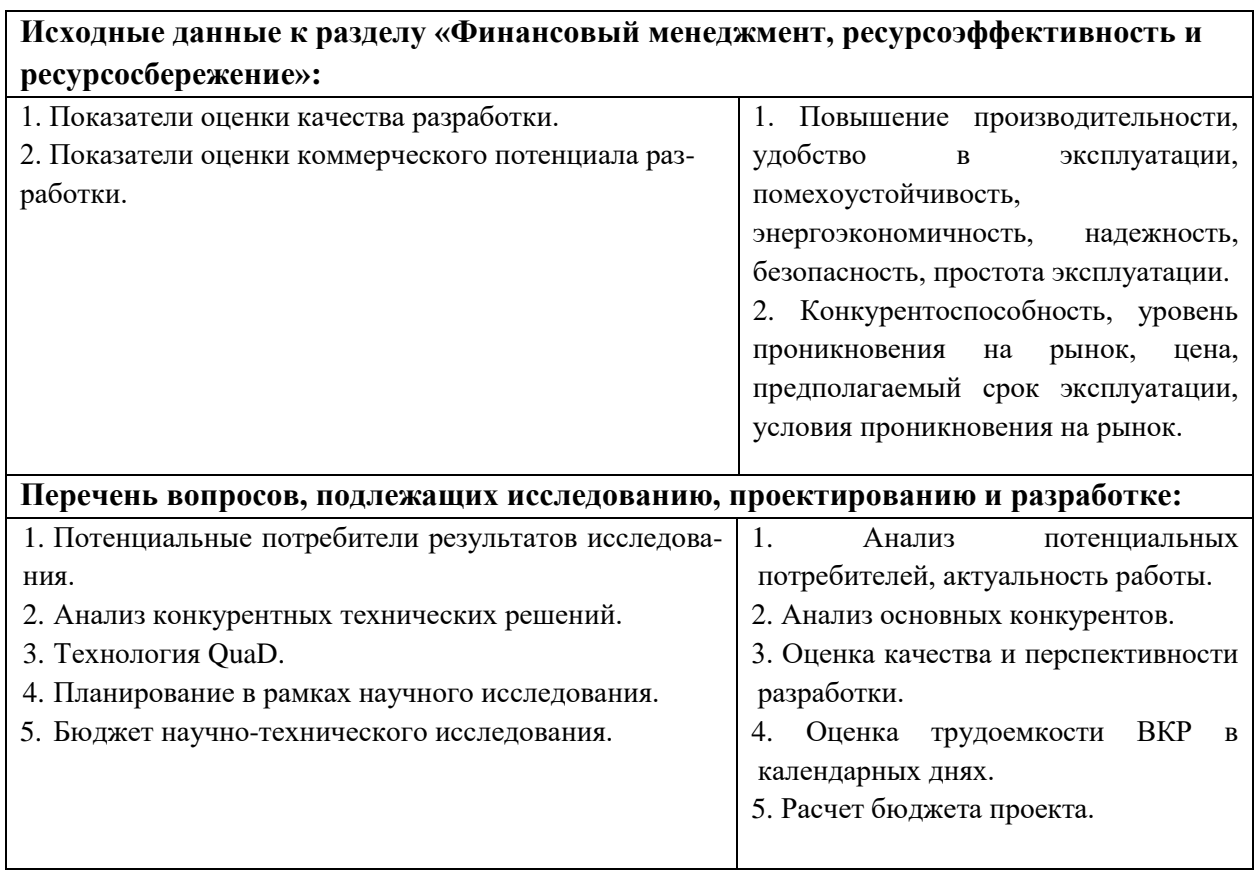

#### **Дата выдачи задания для раздела по линейному графику**

#### **Задание выдал консультант:**

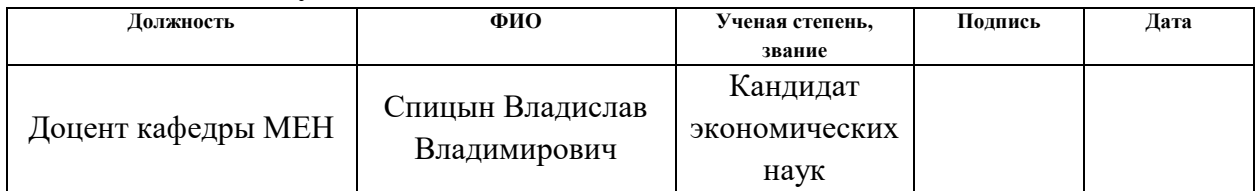

# **Задание принял к исполнению студент:**

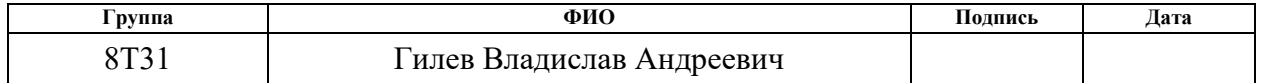

#### $3.$ Оценка коммерческого потенциала перспективности  $\mathbf{M}$ проведения научных исследований с позиции ресурсоэффективности

В ВКР рассматривается система автоматизированного управления блочной кустовой насосной станцией (БКНС). БКНС предназначена для закачки воды в нагнетательные скважины пласта, с целью поддержания давления на заданном значении.

В ходе проектирования системы было составлено техническое задание, далее исходя из требуемых параметров был осуществлен подбор средств реализации данной системы автоматизированного управления. Помимо указанных видов работ были разработаны графические приложения, которые отражают схемы автоматизации, схему внешних проводок, разработанные система Спроектированная мнемосхемы  $\overline{M}$ др. автоматизированного управления отвечает всем требованиям, указанным в техническом задании.

Достоинствами разработанной системы являются: использование современных датчиков, которые осуществляют передачу с помощью унифицированных токовых сигналов, а также применение надёжных исполнительных устройств. Применение унифицированных сигналов в системе управления позволяет производить замену используемых датчиков на аналогичные, без нарушения работоспособности системы и изменения алгоритмов работы ПЛК. Помимо вышеуказанных достоинств технической части, система автоматизированного управления позволяет снизить нагрузку на операторов, путем осуществления: автоматического контроля показателей технологического процесса, защиты оборудования от перегрева, наглядного отображения всех показатель и аварийных сообщений на дисплее ПЭВМ.

Недостатком данной системы является то, что первоначальную установку, монтаж и настройку должны проводить специалисты, которые обладают необходимыми навыками и знаниями.

57

#### **3.1. Потенциальные потребители результатов исследования**

Потенциальными потребителями спроектированной системы автоматизированного управления блочной кустовой насосной станцией являются коммерческие организации нефтегазовой отрасли, а именно организации, осуществляющие добычу нефти. Научное исследование направлено на крупные предприятия, которые внедряют или имеют автоматизированные системы контроля и управления технологическими процессами.

В таблице 22 отражена сегментация рынка по следующим критериям: размер компании-заказчика и направление деятельности. Анализ рынка выполнялся на основе компаний ООО «Элком+» (фирма А), ООО «СПЕЦ-М» (фирма Б), АО НТК «МодульНефтеГазКомплект» (фирма В).

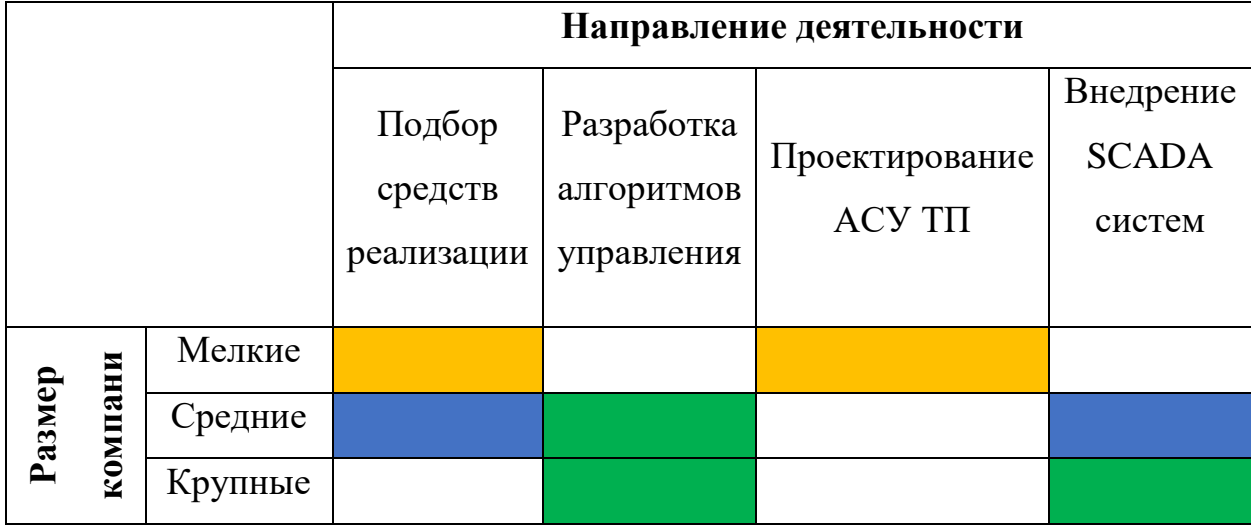

Таблица 22. Карта сегментирования рынка

На приведенной карте сегментирования видно, что свободными остаются следующие сегменты рынка: проектирование АСУ ТП для средних и крупных компаний, а также подбор средств реализации для крупных компаний. **Фирма А Фирма Б Фирма В**

#### **3.2. Анализ конкурентных технических решений**

Данный анализ проводится с помощью оценочной карты для сравнения конкурентных технических решений, приведенной в таблице 23. В качестве конкурентов для проектируемой АСУ ТП БКНС (разработка) рассматриваются: проект сторонней компании (конкурент 1) и существующая система управления БКНС (конкурент 2).

В качестве проекта сторонней компании рассматривается разработка АО НТК «МодульНефтеГазКомплект» (конкурент 1). АО НТК «МНГК» – динамично развивающееся предприятие, специализацией которого является разработка и поставка высокоэффективного современного оборудования для нефтедобывающих предприятий, разработка и внедрение современных технических и программных средств АСУ ТП, а также пуско-наладочные работы. Разработки данной компании обладают высокой безопасностью, но в тоже время являются достаточно дорогостоящими.

Существующая система управления представлена БКНС ООО «СПЕЦ-М». (конкурент 2) Общество с ограниченной ответственностью «СПЕЦ-М» образовано в 1999 году. Компания имеет многопрофильную структуру бизнеса: разработка и производство оборудования, автоматизация и контроль технологических процессов, строительство зданий и сооружений. Система управления данной компании уже представлена на рынке, следовательно, обладает высоким уровнем и хорошими условиям проникновения на рынок. Достаточной низкая цена данной системы обусловлена, самостоятельным производством части оборудования. Недостатком существующей системы является использование старого оборудования, что сказывается на общем повышении производительности.

59

# Таблица 23. Оценочная карта

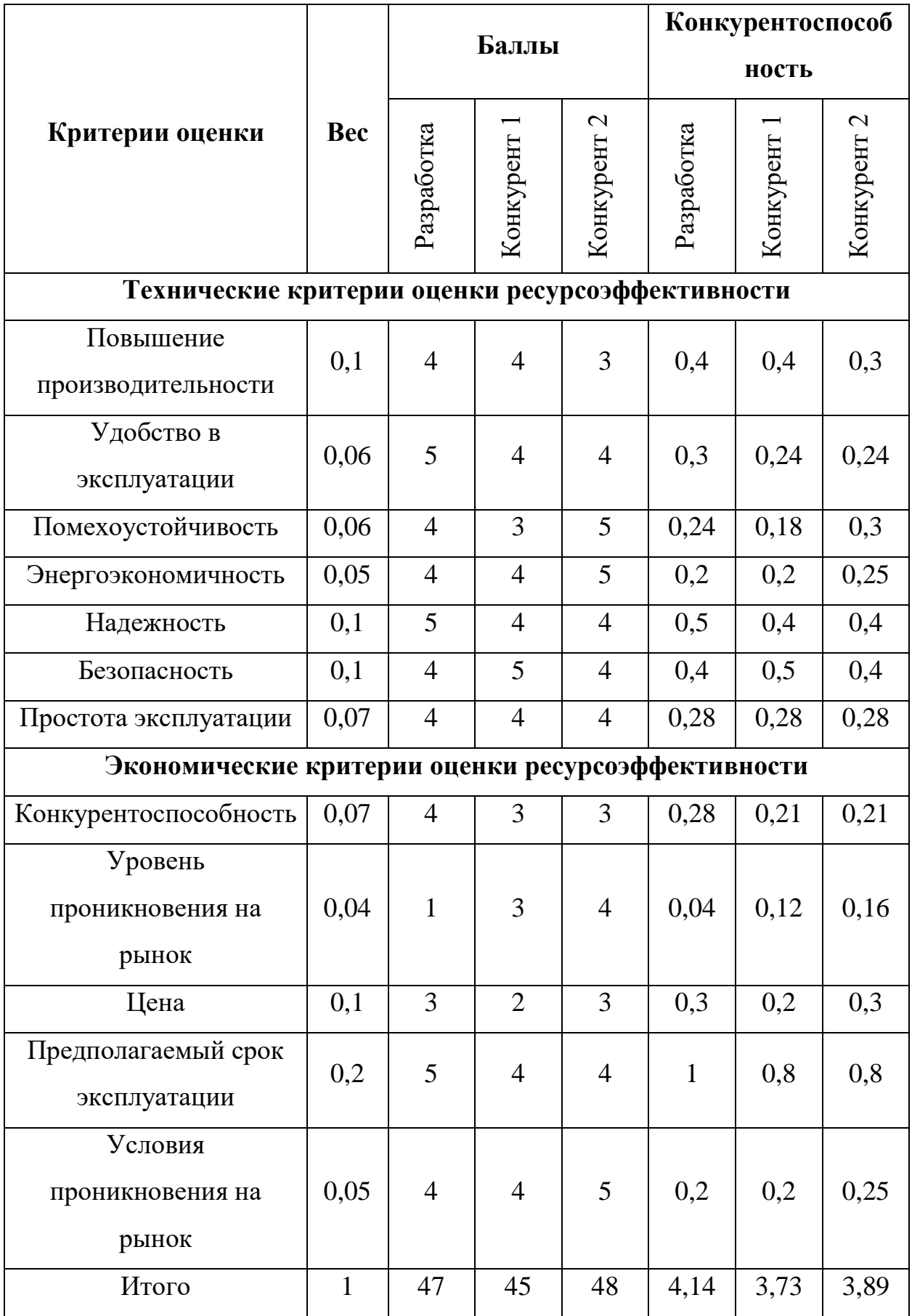

Анализ конкурентных технических решений определяется по формуле:

$$
K = \sum B_i \cdot B_i, \quad (14)
$$

где К - конкурентоспособность научной разработки;

 $B_i$  – вес показателя;

 $B_i$  – балл i-го показателя.

Опираясь на полученные результаты, можно выделить следующие конкурентные преимущества разработки АСУ ТП БКНС: длительный срок эксплуатации, удобство эксплуатации, повышенная надежность.

### 3.3. Технология QuaD

Для упрощения процедуры проведения Quad, выполним оценку в табличной форме (Таблица 24).

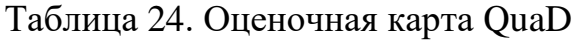

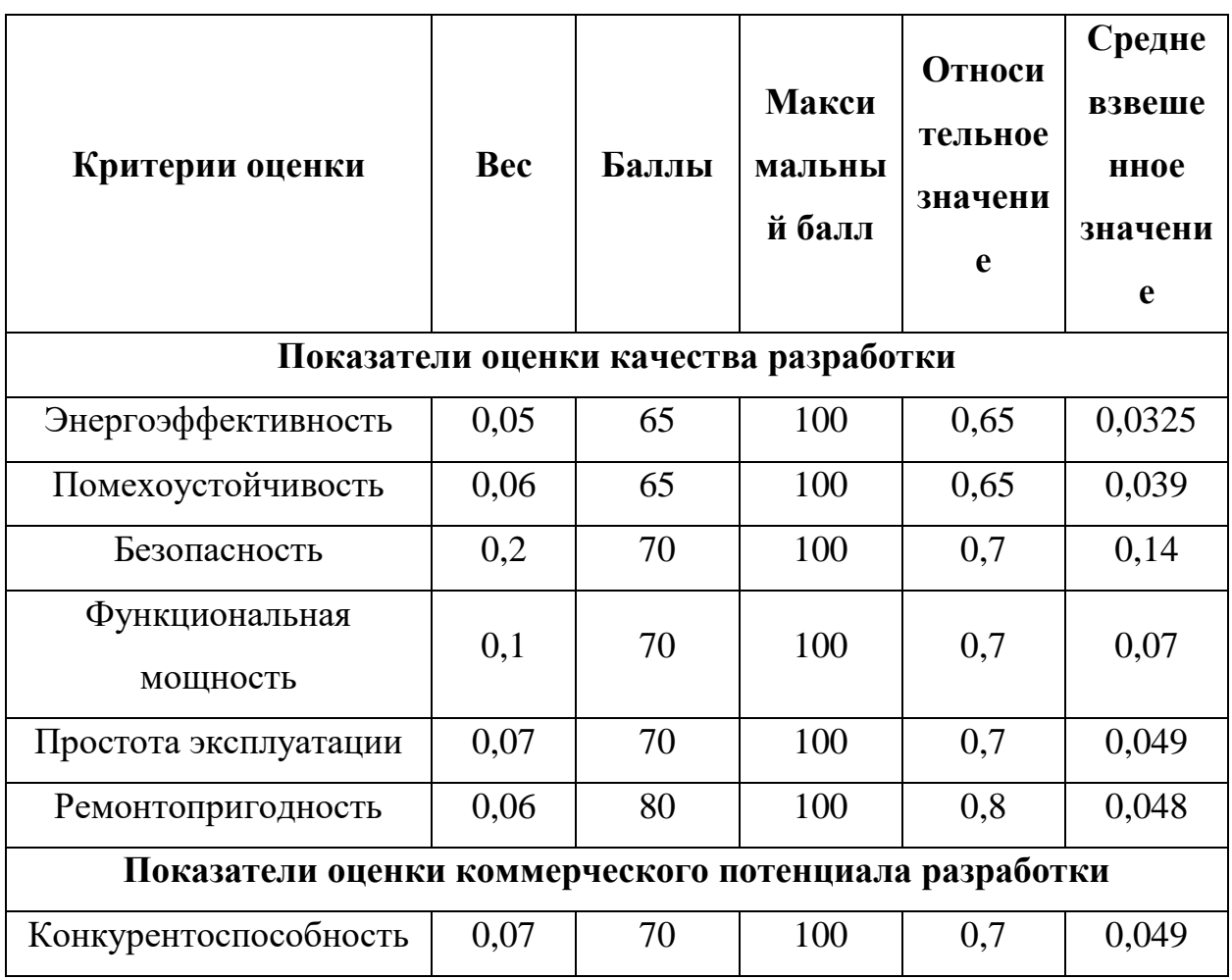

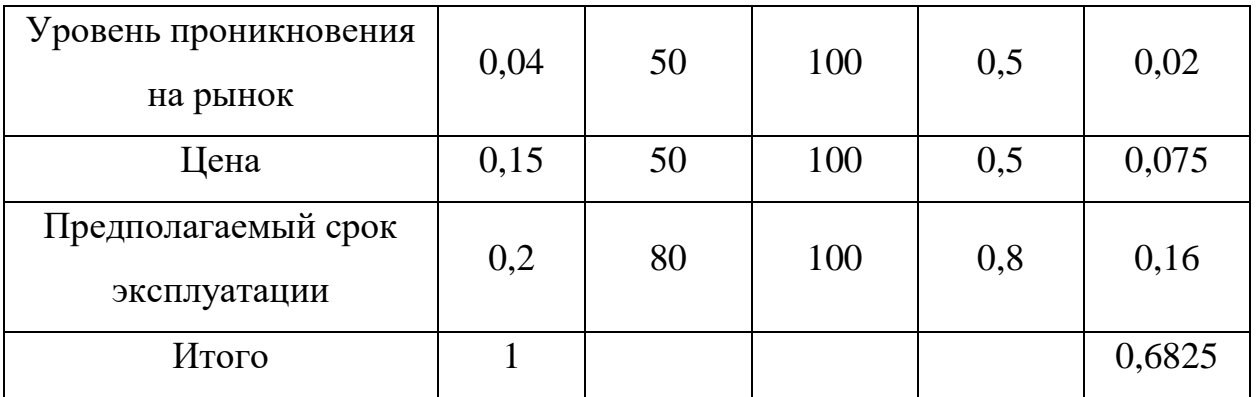

Оценка качества и перспективности определяется по формуле:

$$
\Pi_{\rm cp} = \sum \Pi_i \cdot 100, \tag{15}
$$

где П<sub>ср</sub> – средневзвешенное значение показателя качества и перспективности научной разработки;

 $\Pi_i$  – средневзвешенное значение критерия.

Рассчитаем П<sub>ср</sub> для проектируемой системы: П<sub>ср</sub> = 0,6825 · 100 = 68.25. Средневзвешенное значение позволяет оценить перспективы разработки и качество проведенного исследования, мы получили значение 68,25, следовательно, можно сказать, что перспективность разработки выше среднего.

### 3.4. Планирование научно-исследовательских работ

#### 3.4.1. Структура работ в рамках научного исследования

Разобьем процесс выполнения ВКР на этапы и работы, которые необходимо сделать для достижения результата. При реализации проекта исполнителя: руководитель  $(P)$ ,  $CYJCHT$ рассматриваются два  $(C).$ Выделенные этапы представлены в таблице 25.

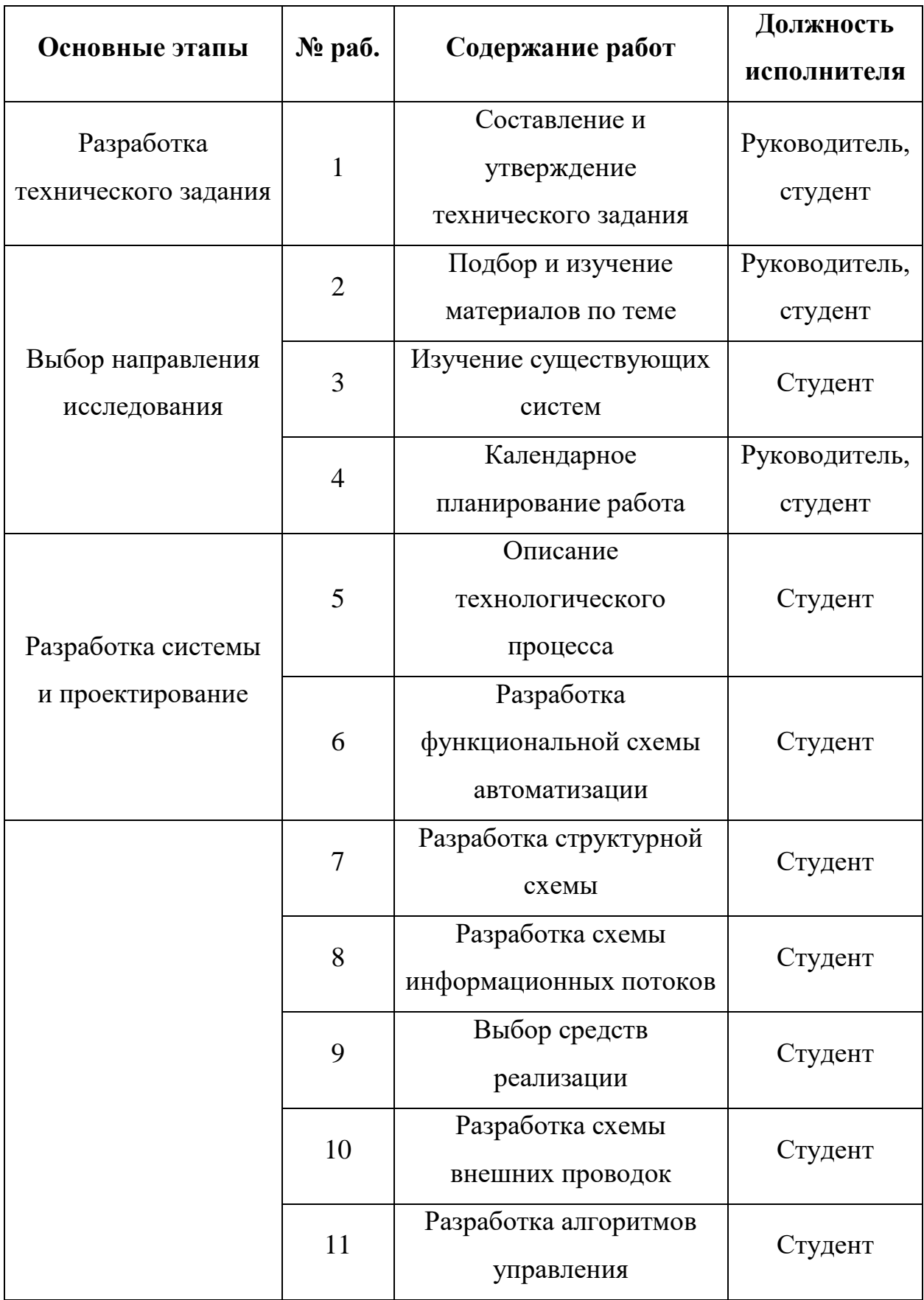

Таблица 25. Перечень этапов, работ и распределение исполнителей

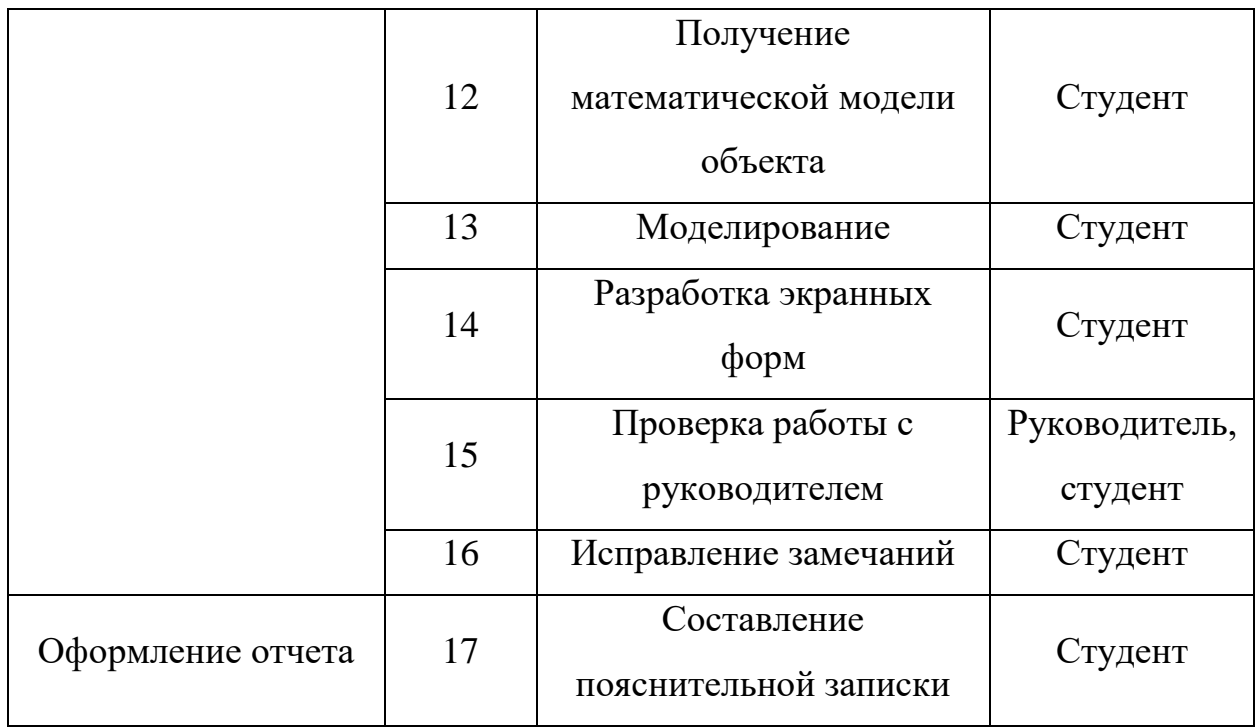

#### $3.4.2.$ Определение трудоемкости и разработка графика выполнения работ

Для определения трудоемкости работ будем использовать такие показатели как ожидаемое значение трудоемкости, продолжительность каждой работы, продолжительность выполнения i - ой работы в календарных днях, коэффициент календарности.

Для расчета ожидаемого значения продолжительности работ  $t_{\text{ow}i}$ применяется следующая формула:

$$
t_{\text{ox}i} = \frac{3 \cdot t_{\text{min}i} + 2 \cdot t_{\text{max}i}}{5}, \quad (16)
$$

где  $t_{\text{mini}}$  – минимальная трудоемкость i-ой работы, чел.-дн.;

 $t_{\text{max}i}$  – максимальная трудоемкость і-ой работы, чел.-дн.

Из ожидаемой трудоемкости работ, расчета определим продолжительность каждой работы в рабочих днях Т<sub>рі</sub> учитывающая параллельность выполнения работ несколькими исполнителями:

$$
T_{\mathrm{p}i} = \frac{t_{\mathrm{ox}i}}{q_i}, (17)
$$

где Т<sub>рі</sub> - продолжительность одной работы, раб. дн.;

 $t_{\text{ox}i}$  – ожидаемая трудоемкость выполнения одной работы, чел.-дн.

 $\Psi_i$  – численность исполнителей, выполняющих одновременно одну и ту же работу на данном этапе, чел.

Для построения диаграммы Ганта, переведем длительность каждого из этапов работ в календарные дни:

$$
T_{\kappa i} = T_{\mathbf{p}i} \cdot k_{\kappa a\pi}, \quad (18)
$$

где  $T_{ki}$  – продолжительность выполнения *i*-й работы в календарных днях;

Т<sub>рі</sub> – продолжительность выполнения *i*-й работы в рабочих днях;

 $k_{\kappa a\eta}$  – коэффициент календарности.

Коэффициент календарности определяется по следующей формуле:

$$
k_{\text{KaJ}} = \frac{T_{\text{KaJ}}}{T_{\text{KaJ}} - T_{\text{bBIX}} - T_{\text{np}}}, \quad (19)
$$

где  $T_{\text{KaJ}}$  – количество календарных дней в году;

 $T_{\text{BUX}}$  – количество выходных дней в году;

Тпр – количество праздничных дней в году.

Коэффициент календарности (2017 год) : Kкал = 365/ (365-118) = 1,477.

Все рассчитанные значения для каждой работы представлены в таблице 26.

Таблица 26. Временные показатели проведения научного исследования

|                | Трудоемкость работ |                |             |                  |                             |           |                | $T_{pi}$ , pa $\boldsymbol{6}$ . |                              |
|----------------|--------------------|----------------|-------------|------------------|-----------------------------|-----------|----------------|----------------------------------|------------------------------|
| $N_2$<br>раб.  | $t_{\text{min}}$   | чел.-дн.       | чел.-дн.    | $t_{\text{max}}$ | $t_{\text{0K}}$<br>чел.-дн. |           | Исполнители    | ДН.                              | $T_{\kappa i}$ , кал.<br>ДН. |
|                | $\mathbf C$        | ${\bf P}$      | $\mathbf C$ | P                | C                           | ${\bf P}$ |                | $C+P$                            | $C+P$                        |
| 1              | 2                  |                | 3           | 2                | 2,4                         | 1,4       | $\overline{2}$ | 1,9                              | 3                            |
| $\overline{2}$ | 14                 | 3              | 17          | 5                | 15,2                        | 3,8       | $\overline{2}$ | 9,5                              | 15                           |
| 3              | 5                  |                | 7           |                  | 5,8                         |           |                | 5,8                              | 9                            |
| $\overline{4}$ | $\overline{2}$     | $\overline{2}$ | 3           | 3                | 2,4                         | 2,4       | $\overline{2}$ | 2,4                              | $\overline{4}$               |
| 5              | 1                  |                | 2           |                  | 1,4                         |           |                | 1,4                              | 3                            |

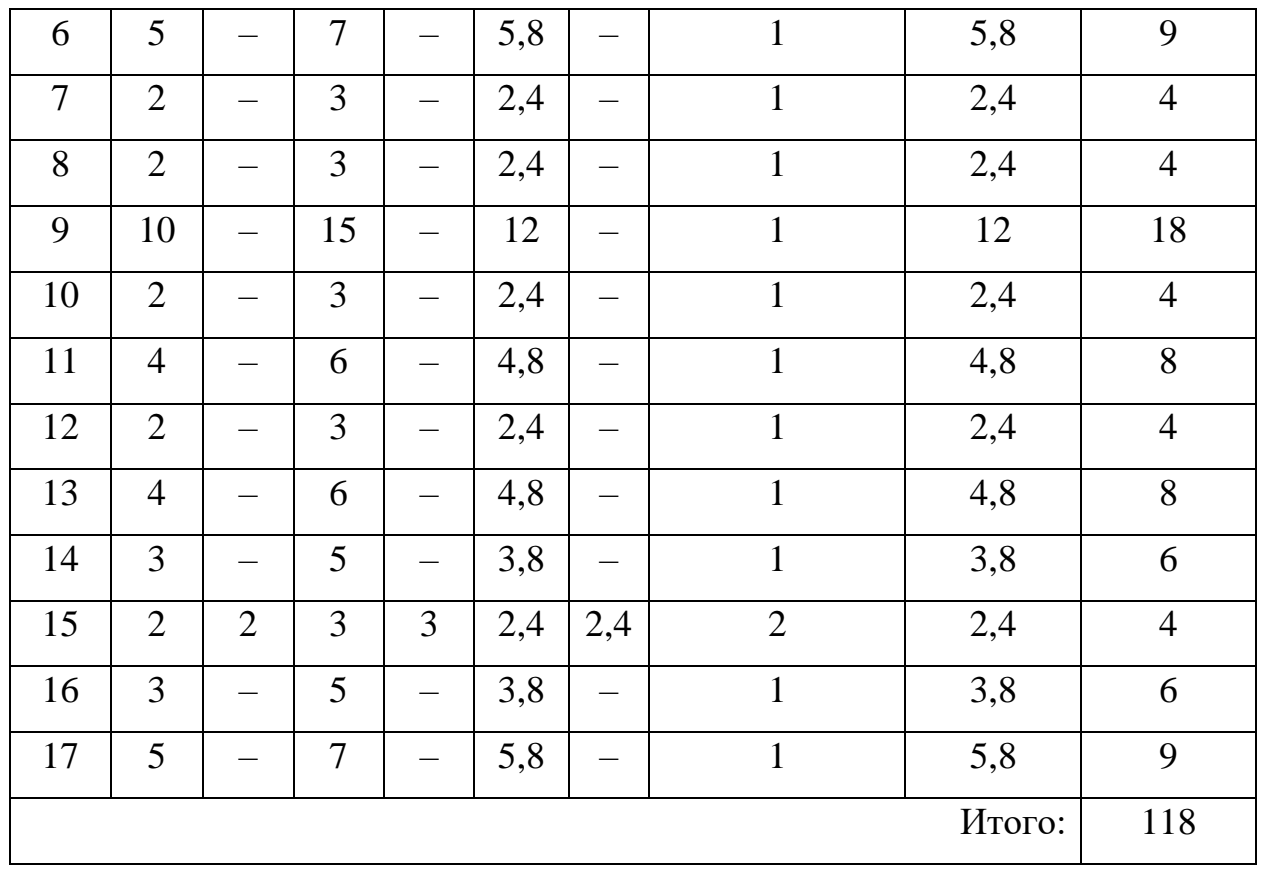

На основании таблицы 5 построим диаграмму Ганта (таблица 27), представляющую из себя ленточный график, на котором работы по теме представляются протяженными во времени отрезками, характеризующимися датами начала и окончания выполнения работ.

Таблица 27. Календарный план-график

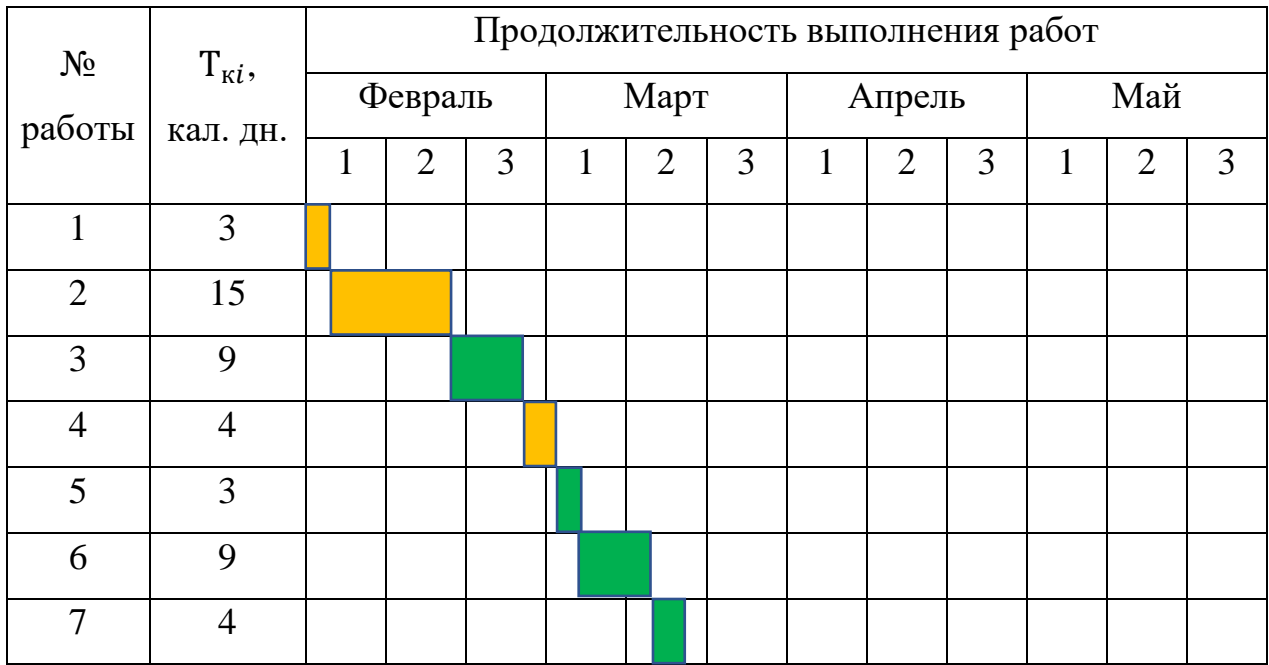

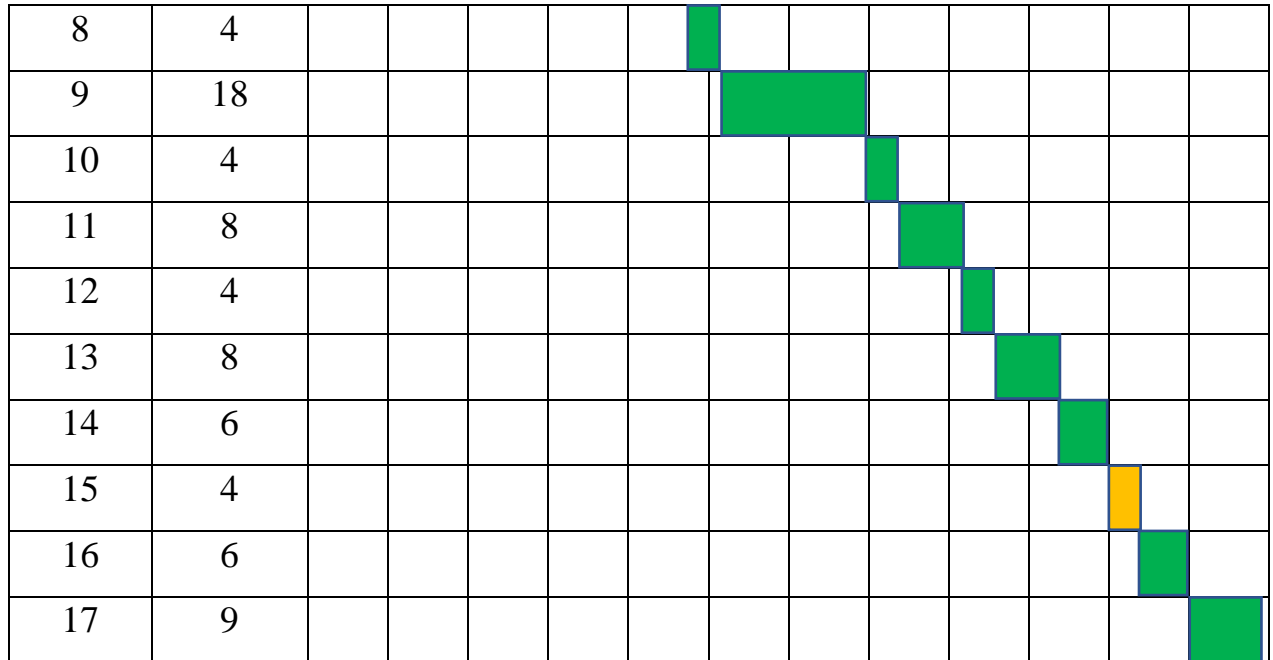

#### **3.5. Бюджет научно-технического исследования**

#### **3.5.1. Расчет материальных затрат**

Для вычисления материальных затрат воспользуемся следующей формулой:

$$
\mathbf{3}_{\mathbf{M}} = (1 + k_{\mathbf{T}}) \cdot \sum_{i=1}^{m} \mathbf{I}_{i} \cdot N_{\text{pacxi}}, \qquad (20)
$$

где m – количество видов материальных ресурсов, потребляемых при выполнении научного исследования;

 $N_{\text{pack}}$  – количество материальных ресурсов i-го вида, планируемых к использованию;

 $II_i$  – цена приобретения единицы i-го вида потребляемых материальных ресурсов;

 $k_{\rm r}$  – коэффициент, учитывающий транспортно-заготовительные расходы (примем равным 0,2).

Для научного проекта необходимы следующие материальные ресурсы: ноутбук, мышь, принтер, печатная бумага, канцелярские товары.

Таблица 28. Материальные затрат

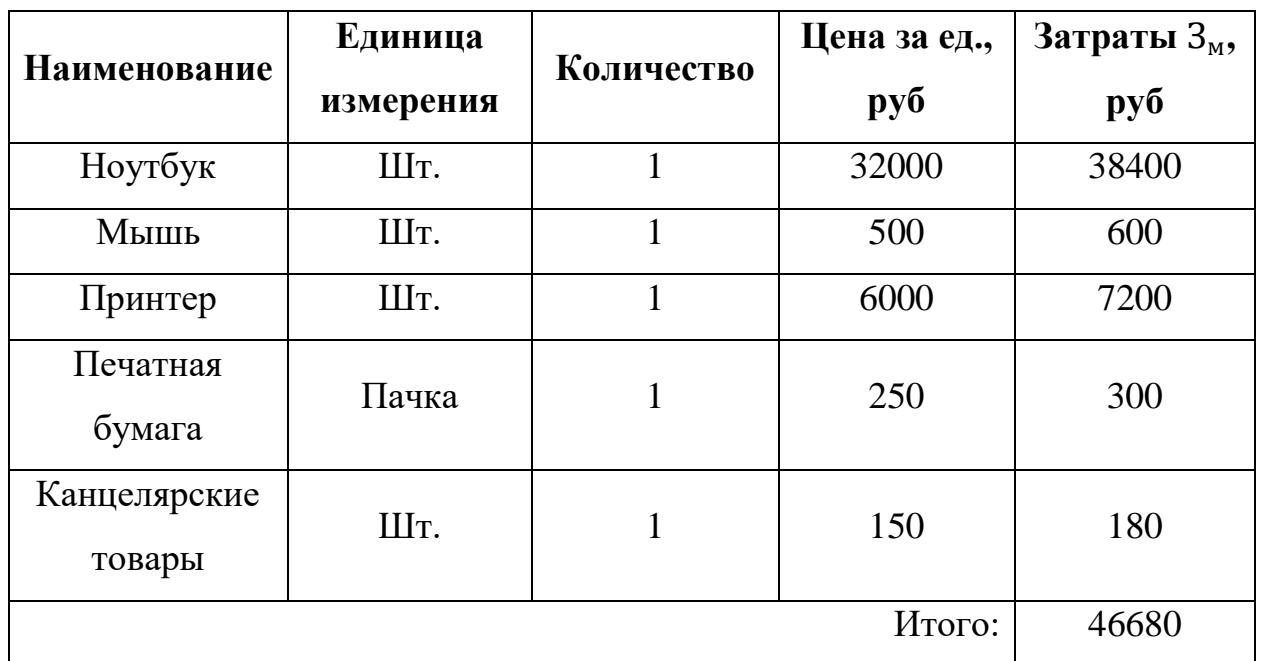

# **3.5.2. Основная заработная плата исполнителей темы**

Основная заработная плата студента и руководителя за выполнение НТИ, рассчитывается по следующей формуле:

$$
3_{\text{och}} = 3_{\text{AH}} \cdot \text{T}_p, \quad (21)
$$

где Здн – среднедневная заработная плата работника, руб.;

Т<sup>р</sup> – продолжительность работ, выполняемых научно-техническим работником, раб. дн.

Среднедневная заработная плата рассчитывается по формуле:

$$
3_{\mu\text{H}} = \frac{3_{\text{M}} \cdot \text{M}}{F_{\text{A}}},\qquad(22)
$$

где  $3_M$  – месячный должностной оклад работника, руб.;

М – количество месяцев работы без отпуска в течение года:

при отпуске в 24 раб. дня М =11,2 месяца, 5-дневная неделя;

при отпуске в 48 раб. дней М=10,4 месяца, 6-дневная неделя;

при отпуске в 72 раб. дней М=9,6.

*F*<sup>д</sup> – действительный годовой фонд рабочего времени научнотехнического персонала, раб. дн.

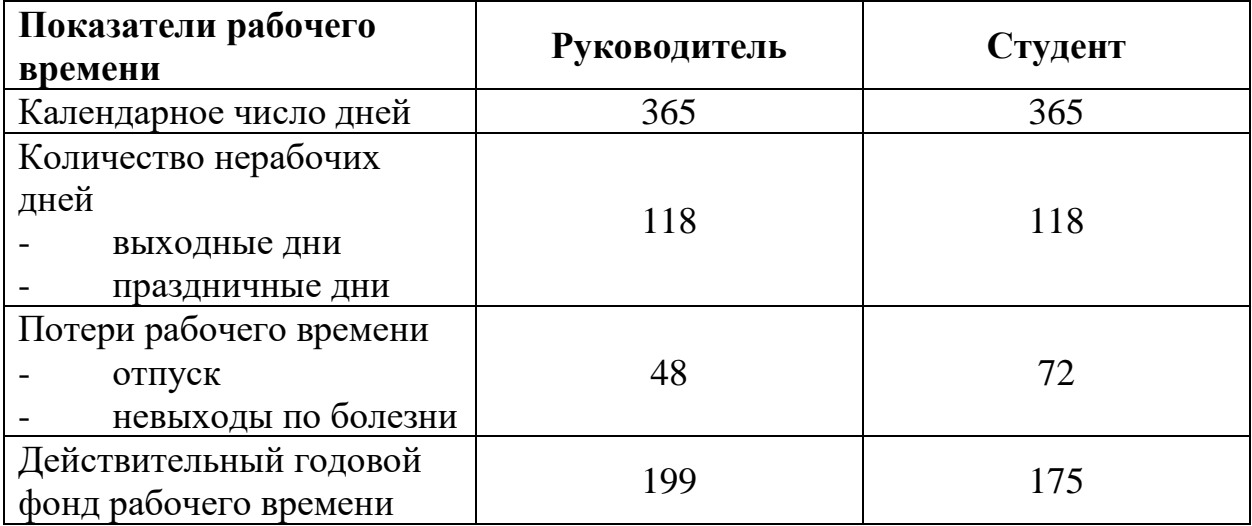

Месячный должностной оклад работника:

$$
3_{\rm M} = 3_{\rm rc} \cdot (1 + k_{\rm np} + k_{\rm n}) \cdot k_{\rm p}, \quad (23)
$$

где  $3<sub>rc</sub>$  – заработная плата по тарифной ставке, руб.;

 $k_{\text{np}}$  – премиальный коэффициент, равный 0,3 (т.е. 30% от 3<sub>Tc</sub>);

*k*<sup>д</sup> – коэффициент доплат и надбавок составляет примерно 0,2 – 0,5 (в НИИ и на промышленных предприятиях – за расширение сфер обслуживания, за профессиональное мастерство, за вредные условия: 15-20% от  $3<sub>rc</sub>$ );

*k*<sup>р</sup> – районный коэффициент, равный 1,3 (для Томска).

Расчёт основной заработной платы приведён в таблице 30.

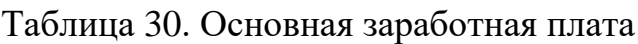

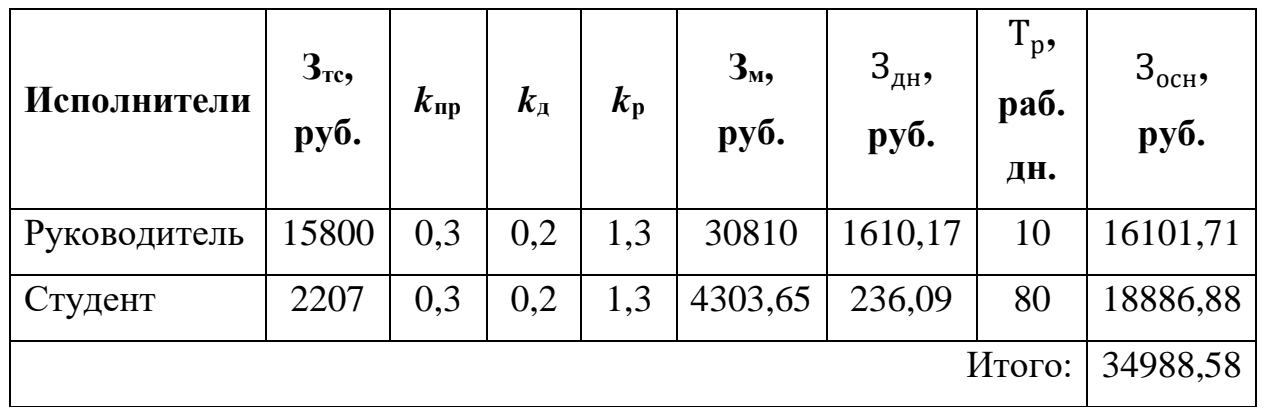

#### **3.5.3. Дополнительная заработная плата исполнителей темы**

Расчет дополнительной заработной плат ведется по следующей формуле:

$$
\mathcal{B}_{\text{qon}} = k_{\text{qon}} \cdot \mathcal{B}_{\text{och}},\tag{24}
$$

где  $k_{\text{non}}$  – коэффициент дополнительной заработной платы (на стадии проектирования принимается равным 0,12-0,15).

Таблица 31. Дополнительная заработная плата

| Исполнители  | $3_{\rm oCH}$ , py <sub>6</sub> . | $\mathbf{r}_{\text{AOH}}$ | $3_{\mu\text{on}}$ , py $\sigma$ . |
|--------------|-----------------------------------|---------------------------|------------------------------------|
| Руководитель | 16101,71                          | 0,15                      | 2415,26                            |
| Студент      | 18886,88                          | 0,15                      | 2833,03                            |
|              |                                   | Итого:                    | 5248,29                            |

#### **3.5.4. Отчисления во внебюджетные фонды**

Величина отчислений по внебюджетные фонды определяется исходя из следующей формулы:

$$
3_{\text{bHe6}} = k_{\text{bHe6}} \cdot (3_{\text{ocH}} + 3_{\text{AOH}}), \tag{25}
$$

где  $k_{\text{BHE6}}$  – коэффициент отчислений на уплату во внебюджетные фонды (пенсионный фонд, фонд обязательного медицинского страхования и пр.).

На 2017 г. в соответствии с положениями ст.58.2 закона №212-ФЗ установлены следующие тарифы страховых взносов: ПФР – 0.22 (22%), ФСС РФ – 0.029 (2,9%), ФФОМС – 0,051 (5,1%), следовательно,  $k_{\text{RHP6}} = 0.3$ .

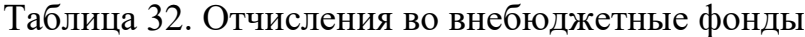

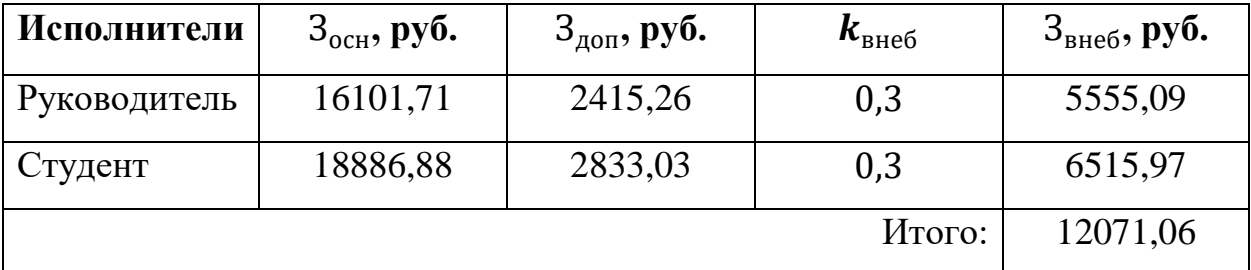

#### **3.5.5. Накладные расходы**

Величина накладных расходов определяется по формуле:

 $B_{\text{HAKJ}} = (c$ умма статей  $1 \div 4 \cdot k_{\text{th}}$ , (26)

где  $k_{\text{HD}}$  – коэффициент, учитывающий накладные расходы (примем равным 0,16).

 $B_{\text{HAKJ}} = (46680 + 34988.58 + 5248.29 + 12071.06) \cdot 0.16 = 15838.07 \text{ py6}.$ 

# **3.5.6. Формирование бюджета затрат научно-исследовательского проекта**

Рассчитанная величина затрат научно-исследовательской работы является основой для формирования бюджета затрат проекта. Определение бюджета затрат на научно-исследовательский проект приведено в таблице 33.

| Наименование статьи                                             | Сумма, руб. |
|-----------------------------------------------------------------|-------------|
| Материальные ресурсы                                            | 46680       |
| Затраты по основной заработной плате<br>исполнителей темы       | 34988,58    |
| Затраты по дополнительной заработной плате<br>исполнителей темы | 5248,29     |
| Отчисления во внебюджетные фонды                                | 12071,06    |
| Накладные расходы                                               | 15838,07    |
| Бюджет затрат НТИ:                                              | 114826      |

Таблица 33. Бюджет затрат на НИР

Бюджет затрат НТИ составил 114826 рублей, большую часть финансировал Томский политехнический университет. Финансирование осуществлялось путем предоставления оборудования, а именно студенты могут воспользоваться персональными компьютерами, которые размещены в учебных аудиториях, со всем необходимым программным обеспечением.

Непосредственные затраты студента складываются из затрат на: канцелярские товары, печатную бумагу и принтер.
# **ЗАДАНИЕ ДЛЯ РАЗДЕЛА**

# **«СОЦИАЛЬНАЯ ОТВЕТСТВЕННОСТЬ»**

Студенту:

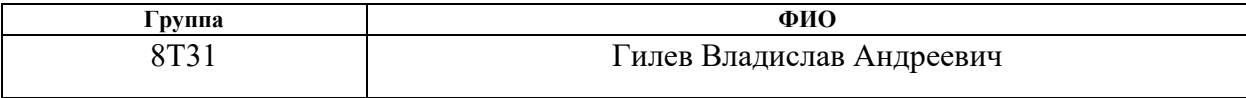

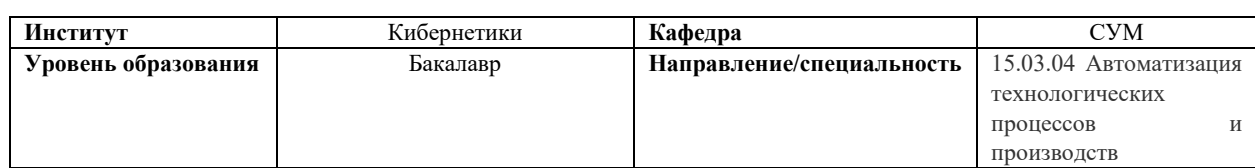

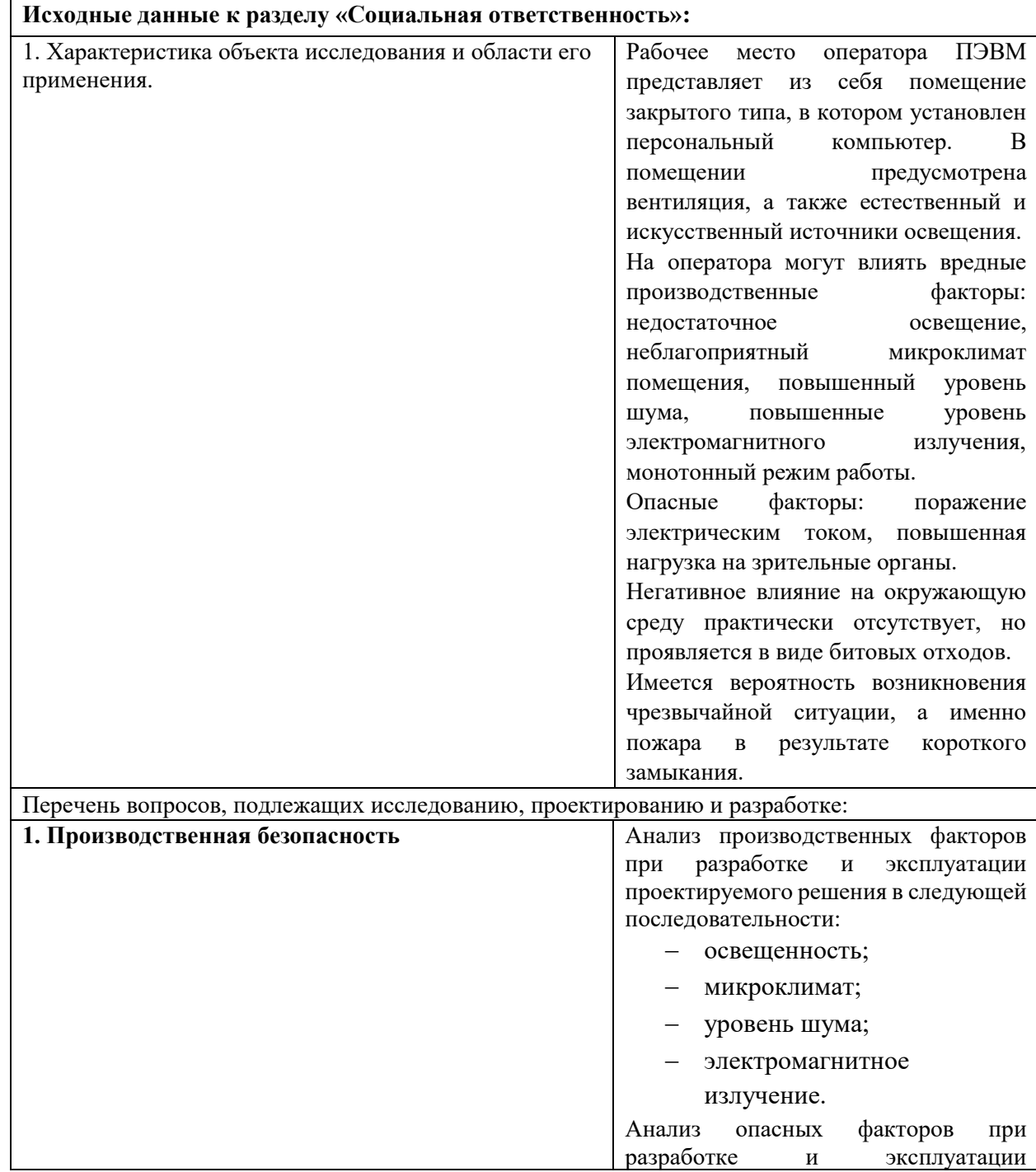

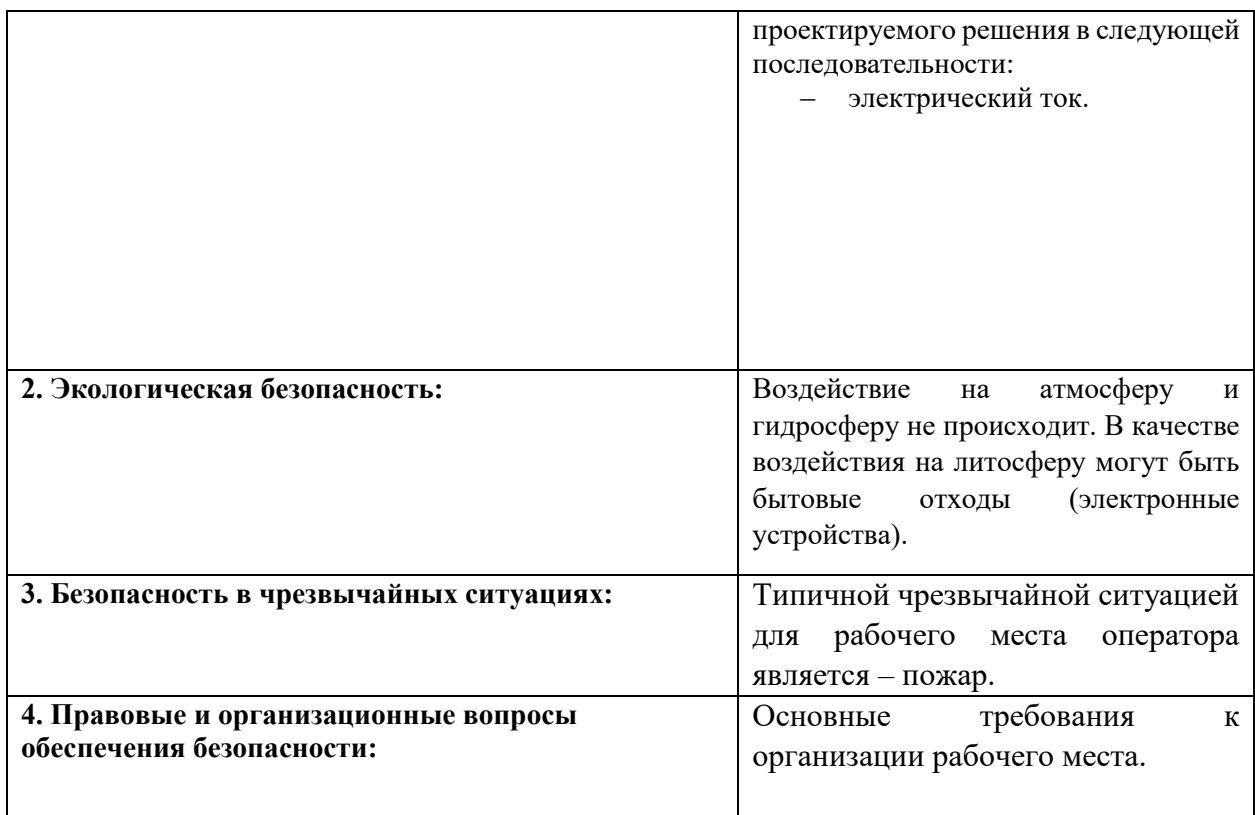

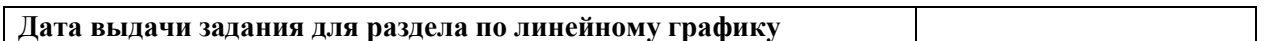

# **Задание выдал консультант:**

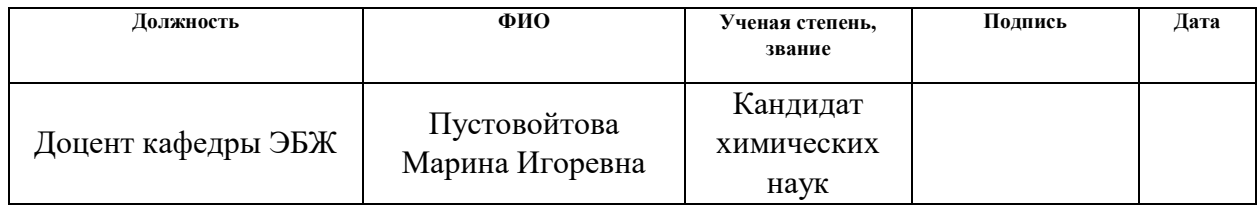

## **Задание принял к исполнению студент:**

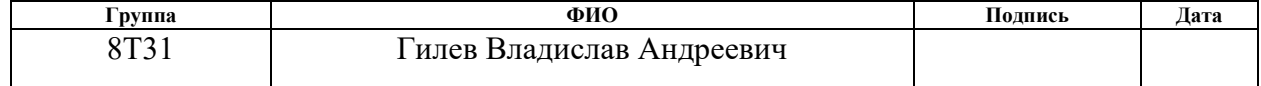

## **4. Социальная ответственность**

В ВКР рассматривается система автоматизированного управления блочной кустовой насосной станцией (БКНС). БКНС предназначена для закачки воды в нагнетательные скважины пласта, с целью поддержания давления на заданном значении.

В этом разделе рассматриваются вопросы, связанные: с выявлением и анализом вредных и опасных факторов, оценкой условий труда, разработкой мер защиты от вредных и опасных факторов, охраной окружающей среды.

Объектом исследования является рабочее место оператора. В процессе осуществления трудовой деятельности на оператора могут оказывать воздействие производственные факторы, такие как: шум, влажность воздуха, температура воздуха, электромагнитное излучение, недостаточная освещенность. Для сохранения здоровья работника предусмотрен ряд мер, обеспечивающих безопасность трудовой деятельности.

Рабочее место оператора представляет собой закрытое, отапливаемое, вентилируемое помещение площадью 20  $m^2$ , в котором установлен персональный компьютер.

## **4.1. Производственная безопасность**

Анализ опасных и вредных факторов, которые оказывают влияние на оператора, работающего за компьютером, проводился согласно ГОСТ 12.0.003-74 [25], результаты приведены в таблице 34.

| Источник фак-                        | Факторы (по ГОСТ 12.0.003-74)          |                          |                                 |  |
|--------------------------------------|----------------------------------------|--------------------------|---------------------------------|--|
| тора,<br>наименование<br>видов работ | Вредные                                | Опасные                  | <b>Нормативные</b><br>документы |  |
| Работа за<br>компьютером             | 1. Повышенный<br>уровень<br>шума<br>на | 1. Электричес<br>кий ток | Шумы –<br>CH 2.2.4/2.1.8.562-   |  |
|                                      | рабочем месте;                         |                          | 96                              |  |

Таблица 34. Опасные и вредные факторы при работе оператора

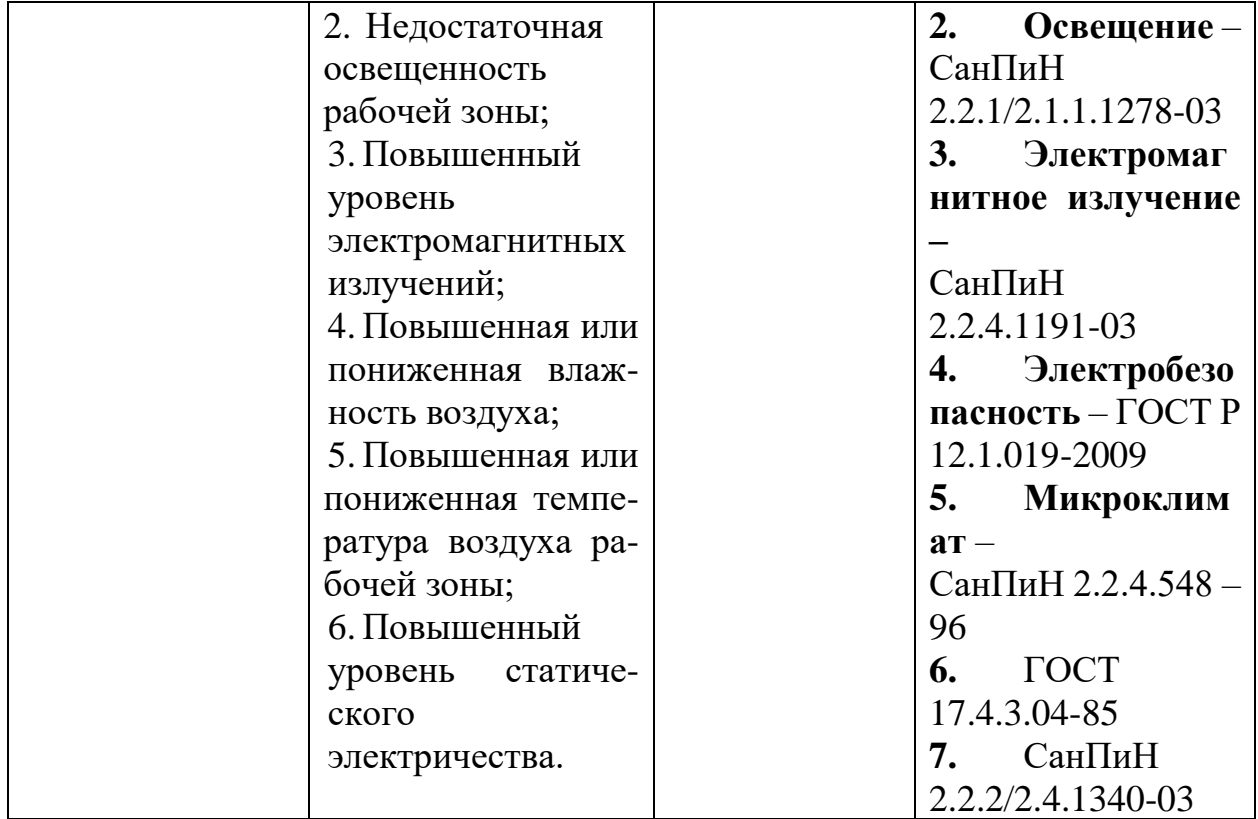

# **4.1.1 Освещенность**

Освещение рабочего места оператора является особенно важным. Недостаточное освещение является вредным фактором, который приводит к ухудшению зрения и вызывает утомление, поэтому освещение должно быть таким, чтобы работник мог выполнять свою работу без напряжения. Показатели естественного, искусственного и совместного освещения указаны в таблице 35.

# Таблица 35. Нормируемые показатели естественного, искусственного и совмещенного освещения СанПиН2.2.1/2.1.1.1278-03 [26]

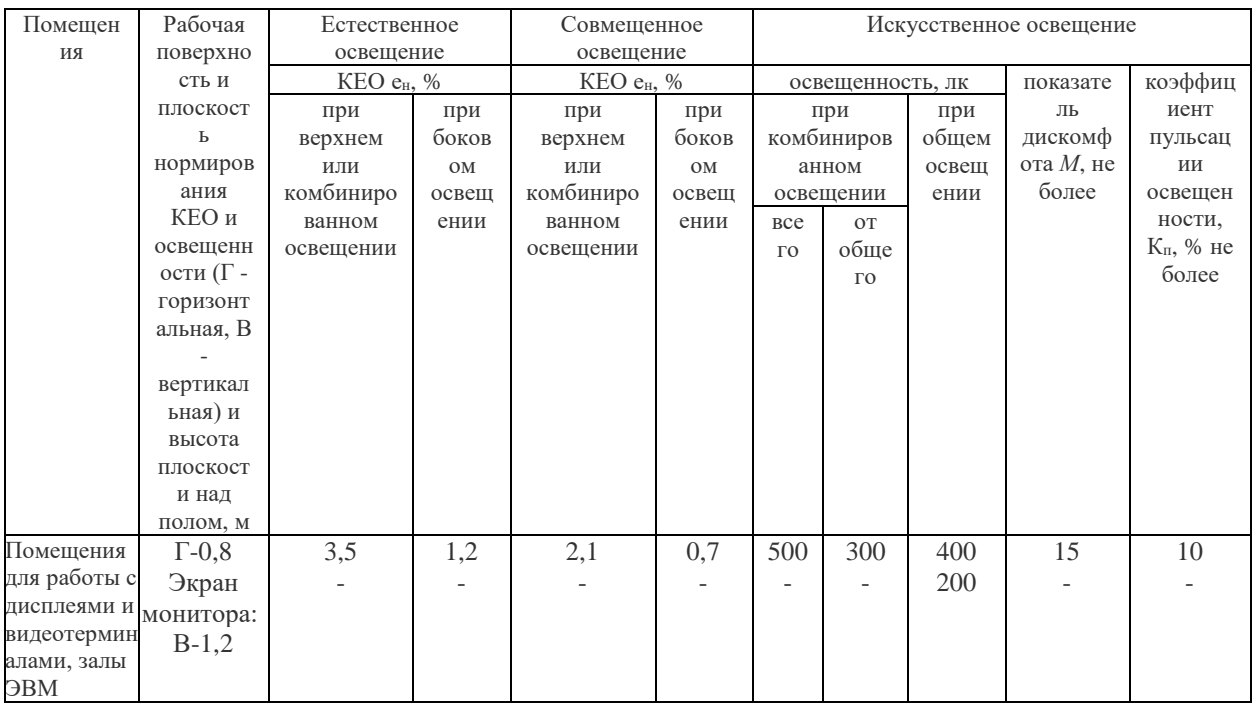

Из показателей видно, что освещенность рабочего места должна составлять от 200 до 400 лк при общем освещении, а КЕО должен быть не ниже 1,2%.

В помещении используется комбинированное освещение. Произведем расчёты естественного и искусственного освещения согласно СНиП 23.05-95 «Естественное и искусственное освещение» [27].

## *Естественное освещение*

Операторная имеет размеры 4 х 5 х 2,5м, в которой установлена 2 окна размером 1,6 х 1,8 м. Освещение является боковым, односторонним.

Рассчитаем эквивалентную площадь световых проемов по формуле:

$$
S_{\text{3KB}} = N \cdot S_{\text{OKHA}} = 2 \cdot 1.6 \cdot 1.8 = 5.76 \text{ m}^2.
$$

Вычислим площадь помещения по формуле:

$$
S=4\cdot 5=20\ \mathrm{m}^2.
$$

Для расчета коэффициента естественного освещения понадобятся следующие величины:

а)  $n_0 = 9$  – световая характеристика окна, зависящая от глубины помещения, выступа окна и соотношения длин сторон;

б)  $K_{3A} = 1,2$  – коэффициент, учитывающий уменьшение КЕО от затемнения противостоящим зданием;

в)  $r_1 = 3 -$  коэффициент, учитывающий повышение КЕО при боковом освещении благодаря свету, отраженному от внутренних поверхностей;

г)  $t_0$  – общий коэффициент светопропускания, в данном случае будет равен  $t_0 = 0.27$ .

Рассчитает коэффициент естественного освещения по формуле:

$$
KEO = \frac{S_{\text{3KB}} \cdot t_0 \cdot r_1 \cdot 100}{s \cdot n_0 \cdot K_{3A}} = \frac{5,76 \cdot 0,27 \cdot 3 \cdot 100}{20 \cdot 9 \cdot 1,2} = 2.16. (27)
$$

Получили, что КЕО соответствует нормам согласно СанПиН2.2.1/2.1.1.1278-03.

#### *Искусственное освещение*

В качестве источников искусственного освещения используются лампы ЛБ-40 в количестве *N*=8 штук. Световой поток лампы *F*=2800 лм. Коэффициент запаса *k*=1,5, данный коэффициент учитывает запыленность светильников. Коэффициент *z*=1,1, этот коэффициент отражает неравномерность освещения.

Рассчитаем индекс помещения по формуле:

$$
i = \frac{s}{h_p \cdot (a+b)},\tag{28}
$$

где:

– площадь помещения;

а и  $b$  – длина и ширина помещения;

 $h_p$  – расчетная высота, равная:  $h_p = h - h_c - h_{p,n}$ ,

где:

 $h$  – высота помешения;

 $h_c$ =0,2 м – расстояние от перекрытия до светильника;

 $h_{n,\pi}=0,8$  м – расстояние от пола до рабочей поверхности.

Индекс помещения:

$$
i = \frac{s}{(h - h_c - h_{p,n}) \cdot (a + b)} = \frac{20}{(2.5 - 0.2 - 0.8) \cdot (4 + 5)} = 1.48. \quad (29)
$$

По соответствующей таблице [28] определяем коэффициент использования светового потока (исходя из индекса помещения), он равен:  $n = 0.55$ .

Вычислим освещенность по формуле:

$$
E = \frac{F \cdot N \cdot n}{S \cdot z \cdot k} = \frac{2800 \cdot 8 \cdot 0.55}{20 \cdot 1.1 \cdot 1.5} = 373.3 \text{ J/K.}
$$
 (30)

Используемая система искусственного освещения удовлетворяет нормам СанПиН2.2.1/2.1.1.1278-03.

### **4.1.2. Микроклимат**

«Микроклимат помещения – это комплекс физических факторов внутренней среды помещения, которые оказывают влияние на здоровье человека» [29].

«Согласно СанПиН 2.2.4.548-96 показателями, характеризующими микроклимат в помещениях, являются:

температура воздуха;

температура поверхностей;

относительная влажность воздуха;

скорость движения воздуха;

интенсивность теплового облучения» [30].

Следует отметить что работа оператора относится к категории легких работ (1а). Оптимальные и допустимые значения параметров микроклимата, согласно СанПиН 2.2.4.548-96 для категории работа (1а) отражены в таблицах 35,36.

| Период года | Категория работ<br>по уровню<br>энергозатрат, Вт | Температура<br>воздуха,<br>$\rm ^{\circ}C$ | Температура<br>поверхностей,<br>$^{\circ}C$ | Относительная<br>влажность воз-<br>духа,<br>$\%$ | Скорость<br>движения<br>воздуха,<br>M/C |
|-------------|--------------------------------------------------|--------------------------------------------|---------------------------------------------|--------------------------------------------------|-----------------------------------------|
| Холодный    | Ia (до 139)                                      | $22 - 24$                                  | $21 - 25$                                   | 60-40                                            | 0,1                                     |
| Теплый      | Ia (до 139)                                      | $23 - 25$                                  | $22 - 26$                                   | 60-40                                            | 0.1                                     |

Таблица 36. Оптимальные величины показателей микроклимата

| Период  | Категория     | Температура воздуха, °С |               | Температура     | Относительн<br>ая | Скорость движения<br>воздуха, м/с |             |
|---------|---------------|-------------------------|---------------|-----------------|-------------------|-----------------------------------|-------------|
| года    | работ по      | диапазон                | диапазон      | поверхностей,   | влажность         | ДЛЯ                               | ДЛЯ         |
|         | уровню        | ниже                    | выше          | $\rm ^{\circ}C$ | воздуха,          | диапазона                         | диапазона   |
|         | энергозатрат, | оптимальн               | оптимальн     |                 | $\%$              | температур                        | температур  |
|         | Bт            | ых величин              | ых величин    |                 |                   | воздуха                           | воздуха     |
|         |               |                         |               |                 |                   | ниже                              | выше        |
|         |               |                         |               |                 |                   | оптимальн                         | оптимальн   |
|         |               |                         |               |                 |                   | ЫΧ                                | ЫX          |
|         |               |                         |               |                 |                   | величин, не                       | величин, не |
|         |               |                         |               |                 |                   | более                             | более**     |
| Холодны | Ia (до 139)   | $20,0-21,9$             | $24,1-25,0$   | $19,0-26,0$     | $15 - 75$         | 0,1                               | 0,1         |
| й       |               |                         |               |                 |                   |                                   |             |
| Теплый  | Ia (до 139)   | 21,0-22,9               | $25.1 - 28.0$ | $20.0 - 29.0$   | $15 - 75$         | 0,1                               | 0,2         |

Таблица 37. Допустимые величины показателей микроклимата

Для поддержания параметров микроклимата в диапазоне оптимальных на рабочем месте применяются следующие мероприятия: устройство систем вентиляции, кондиционирование воздуха и отопление помещения.

# **4.1.3. Уровень шума**

На рабочем месте специалист может быть подвергнуть вредному производственному фактору – шуму, источниками являются: осветительные приборы, персональный компьютер, кондиционер, вентиляция и звуки, доносящиеся с улицы. Шум оказывает влияние на органы слуха, а также на всю нервную систему, тем самым ослабляя внимание работника.

Предельные уровни звукового давления и предельные уровни звука согласно СН2.2.4/2.1.8.562-96 [31] приведены в таблице 38.

Таблица 38. Предельные уровни звукового давления и предельные

#### уровни звука

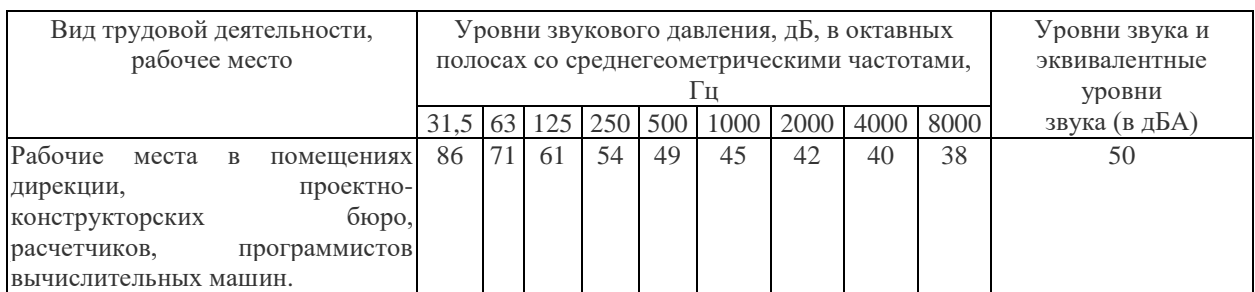

В качестве средств коллективной защиты можно применять: звукопоглощающие материалы, звукоизоляцию, акустические экраны.

В качестве средств индивидуальной защиты работник может использовать специальные противошумные наушники, которые защитят органы слуха от вредного шума.

Одним из самых простых и действенных способов облегчения работы, является отдых, поэтому целесообразно устраивать кратковременные перерывы в течении рабочего дня при отсутствующих источниках шума.

### **4.1.4. Электромагнитное излучение**

В нашем случае основным источником электромагнитных излучений является дисплей компьютера. Рассмотрим нормы напряженностей магнитного и электрического полей согласно СанПиН 2.2.4.1191-03 [32].

Таблица 39. Предельно допустимые уровни (ПДУ) постоянного

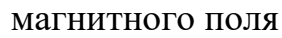

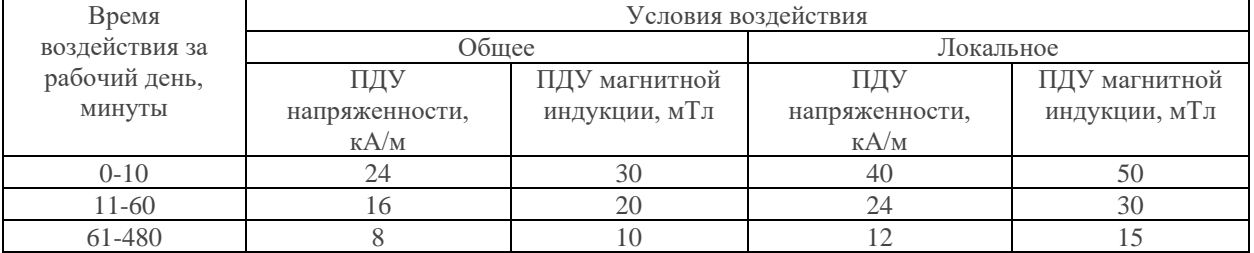

«Что же касается ПДУ напряженности электрического поля 50 Гц, то предельно допустимый уровень напряженности ЭП на рабочем месте в течение всей смены устанавливается равным 5 кВ/м» [32].

«При напряженностях в интервале больше 5 до 20 кВ/м включительно допустимое время пребывания в ЭП Т (час) рассчитывается по формуле:

$$
T = (50/E) - 2, \text{где}
$$

Е - напряженность ЭП в контролируемой зоне, кВ/м;

Т - допустимое время пребывания в ЭП при соответствующем уровне напряженности, ч» [32].

«При напряженности свыше 20 до 25 кВ/м допустимое время пребывания в ЭП составляет 10 мин. Пребывание в ЭП с напряженностью более 25 кВ/м без применения средств защиты не допускается» [32].

Рассмотрим уровни электромагнитных полей (ЭМП), создаваемых ПЭВМ. Временные допустимые уровни ЭМП, создаваемых ПЭВМ, согласно СанПиН 2.2.2/2.4.1340-03 [33] указаны в таблице 40.

Таблица 40. Временные допустимые уровни ЭМП, создаваемых ПЭВМ

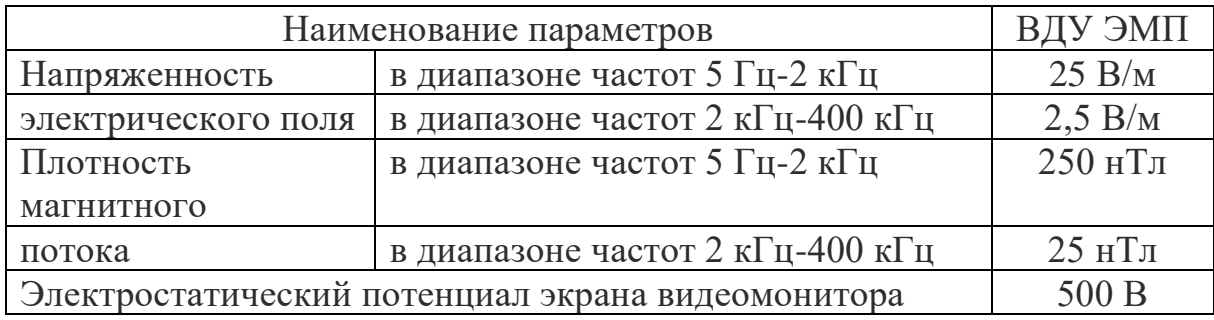

В качестве защиты от вредного воздействия электромагнитных полей проводятся следующие мероприятия:

- регламентированные перерывы;
- применение экранов и фильтров;
- увеличение расстояния от источника излучения;
- применение средств индивидуальной защиты.

### **4.1.5. Электрический ток**

Рабочее помещение, где установлены персональные компьютеры, относится с к помещениям без повышенной опасности, однако существует опасность поражения электрическим током в случае неисправности изоляции проводов и повреждении корпуса системного блока.

Одним из важных мероприятий для обеспечения безопасности является заземление оборудования, путем подключение заземляющего проводника к общей шине заземления.

Организационные мероприятия для защиты от поражения электрическим током:

‒ перед началом работы оператор должен убедиться в отсутствии висящих проводов, в целостности провода питания, а также в отсутствии видимых токоведущих частей;

‒ оператору запрещается прикасаться к задней панели системного блока при включенном питании;

‒ оператору запрещается самостоятельное вскрытие и ремонт оборудования;

‒ все работы по устранению неисправностей должен проводит квалифицированный персонал с исправным инструментом;

‒ оператор должен не допускать попадание влаги на поверхность устройств.

#### **4.2. Экологическая безопасность**

В наше время проблема, связанная с загрязнением окружающей среды, становится глобальной. Для того чтобы жить в чистом и безопасном мире человечество должно совершенствовать существующие и разрабатывать совершенно новые технические средства защиты для окружающей среды. На текущий момент техника и технологии позволяют сократить выбросы токсичных и вредных веществ, но для обеспечения чистоты в долгосрочной перспективе, люди должны создавать замкнутые, безотходные производств, а мусор и отходы должны подвергаться переработке.

В данном случае отходами будут являться части ПЭВМ, в частности электронные платы. Необходимо не просто выкидывать электронные компоненты на свалки, а производить утилизацию и переработку.

«Электронные отходы представляют собой большую опасность для окружающей среды, надо помнить, что на производство мобильных телефонов и персональных компьютеров уходят значительные доли золота, серебра и палладия, добываемых ежегодно во всем мире. Конечно, в каждом отдельном

83

устройстве драгоценных металлов содержится мизерное количество, но если рассматривать общемировое производство (более 1,2 млрд. ежегодно), то этим количеством уже пренебрегать неразумно. Следует отметить, что концентрация этих драгоценных металлов в печатных платах более чем в десять раз превышает их концентрацию в добываемой руде. Однако переработка печатных плат технологически сложный процесс из-за неоднородности материалов, ведь они состоят из множества разнородных компонентов» [34].

«Печатная плата является одним из наиболее важных компонентов электронного оборудования. Она представляет собой платформу, на которой устанавливаются и связываются между собой микроэлектронные компоненты, такие как полупроводниковые микросхемы и конденсаторы. Переработка плат включает в себя три типа обработки: предварительная обработка, физическая переработка и химическая переработка. Предварительная обработка включает в себя демонтаж многоразовых и токсичных элементов, измельчение или разделение. Затем следует физическая переработка. Потом материалы извлекают путем химического процесса переработки» [34].

### **4.3. Безопасность в чрезвычайных ситуациях**

«Помещения в зависимости от количества и пожаровзрывоопасных свойств находящихся (обращающихся) в них веществ и материалов с учетом особенностей технологических процессов, размешенных в них производств, по взрывопожарной и пожарной опасности подразделяются на категории А, Б, В1 - В4, Г и Д» [35].

Операторная относится к категории «В1-В4». Краткая характеристика категории приведена в таблице 41.

## Таблица 41. Характеристика категории

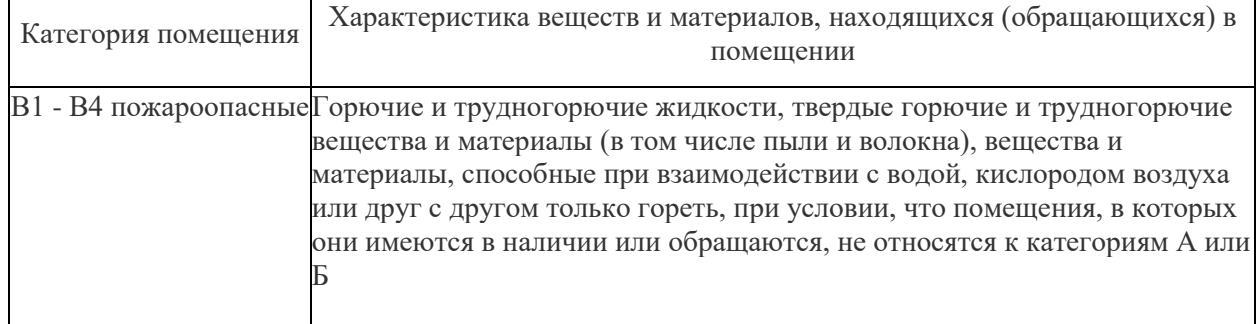

Причинами возгорания могут стать короткое замыкание и перегрузка электросети, поэтому необходим правильный монтаж электрической сети, а также соблюдение режима эксплуатации электрических приборов. Рассмотрим подробнее противопожарные мероприятия.

Организационные мероприятия:

издание планов эвакуации, плакатов, инструкций;

‒ обучение персонала правилам противопожарной безопасности и контроль знаний;

‒ проведение противопожарного инструктажа персонала.

Эксплуатационные мероприятия:

свободный проход к оборудованию;

поддержание исправности изоляции проводников;

соблюдение эксплуатационных норм.

Технические мероприятия:

‒ в помещении установлен углекислотный огнетушитель ОУ-8, на входной двери находится план эвакуации в случае пожара, а также на досягаемом расстоянии находится пожарный щит;

световая индикация;

‒ звуковое оповещение в виде громкоговорителя;

‒ пассивные датчики задымленности;

‒ профилактический осмотр, ремонт и испытание оборудования.

В случае возникновения ЧС – пожар, необходимо действовать в соответствии со следующим распорядком:

 убедиться в срабатывании системы пожаротушения, если по каким-то причинам система не сработала и не включила оповещение, включить вручную; если система не передала сигнал в службу пожаротушения, то сообщить по телефону 01.

 в случае отсутствия прямой угрозы здоровью и жизни произвести попытку самостоятельного тушения возгорания;

 при потере контроля над пожаром, необходимо эвакуироваться из здания в соответствии с планом эвакуации;

ожидать приезда специалистов.

**4.4. Правовые и организационные вопросы обеспечения безопасности**

Рабочее место должно быть организовано в соответствии с ГОСТ 12.2.032-78 [36].

«Рабочие места с персональными компьютерами по отношению к световым проемам должны располагаться так, чтобы естественный свет падал сбоку, желательно слева. Стол может быть любой конструкции, отвечающей современным требованиям эргономики. Целесообразно применение столов, имеющих отдельную от основной столешницы специальную рабочую поверхность для размещения клавиатуры. Используются рабочие столы с регулируемой и нерегулируемой высотой рабочей поверхности. При отсутствии регулировки высота стола должна быть в пределах от 680 до 800 мм» [37].

«Глубина рабочей поверхности стола должна составлять 800 мм (допускаемая не менее 600 мм), ширина — соответственно 1 600 мм и 1 200 мм. Рабочая поверхность стола не должна иметь острых углов и краев, иметь матовую или полуматовую фактору» [37].

«Рабочий стол должен иметь пространство для ног высотой не менее 600 мм, шириной — не менее 500 мм, глубиной на уровне колен — не менее 450 мм и на уровне вытянутых ног — не менее 650 мм» [37].

86

«Клавиатура должна располагаться на поверхности стола на расстоянии 100-300 мм от края, обращенного к пользователю» [37].

«Экран видеомонитора должен находиться от глаз пользователя на расстоянии (600-700 мм), но не ближе 500 мм» [37].

«Для обеспечения физиологически рациональной рабочей позы, создания условий для ее изменения в течение рабочего дня применяются подъемно-поворотные рабочие стулья с сиденьем и спинкой, регулируемыми по высоте и углам наклона, а также расстоянию спинки от переднего края сидения» [37].

«Конструкция стула должна обеспечивать:

‒ ширину и глубину поверхности сиденья не менее 400 мм;

‒ поверхность сиденья с закругленным передним краем;

‒ регулировку высоты поверхности сиденья в пределах 400-550 мм и углом наклона вперед до 15 градусов и назад до 5 градусов.;

высоту опорной поверхности спинки  $300\pm20$  мм, ширину — не менее 380 мм и радиус кривизны горизонтальной плоскости 400 мм;

угол наклона спинки в вертикальной плоскости в пределах  $0\pm30$ градусов;

‒ регулировку расстояния спинки от переднего края сидения в пределах 260-400 мм;

‒ стационарные или съемные подлокотники длиной не менее 250 мм и шириной 50-70 мм;

‒ регулировку подлокотников по высоте над сиденьем в пределах 230±30 мм и внутреннего расстояния между подлокотниками в пределах 350- 500 мм.;

‒ поверхность сиденья, спинки и подлокотников должна быть полумягкой, с нескользящим неэлектризующимся, воздухонепроницаемым покрытием, легко очищаемым от загрязнения» [37].

«Рабочее место должно быть оборудовано подставкой для ног, имеющей ширину не менее 300 мм, глубину не менее 400 мм, регулировку по

87

высоте в пределах до 150 мм и по углу наклона опорной поверхности подставки до 20 град. Поверхность подставки должна быть рифленой и иметь по переднему краю бортик высотой 10 мм» [37].

«Режим труда и отдыха предусматривает соблюдение определенной длительности непрерывной работы на ПК и перерывов, регламентированных с учетом продолжительности рабочей смены, видов и категории трудовой деятельности. При 8-часовой рабочей смене и работе на ПК регламентированные перерывы следует устанавливать через 2 часа от начала смены и через 2 часа после обеденного перерыва продолжительностью 15 минут каждый» [37].

### **Заключение**

Результатом выполнения выпускной квалификационный работы стала спроектированная система автоматизированного управления блочной кустовой насосной станцией. В результате проделанной работы были разработаны: функциональная схема технологического процесса, структурная схема АС, ФСА по ГОСТ 21.208-2013 и ANSI/ISAS 5.1–2009, схема информационных потоков, схема внешних проводок, блок схемы алгоритмов, экранные формы, а также древо экранных форм.

Выбраны средства для реализации данной системы. Все датчики обладают унифицированным выходным аналоговым сигналом 4-20 мА, а именно: датчик температуры, датчик давления, датчик перепада давления, уровнемер, датчик тока, расходомер. В качестве ПЛК используется Siemens SIPLUS S7-300.

Разработанные экранные форм позволяют оператору с АРМ осуществлять управление технологическим процессом, а также контролировать параметры технологического процесса.

Разработанная система автоматизированного управления БКНС выполнена в соответствии с требованиями Госстандарта и с требованиями, указанными в техническом задании.

### **Список использованных источников**

1. Академик: Автоматизированная система управления. [Электронный ресурс]. – Режим доступа: [http://dic.academic.ru/dic.nsf/ruwiki/312433,](http://dic.academic.ru/dic.nsf/ruwiki/312433) свободный.

2. СТО НОСТРОЙ 2.15.9-2011. «Инженерные сети зданий и сооружений внутренние. Устройство систем распределенного управления. Монтаж, испытания и наладка. Требования, правила и методы контроля».

3. Wikipedia: Протокол передачи данных. [Электронный ресурс]. – Режим доступа: https://ru.wikipedia.org/wiki/Протокол передачи данных, свободный.

4. ГОСТ 34.003-90. «Информационная технология (ИТ). Комплекс стандартов на автоматизированные системы. Автоматизированные системы. Термины и определения».

5. Wikipedia: Мнемосхема. [Электронный ресурс]. – Режим доступа: [https://ru.wikipedia.org/wiki/Мнемосхема,](https://ru.wikipedia.org/wiki/Мнемосхема) свободный.

6. ГОСТ 3.1109-82. «Единая система технологической документации (ЕСТД). Термины и определения основных понятий».

7. Ким Д.П. Теория автоматического управления. Том 1. Линейные системы. - М.: Физматлит, 2003.

8. Wikipedia: Программируемый логический контроллер. [Электронный ресурс]. – Режим доступа: https://ru.wikipedia.org/wiki/Программируемый логический контроллер свободный.

9. АСУ ТП: Требования к видам обеспечения. [Электронный ресурс]. – Режим доступа: [http://automation-system.ru/spravochnik-inzhenera/34](http://automation-system.ru/spravochnik-inzhenera/34-glava7/307-7-7.html) [glava7/307-7-7.html](http://automation-system.ru/spravochnik-inzhenera/34-glava7/307-7-7.html) , свободный.

10. Электротехнический-портал.РФ: Функциональные схемы автоматизации технологических процессов. [Электронный ресурс]. – Режим доступа: [http://xn----8sbnaarbiedfksmiphlmncm1d9b0i.xn--p1ai/proektirovanye-](http://электротехнический-портал.рф/proektirovanye-avtomatiki/48-proektirovanye-lokalnyh-sistem-kontrolya/209-funkcionalnye-shemy-avtomatizacii.html) [avtomatiki/48-proektirovanye-lokalnyh-sistem-kontrolya/209-funkcionalnye](http://электротехнический-портал.рф/proektirovanye-avtomatiki/48-proektirovanye-lokalnyh-sistem-kontrolya/209-funkcionalnye-shemy-avtomatizacii.html)[shemy-avtomatizacii.html,](http://электротехнический-портал.рф/proektirovanye-avtomatiki/48-proektirovanye-lokalnyh-sistem-kontrolya/209-funkcionalnye-shemy-avtomatizacii.html) свободный.

11. Siemens: Simatic S7-300. [Электронный ресурс]. – Режим доступа: [https://w5.siemens.com/web/ua/ru/iadt/ia/FAPA/PLC/Pages/simatic-s7-s300.aspx,](https://w5.siemens.com/web/ua/ru/iadt/ia/FAPA/PLC/Pages/simatic-s7-s300.aspx) свободный.

12. Wika: Модель TR10-D. [Электронный ресурс]. – Режим доступа: [http://www.wika.ru/tr10\\_d\\_ru\\_ru.WIKA,](http://www.wika.ru/tr10_d_ru_ru.WIKA) свободный.

13. Emerson: Метран-280. [Электронный ресурс]. – Режим доступа: [http://www2.emersonprocess.com/ru-](http://www2.emersonprocess.com/ru-RU/brands/Metran/products/Temperature/duvs/280/Pages/index.aspx)

[RU/brands/Metran/products/Temperature/duvs/280/Pages/index.aspx,](http://www2.emersonprocess.com/ru-RU/brands/Metran/products/Temperature/duvs/280/Pages/index.aspx) свободный.

14. Тепломеханика: Метран-150. [Электронный ресурс]. – Режим доступа: [http://teplomehanika.ru/metran150.htm,](http://teplomehanika.ru/metran150.htm) свободный.

15. Метроник: Курант ДД. [Электронный ресурс]. – Режим доступа: [http://www.metronic.ru/dd.html,](http://www.metronic.ru/dd.html) свободный.

16. Лимако: Уровнемер УЛМ-11. [Электронный ресурс]. – Режим доступа: [http://www.limaco.ru/ru/production/101/162/,](http://www.limaco.ru/ru/production/101/162/) свободный.

17. НИИЭМ: Датчик измерения постоянного и переменного тока ДТХ-Т. [Электронный ресурс]. – Режим доступа: [http://www.niiem46.ru/current\\_sensors/dth\\_t.html,](http://www.niiem46.ru/current_sensors/dth_t.html) свободный.

18. Справочник технического переводчика: ПИД-регулятор. [Электронный ресурс]. – Режим доступа: [http://intent.gigatran.com/article/?id=76906,](http://intent.gigatran.com/article/?id=76906) свободный.

19. Wikipedia: SCADA. [Электронный ресурс]. – Режим доступа: [https://ru.wikipedia.org/wiki/SCADA,](https://ru.wikipedia.org/wiki/SCADA) свободный.

20. Siemens: Simatic WinCC. [Электронный ресурс]. – Режим доступа: [http://w3.siemens.com/mcms/automation-software/en/tia-portal-software/wincc](http://w3.siemens.com/mcms/automation-software/en/tia-portal-software/wincc-tia-portal/Pages/default.aspx)[tia-portal/Pages/default.aspx,](http://w3.siemens.com/mcms/automation-software/en/tia-portal-software/wincc-tia-portal/Pages/default.aspx) свободный.

21. ГОСТ 21.408-2013 «Система проектной документации для строительства. Правила выполнения рабочей документации автоматизации технологических процессов».

22. ГОСТ 21.208-2013. «Автоматизация технологических процессов. Обозначения условные приборов и средств автоматизации в схемах».

23. ANSI/ISA-5.1-2009, Instrumentation Symbols and Identification.

24. Громаков Е. И., Проектирование автоматизированных систем. Курсовое проектирование: учебно-методическое пособие: Томский политехнический университет. — Томск, 2009.

25. ГОСТ 12.0.003-74 «ССБТ. Опасные и вредные производственные факторы. Классификация».

26. СанПиН 2.2.1/2.1.1.1278-03 «Гигиенические требования к естественному, искусственному и совмещенному освещению жилых и общественных зданий».

27. СНиП 23.05-95 «Естественное и искусственное освещение».

28. Малахит: Расчет освещения по методу коэффициента использования светового потока. [Электронный ресурс]. – Режим доступа: [http://www.malahit-irk.ru/index.php/2011-01-13-09-04-43/202-2011-07-07-12-57-](http://www.malahit-irk.ru/index.php/2011-01-13-09-04-43/202-2011-07-07-12-57-50.html) [50.html,](http://www.malahit-irk.ru/index.php/2011-01-13-09-04-43/202-2011-07-07-12-57-50.html) свободный.

29. ЭКОКОНТРОЛЬ: Микроклимат помещений. [Электронный ресурс]. – Режим доступа: [http://www.ekontrol.ru/climate/,](http://www.ekontrol.ru/climate/) свободный.

30. СанПиН 2.2.4.548-96 «Гигиенические требования к микроклимату производственных помещений».

31. СН 2.2.4/2.1.8.562-96 «Шум на рабочих местах, в помещениях жилых, общественных зданий и на территории жилой застройки».

32. СанПиН 2.2.4.1191-03 «Электромагнитные поля в производственных условиях».

33. СанПиН 2.2.2/2.4.1340-03 «Гигиенические требования к персональным электронно-вычислительным машинам и организации работы».

34. Nature time: Как осуществляется переработка электроники. [Электронный ресурс]. – Режим доступа: [http://nature-time.ru/2015/03/kak](http://nature-time.ru/2015/03/kak-osushhestvlyaetsya-pererabotka-elektroniki/)[osushhestvlyaetsya-pererabotka-elektroniki/,](http://nature-time.ru/2015/03/kak-osushhestvlyaetsya-pererabotka-elektroniki/) свободный.

92

35. НПБ 105-03 «Определение категорий помещений, зданий и наружных установок по взрывопожарной и пожарной опасности».

36. ГОСТ 12.2.032-78 «ССБТ. Рабочее место при выполнении работ сидя. Общие эргономические требования».

37. Grandars: Организация рабочего места при работе за компьютером. [Электронный ресурс]. – Режим доступа: [http://www.grandars.ru/shkola/bezopasnost-zhiznedeyatelnosti/organizaciya](http://www.grandars.ru/shkola/bezopasnost-zhiznedeyatelnosti/organizaciya-raboty-za-kompyuterom.html)[raboty-za-kompyuterom.html,](http://www.grandars.ru/shkola/bezopasnost-zhiznedeyatelnosti/organizaciya-raboty-za-kompyuterom.html) свободный.

38. Энциклопедия АСУ ТП: Расчет параметров ПИД-регулятора. [Электронный ресурс]. – Режим доступа: [http://www.bookasutp.ru/Chapter5\\_5.aspx,](http://www.bookasutp.ru/Chapter5_5.aspx) свободный.

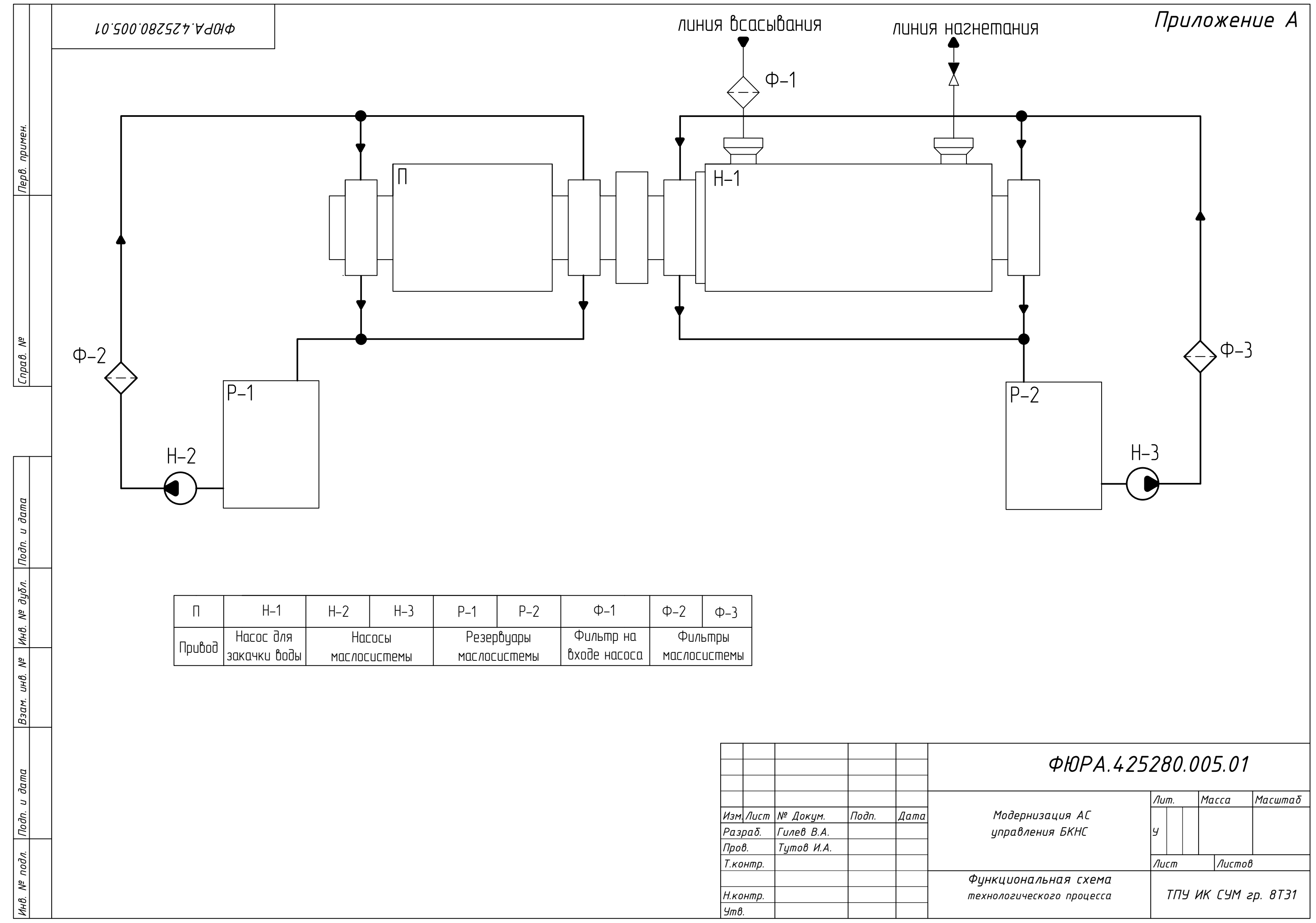

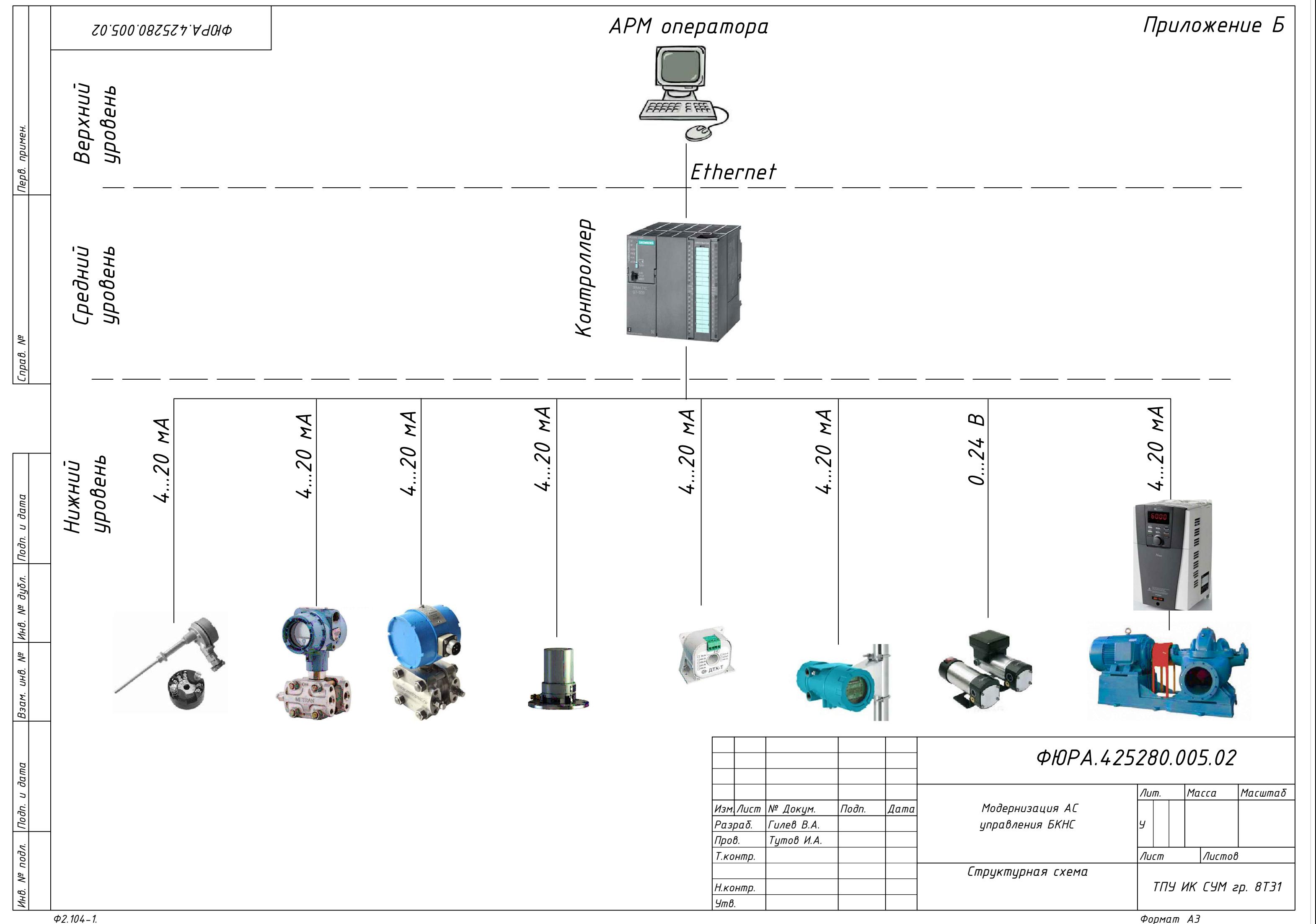

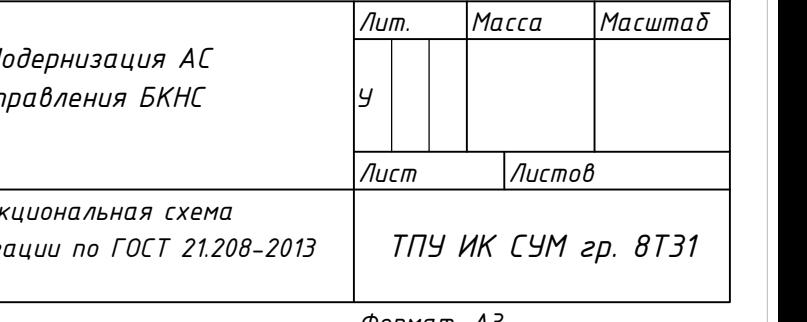

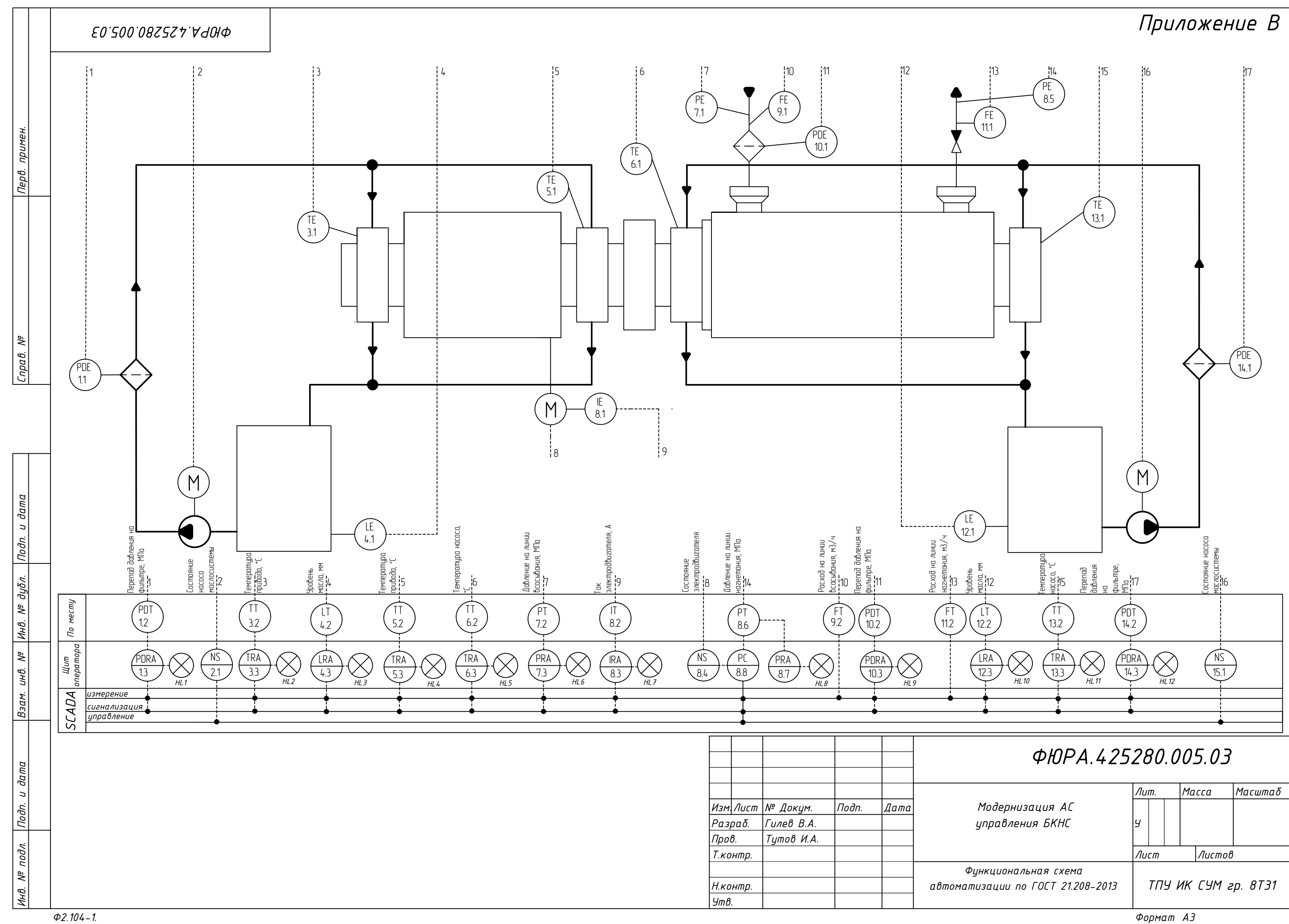

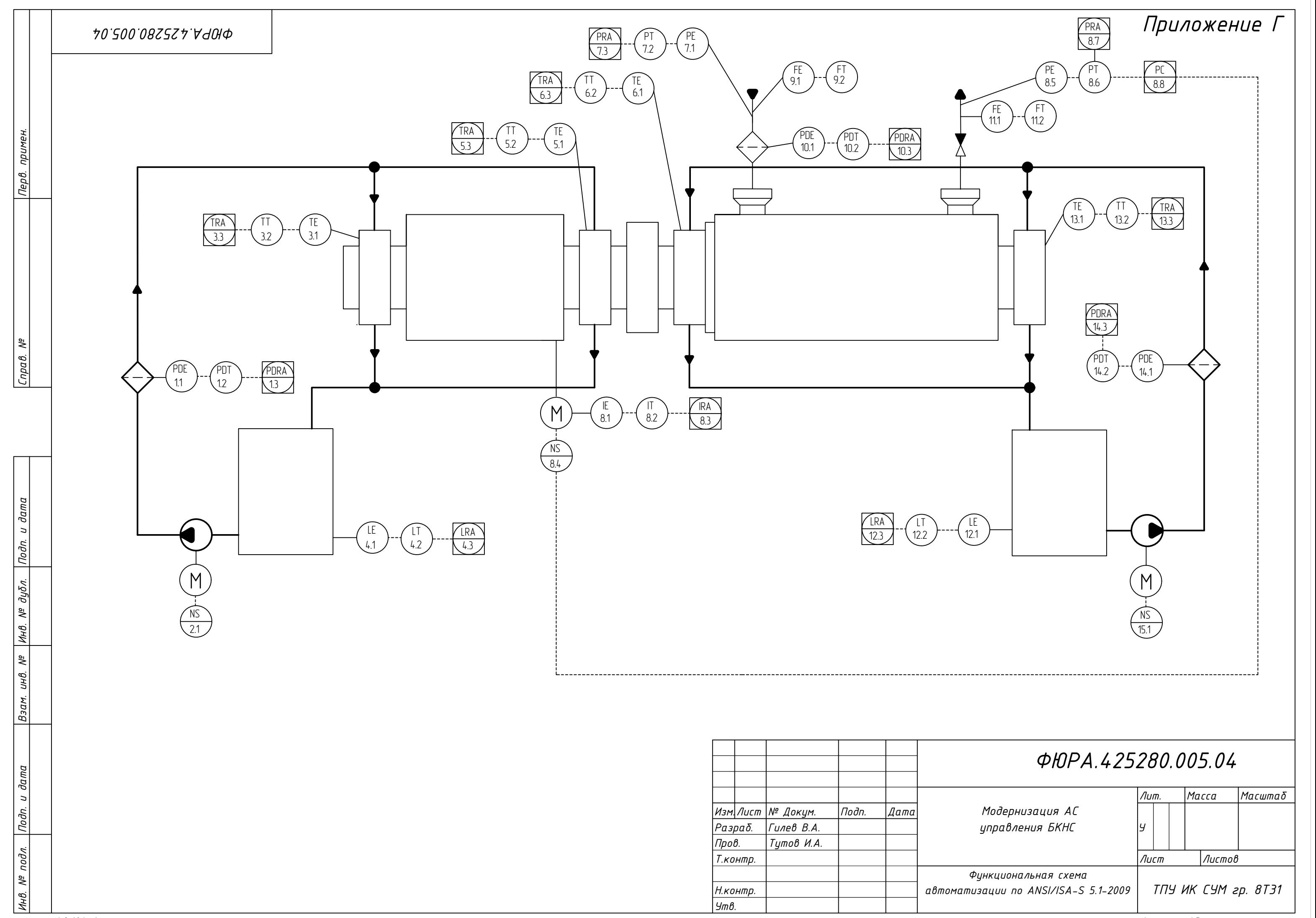

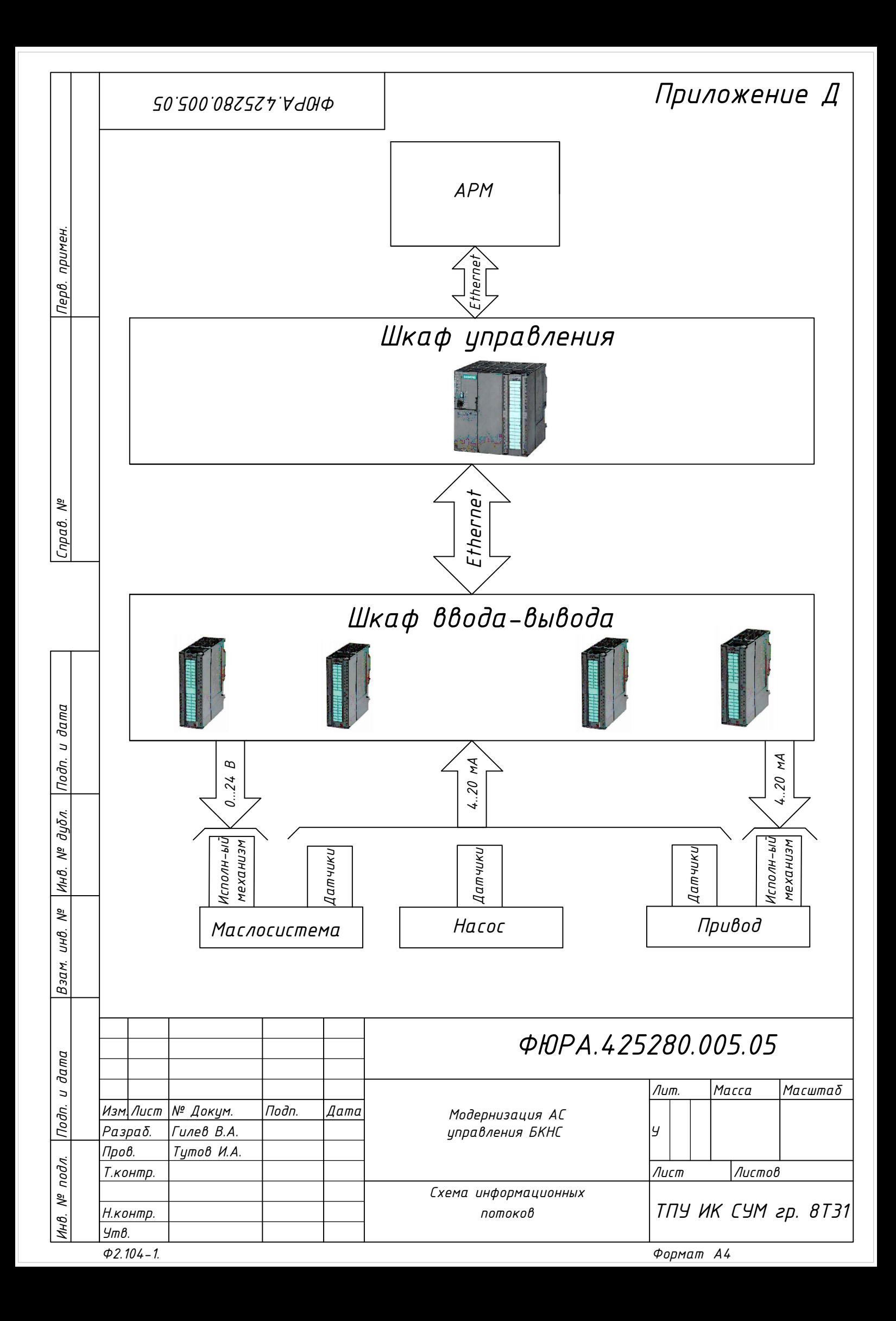

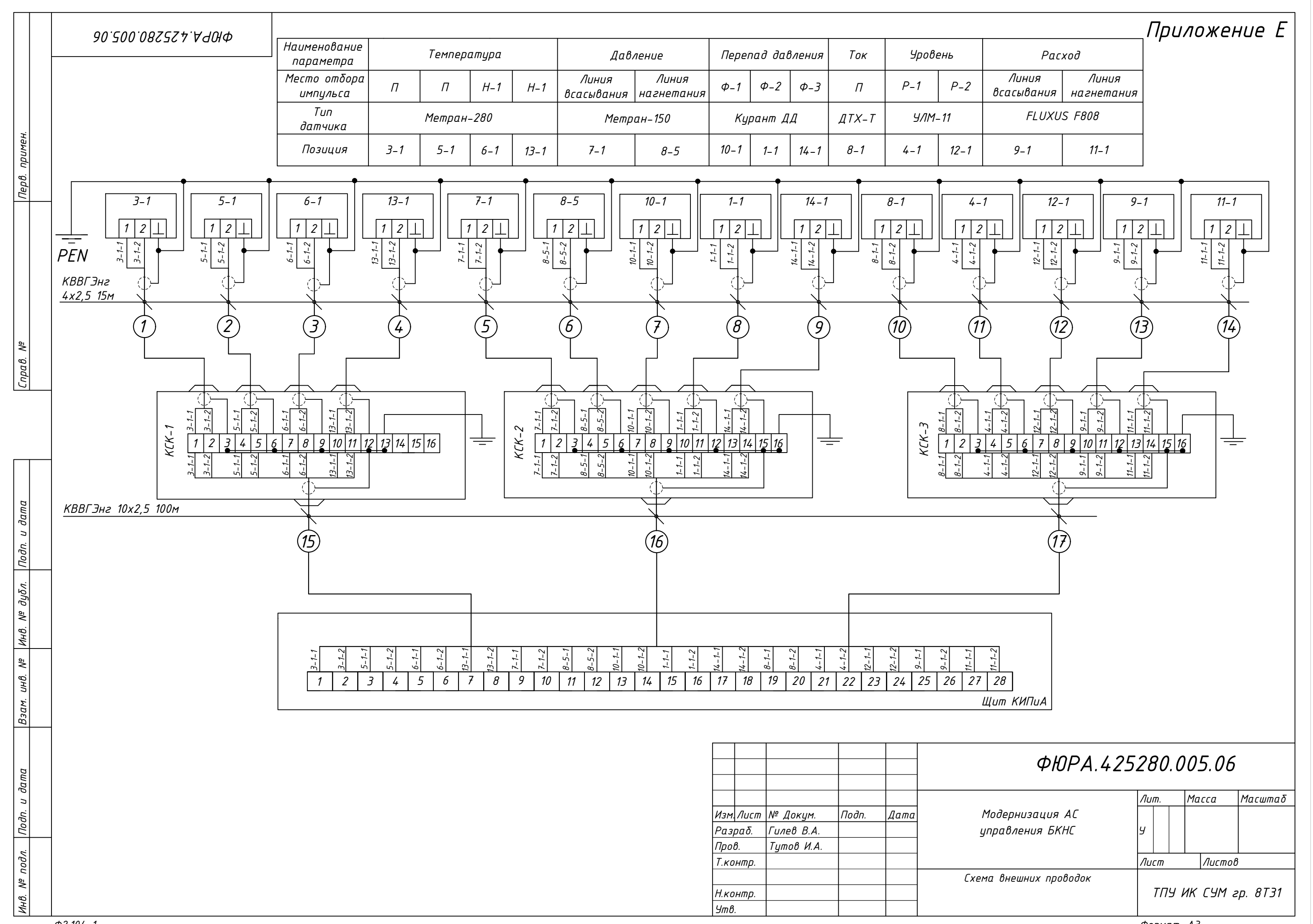

*Формат А3*

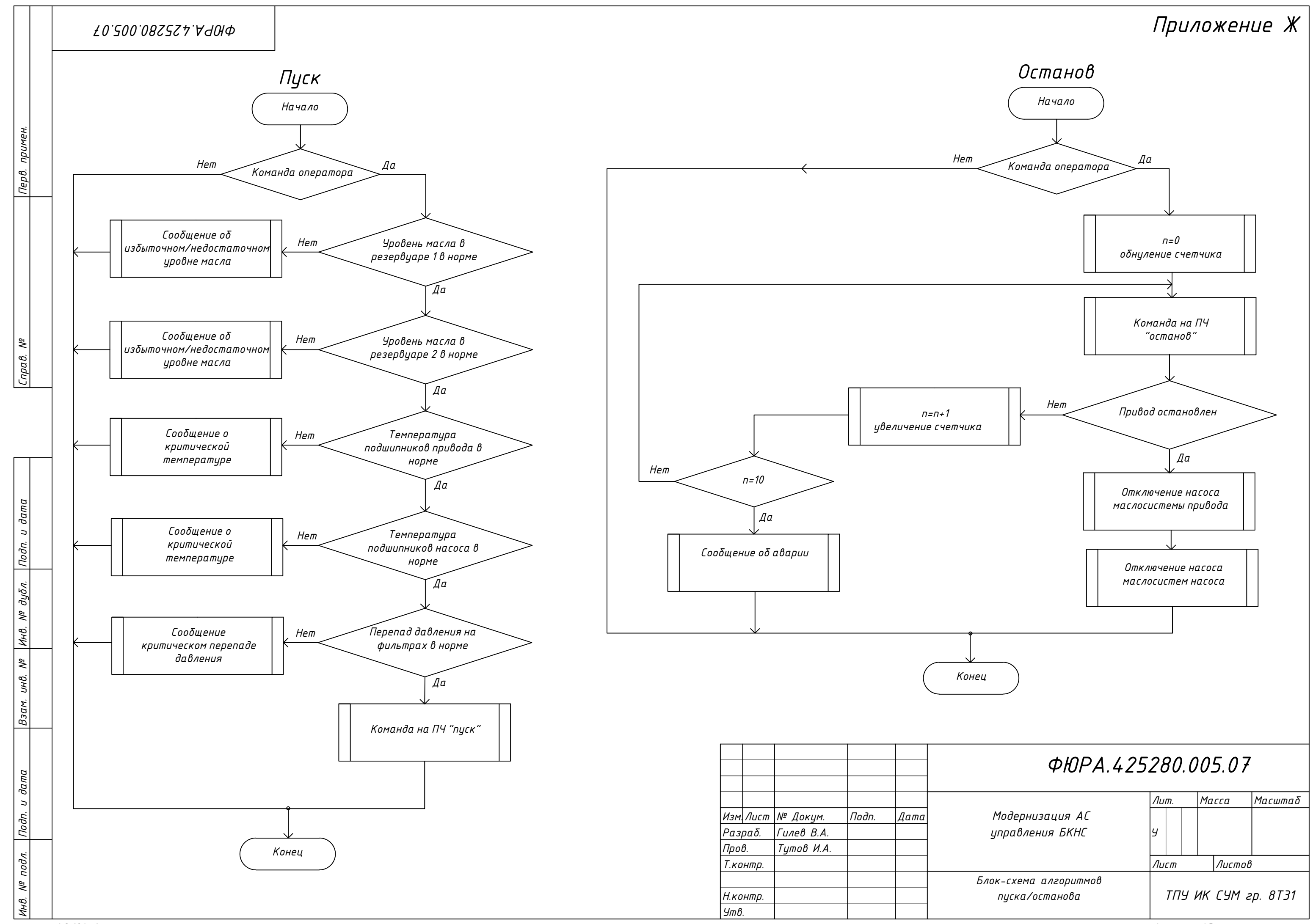

*Формат А3*

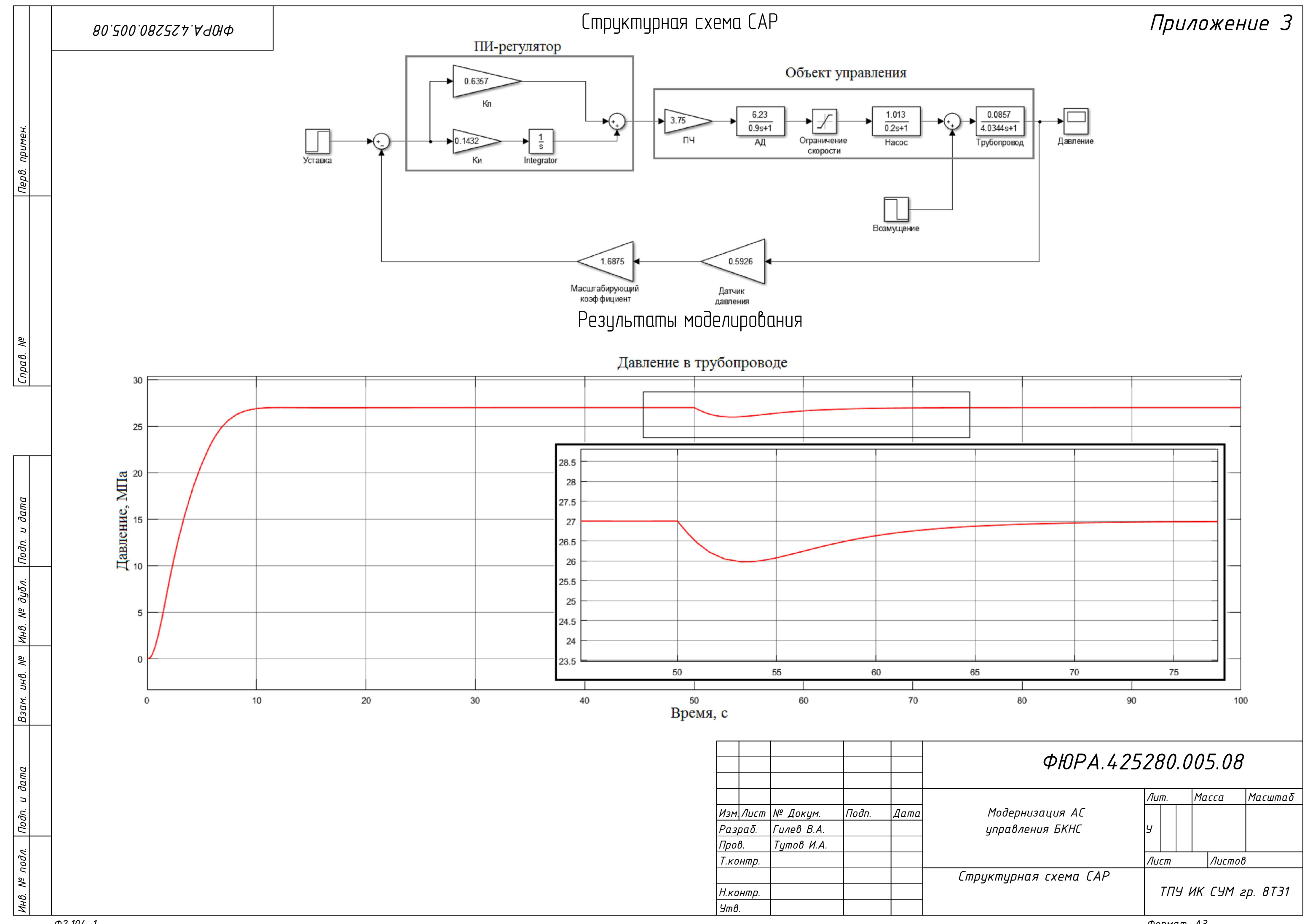

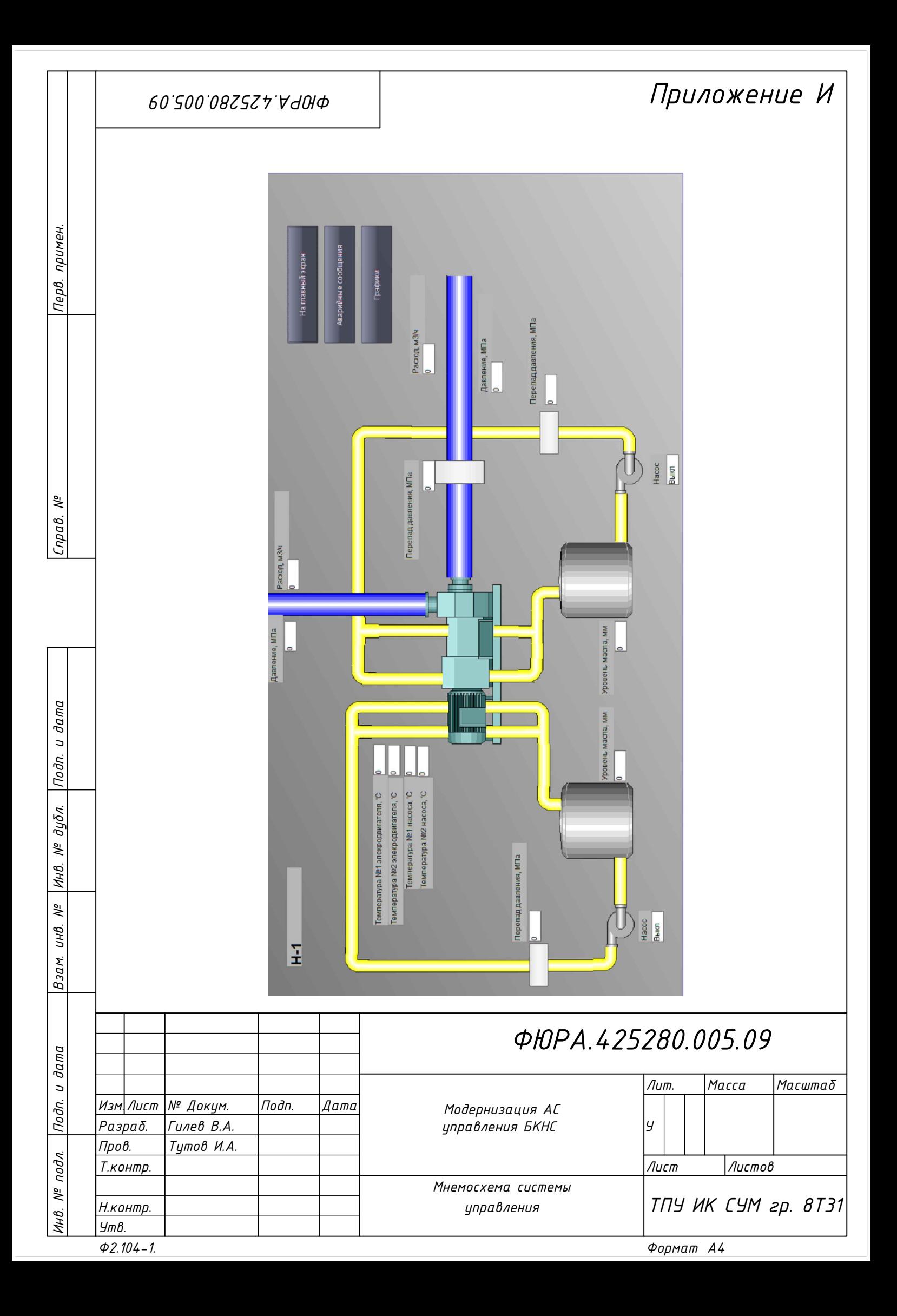

*Утв.*

*Формат А3*

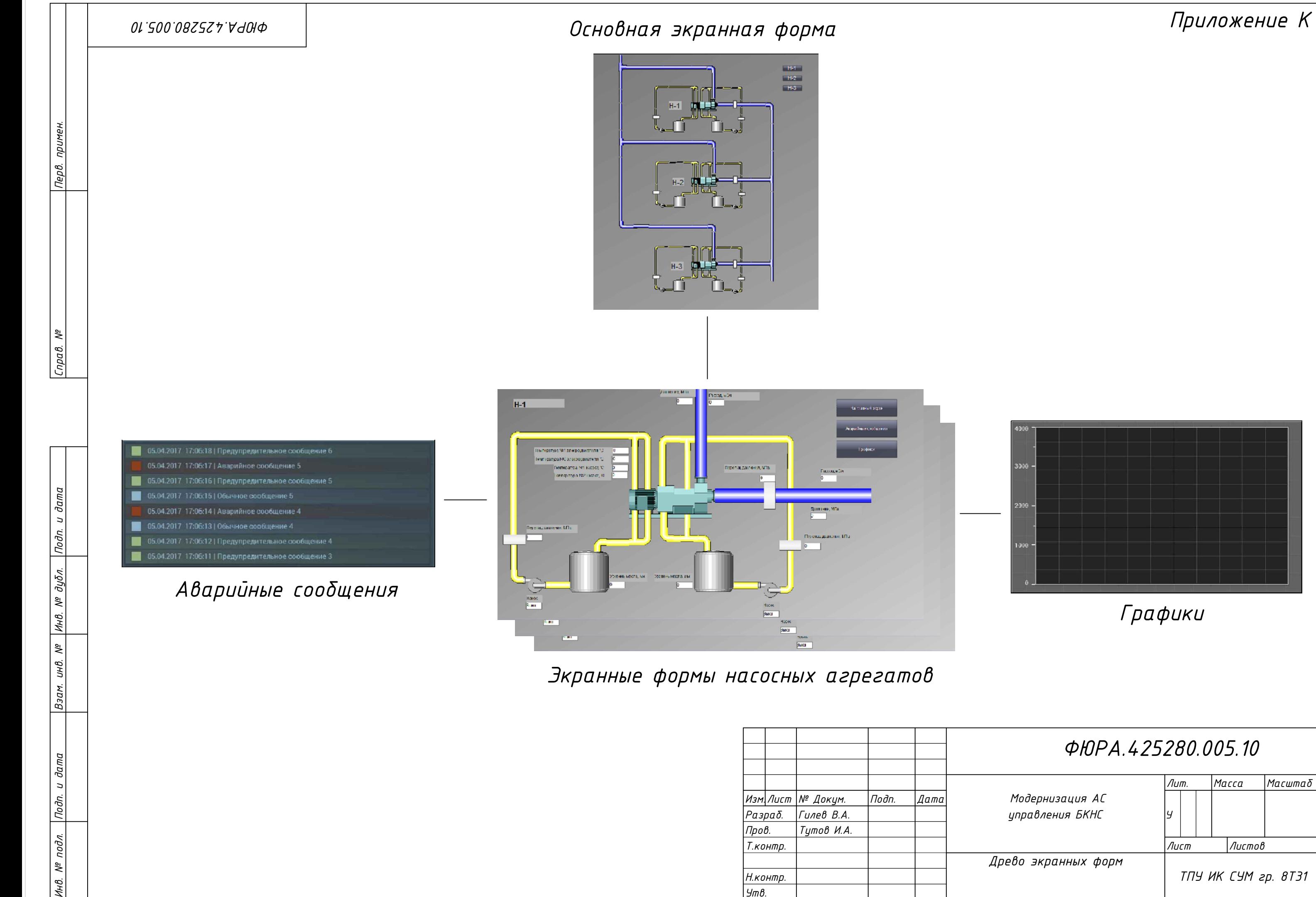

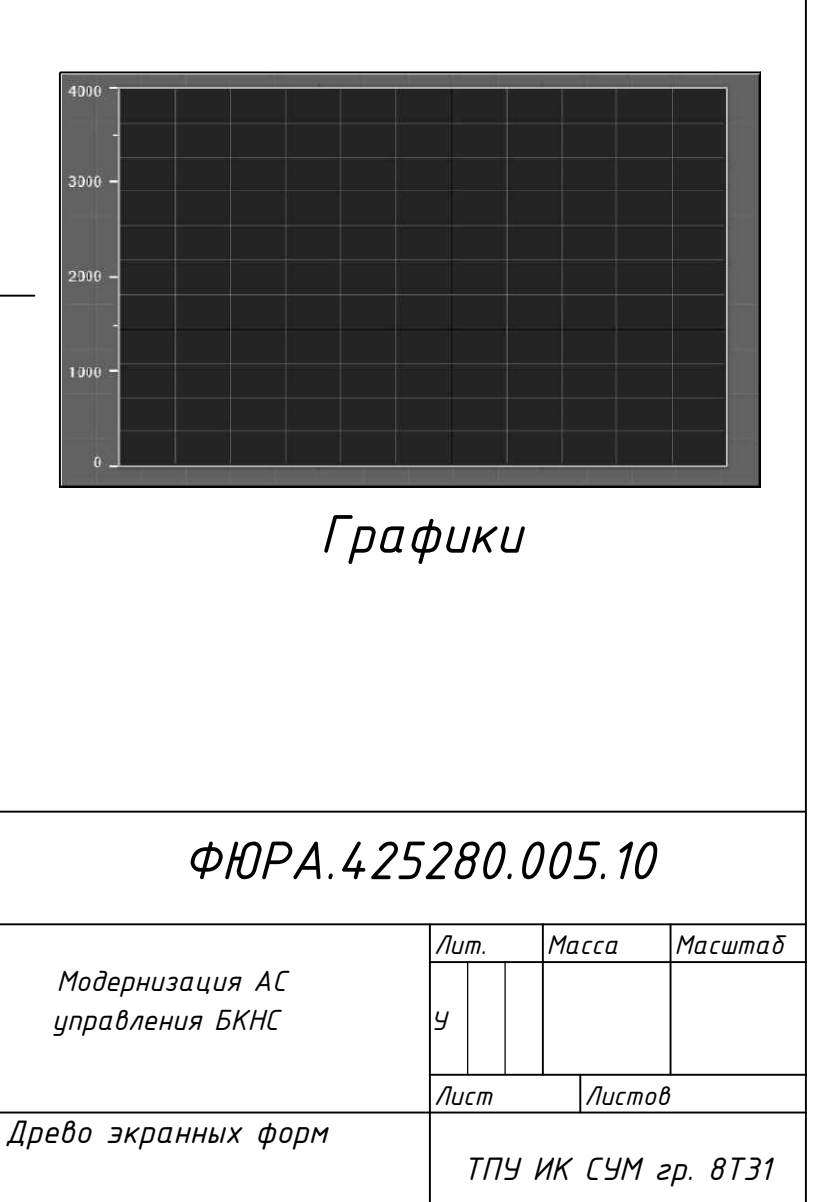